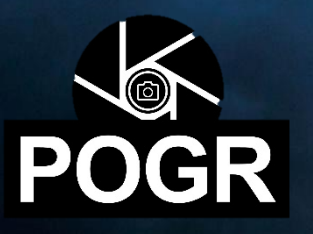

# **Seminář Počítačové grafiky**

별본생

--

第三点重新的第一次要要调讯团团的的团组织

 $\overline{\Pi}$ 

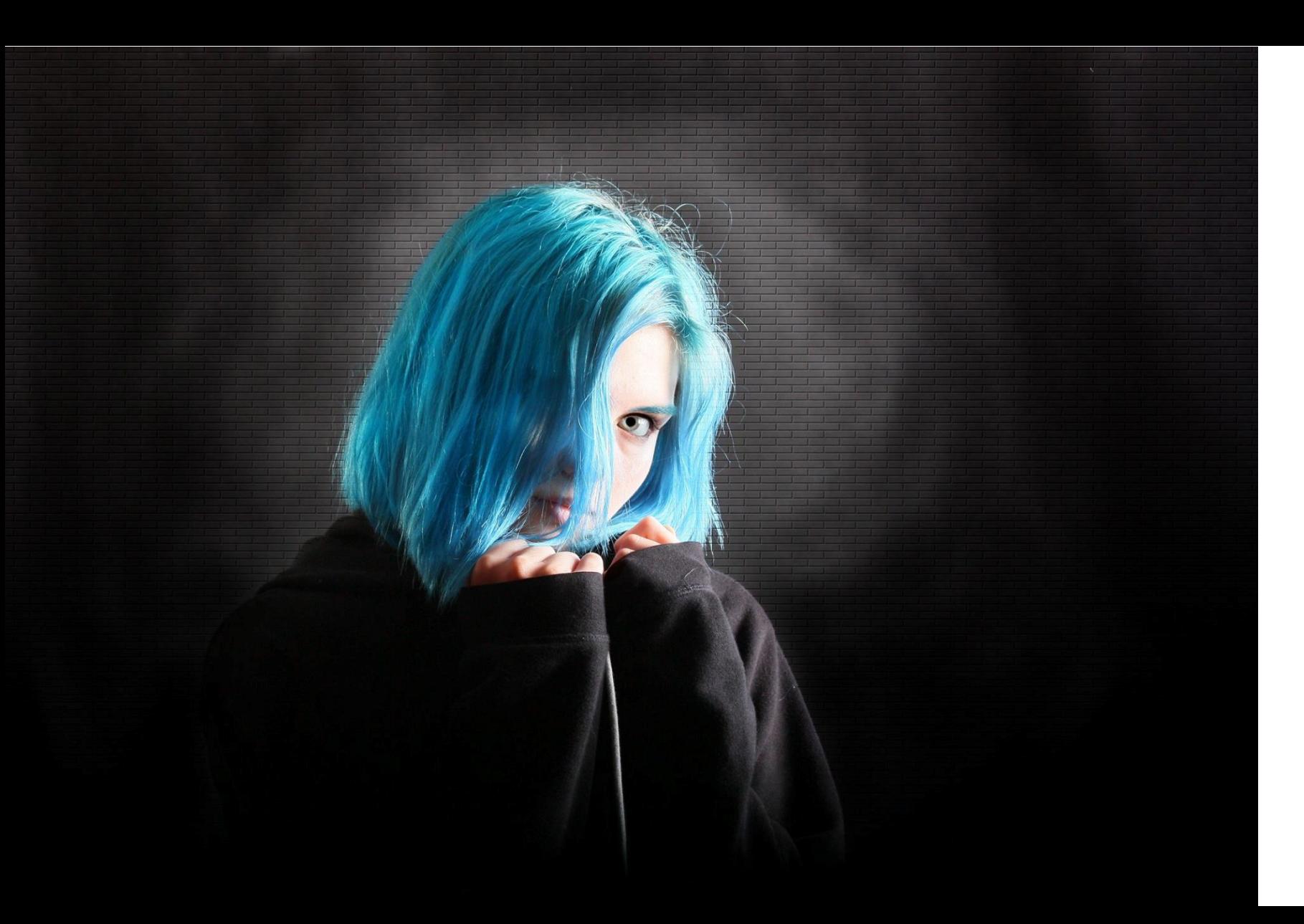

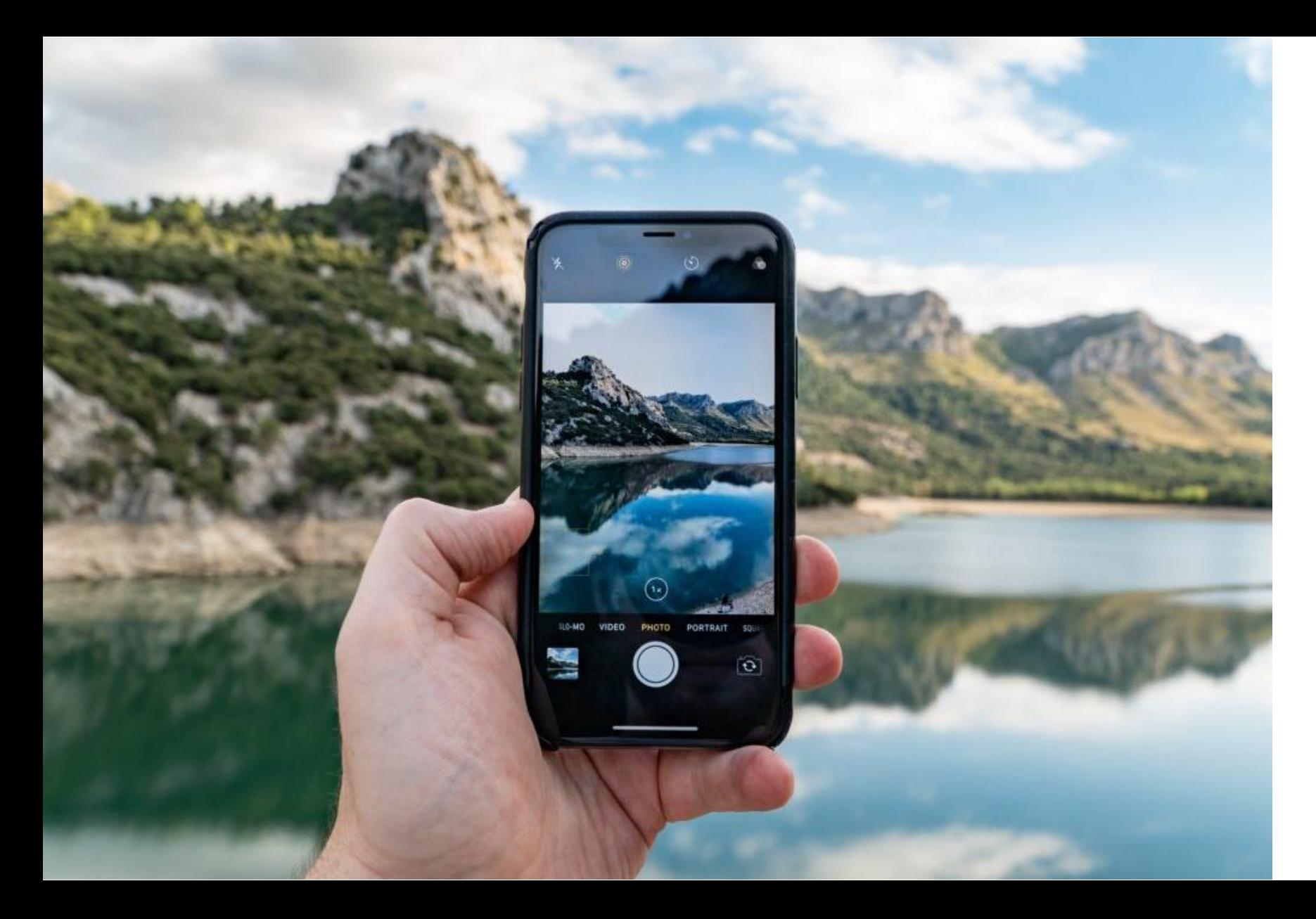

s chytrým<br>telefonem

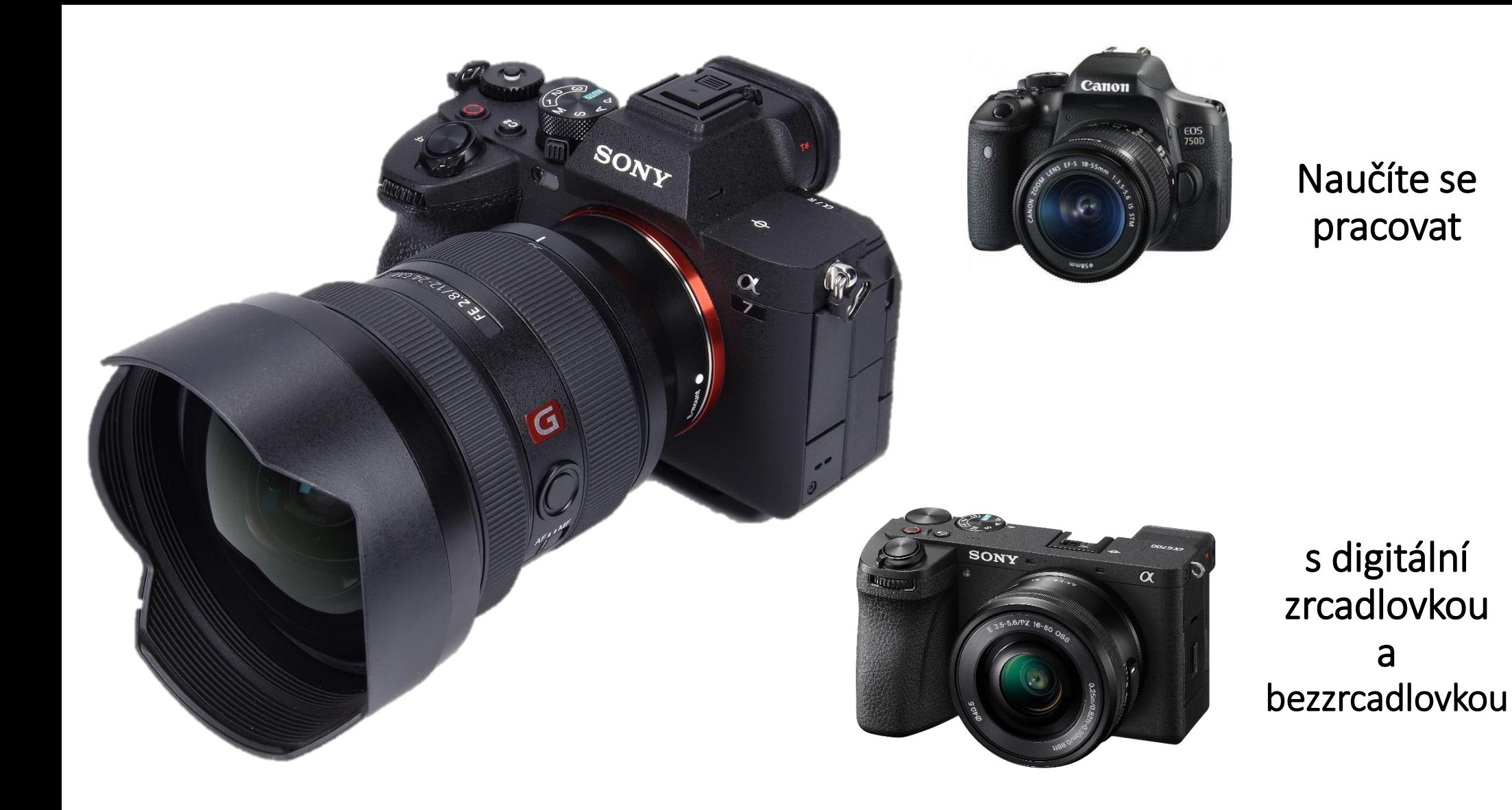

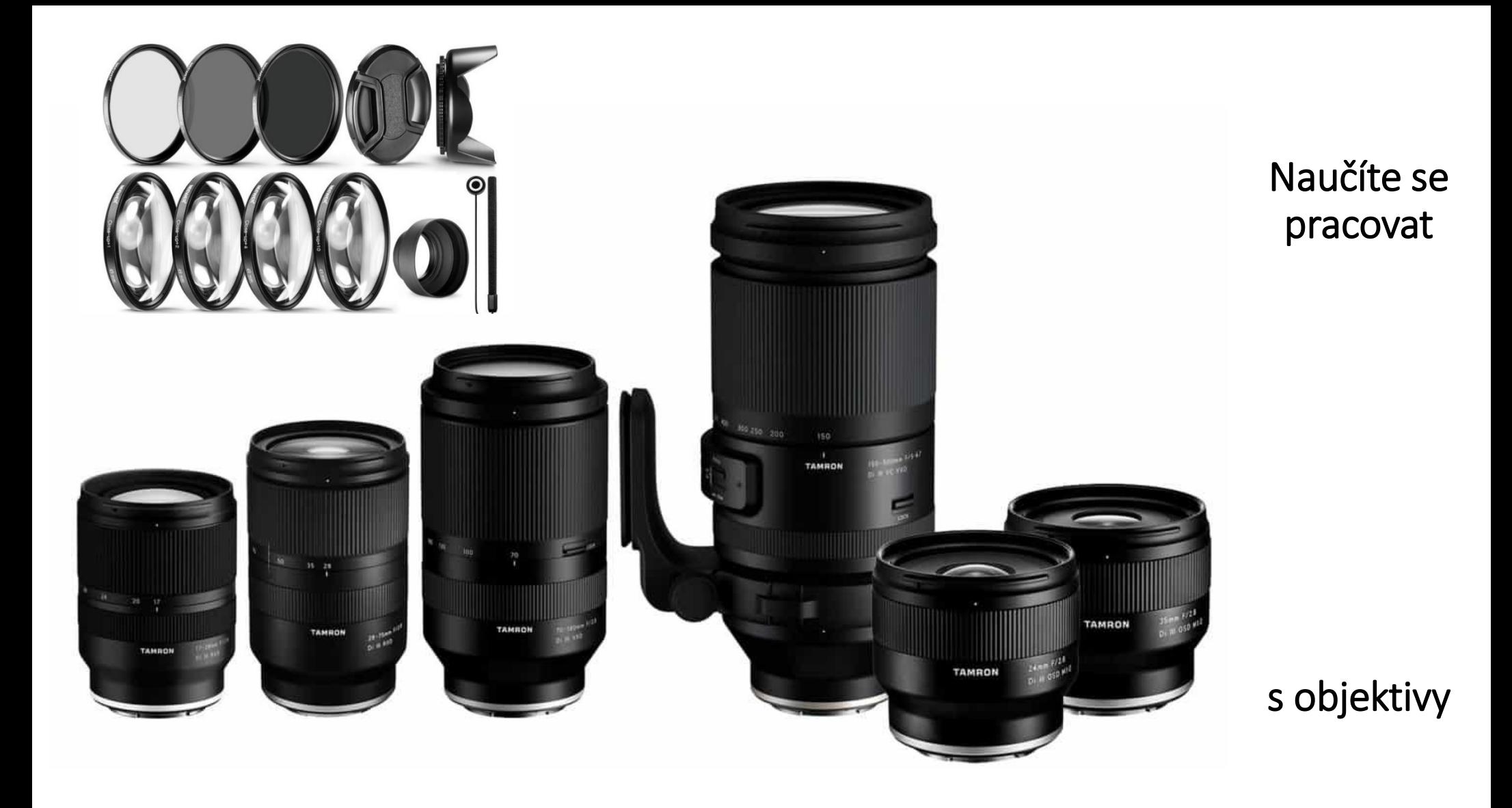

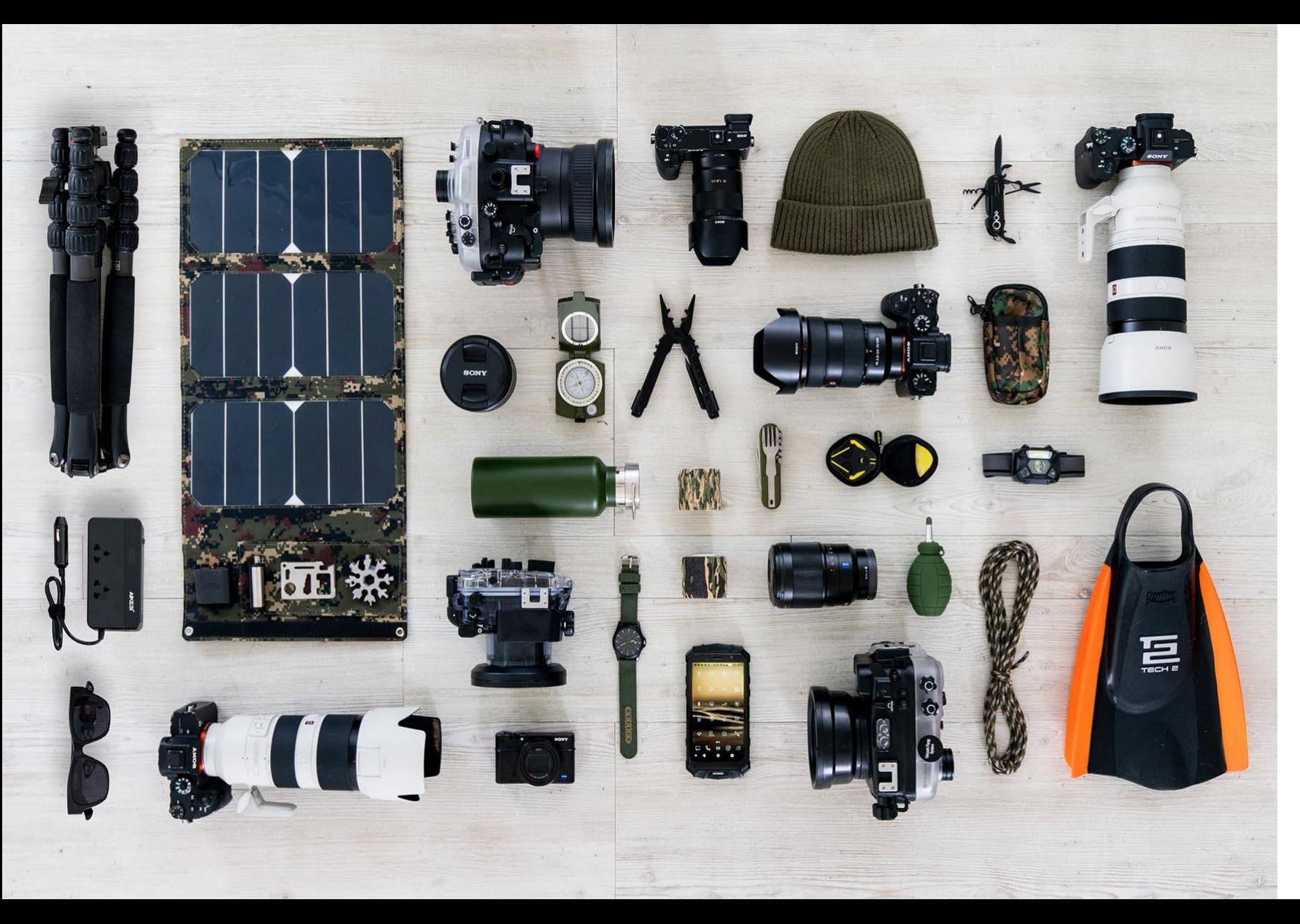

#### Naučíte se používat

fotografické příslušenství

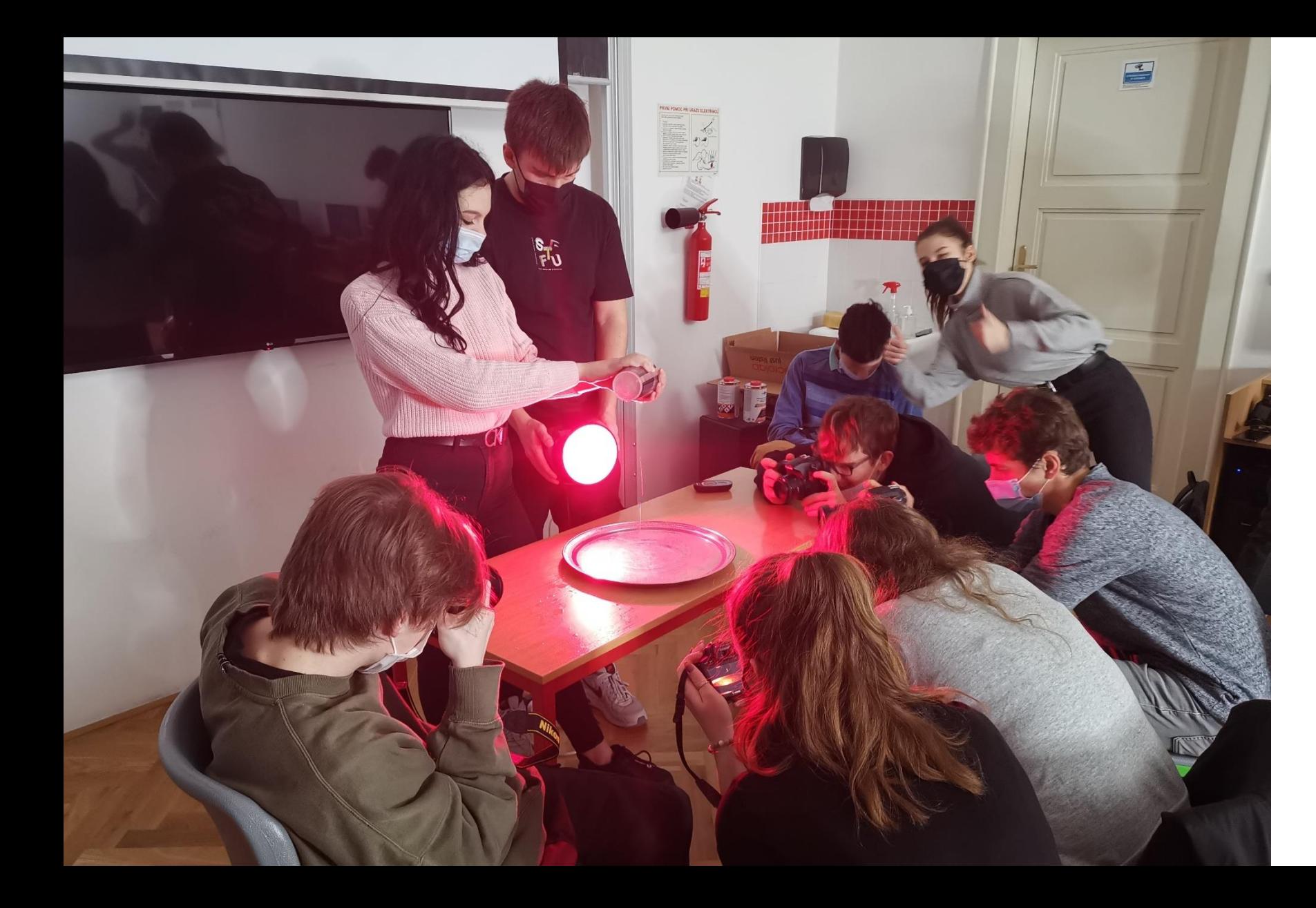

kreativní fotografie

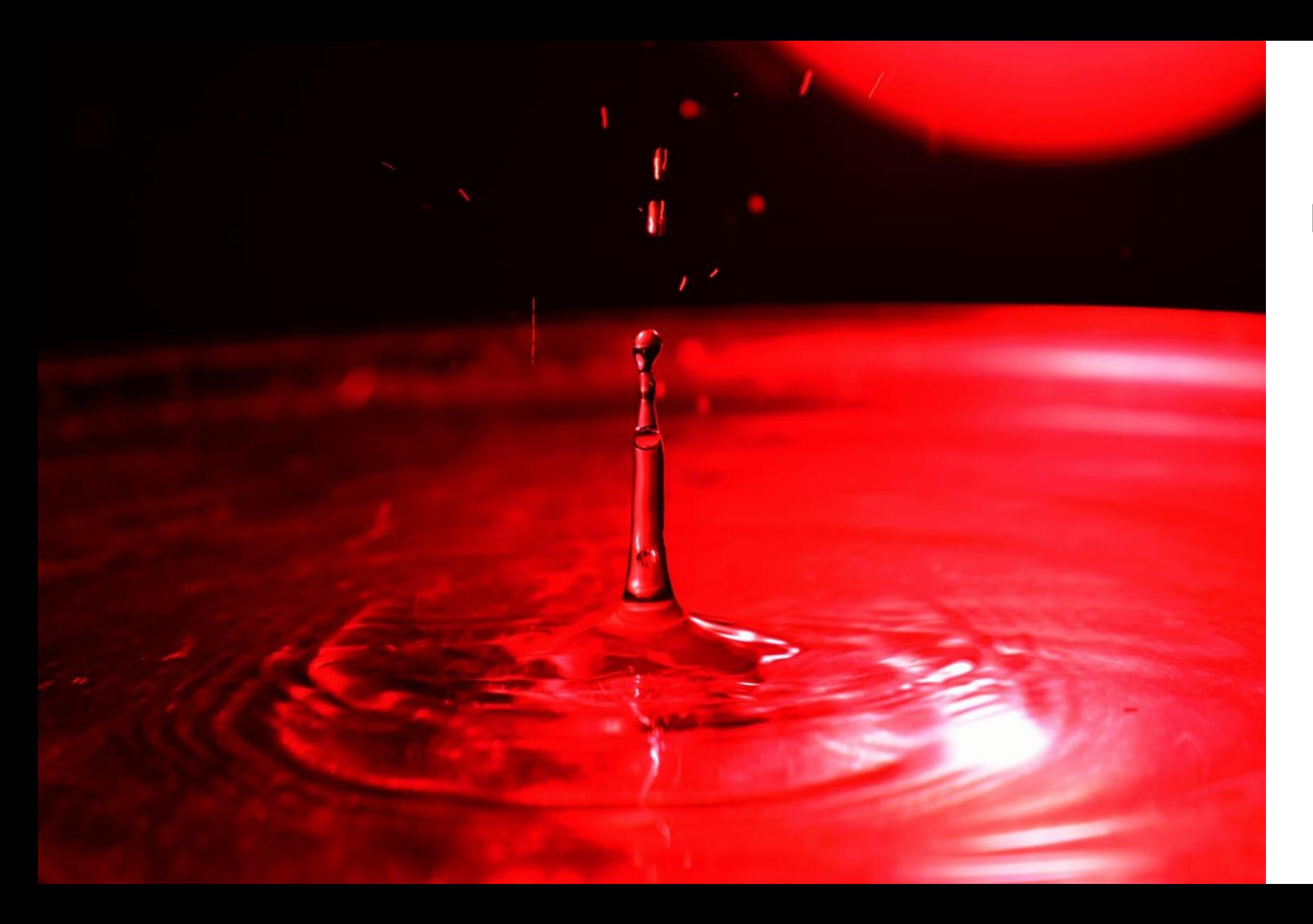

kreativní fotografie

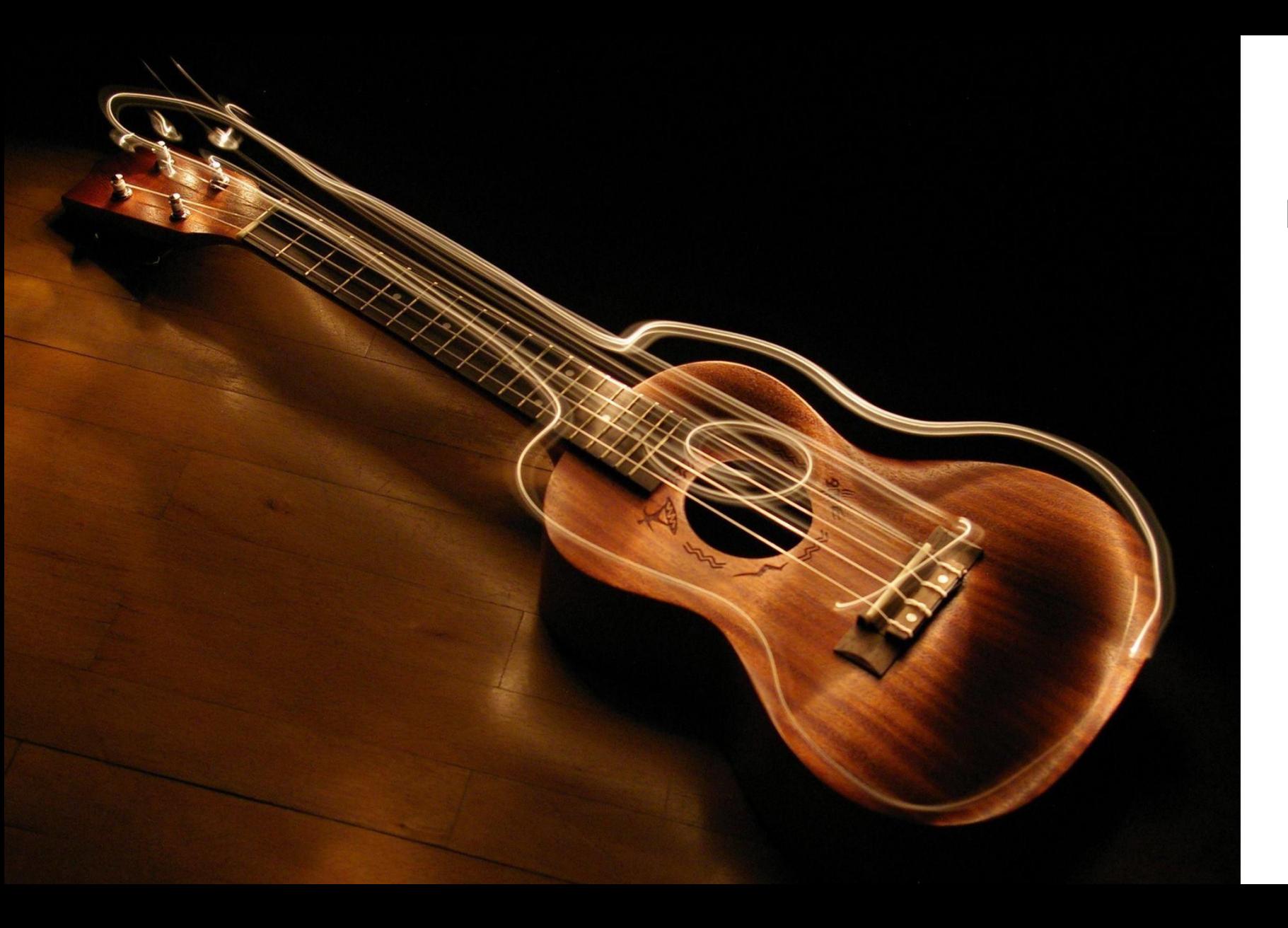

kreativní fotografie

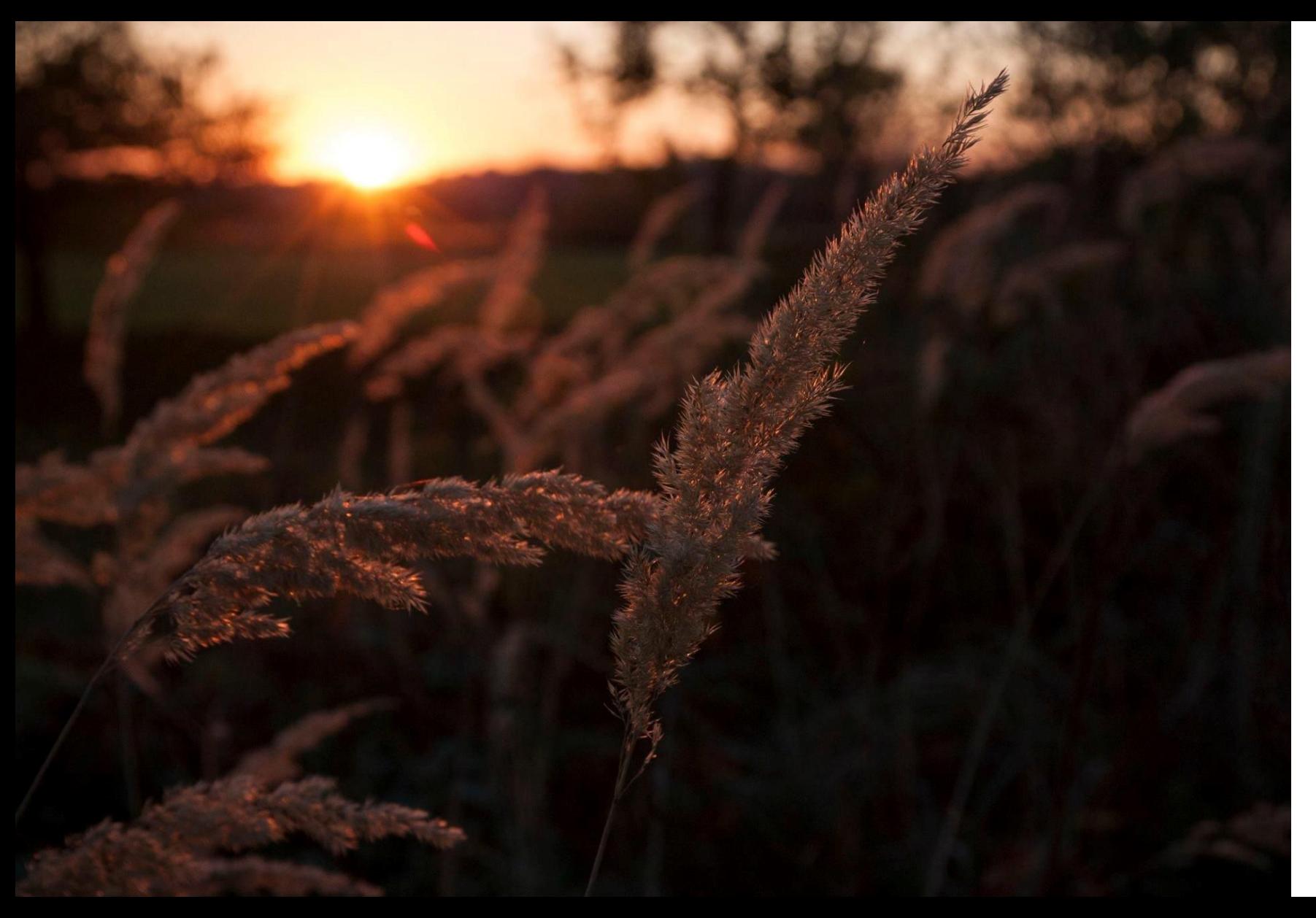

na manuální nastavení

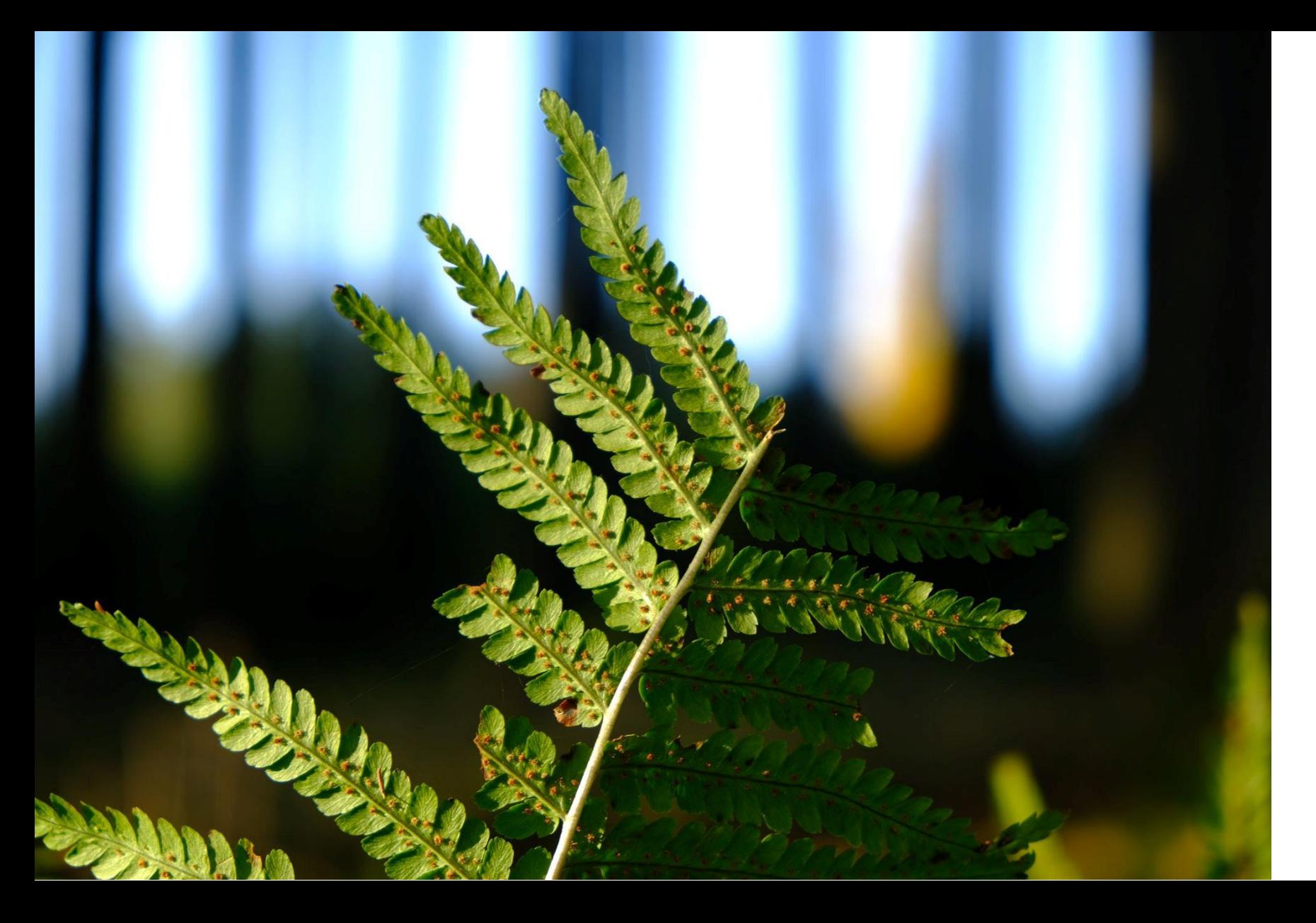

v přírodě

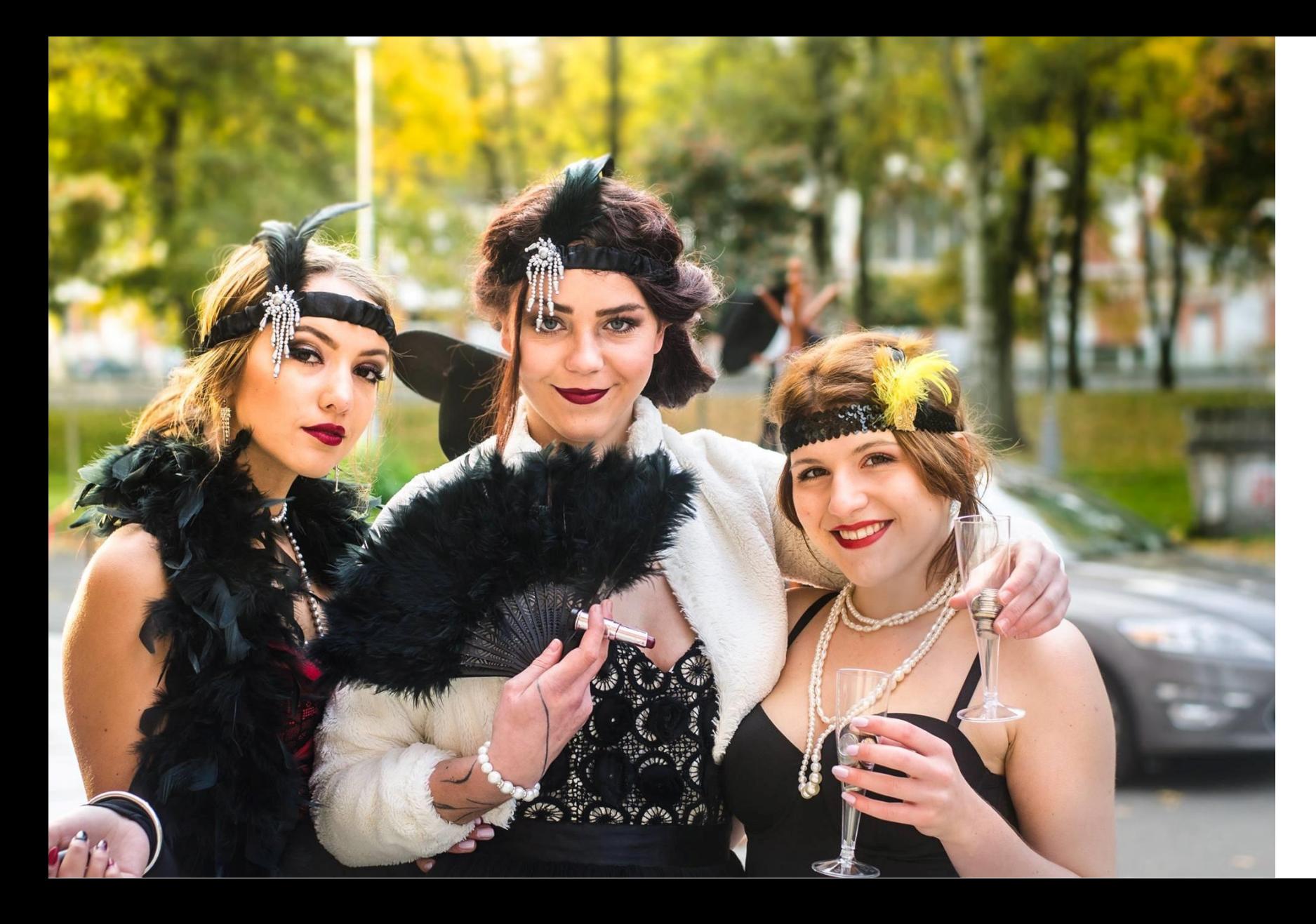

lidi

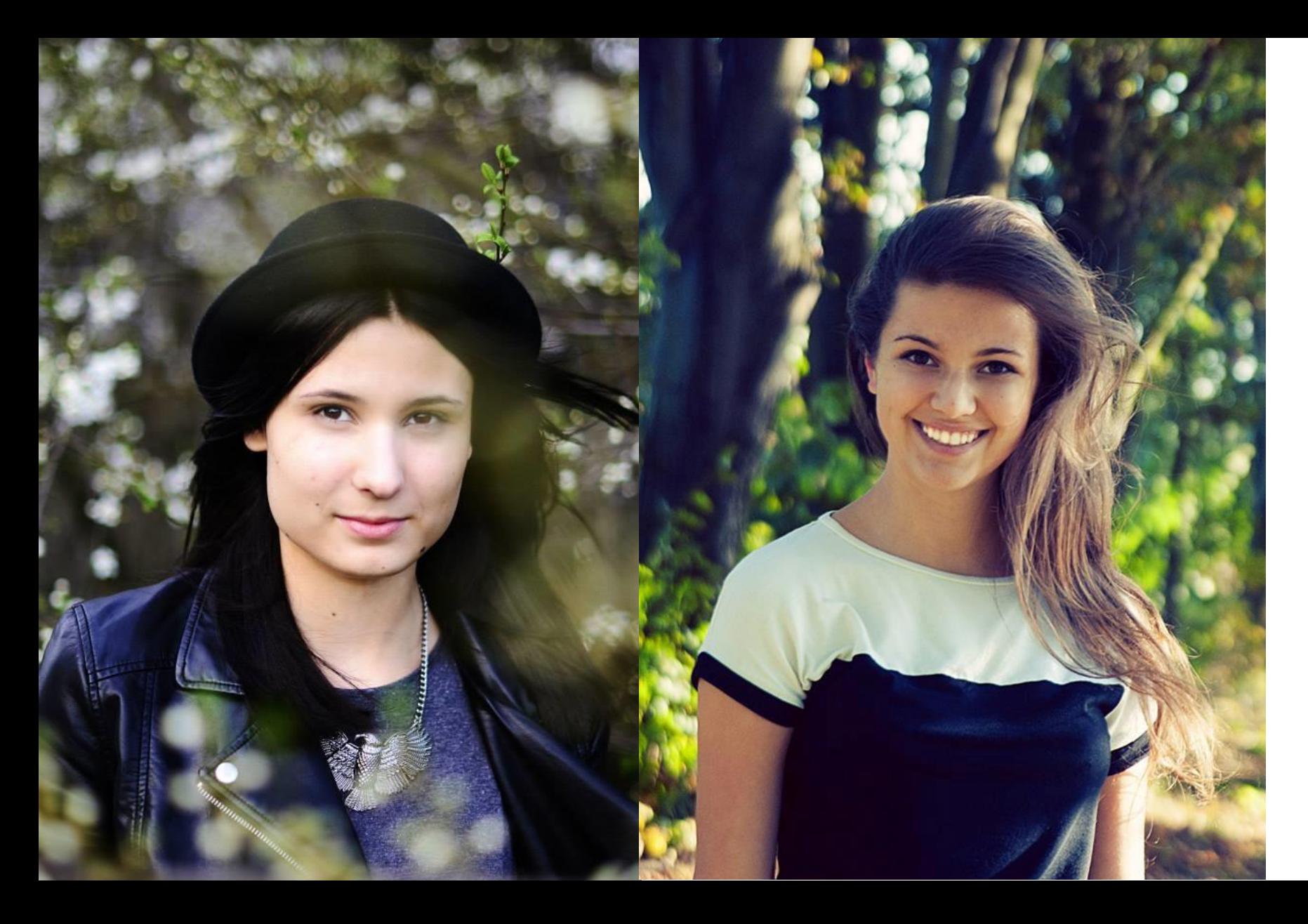

lidi

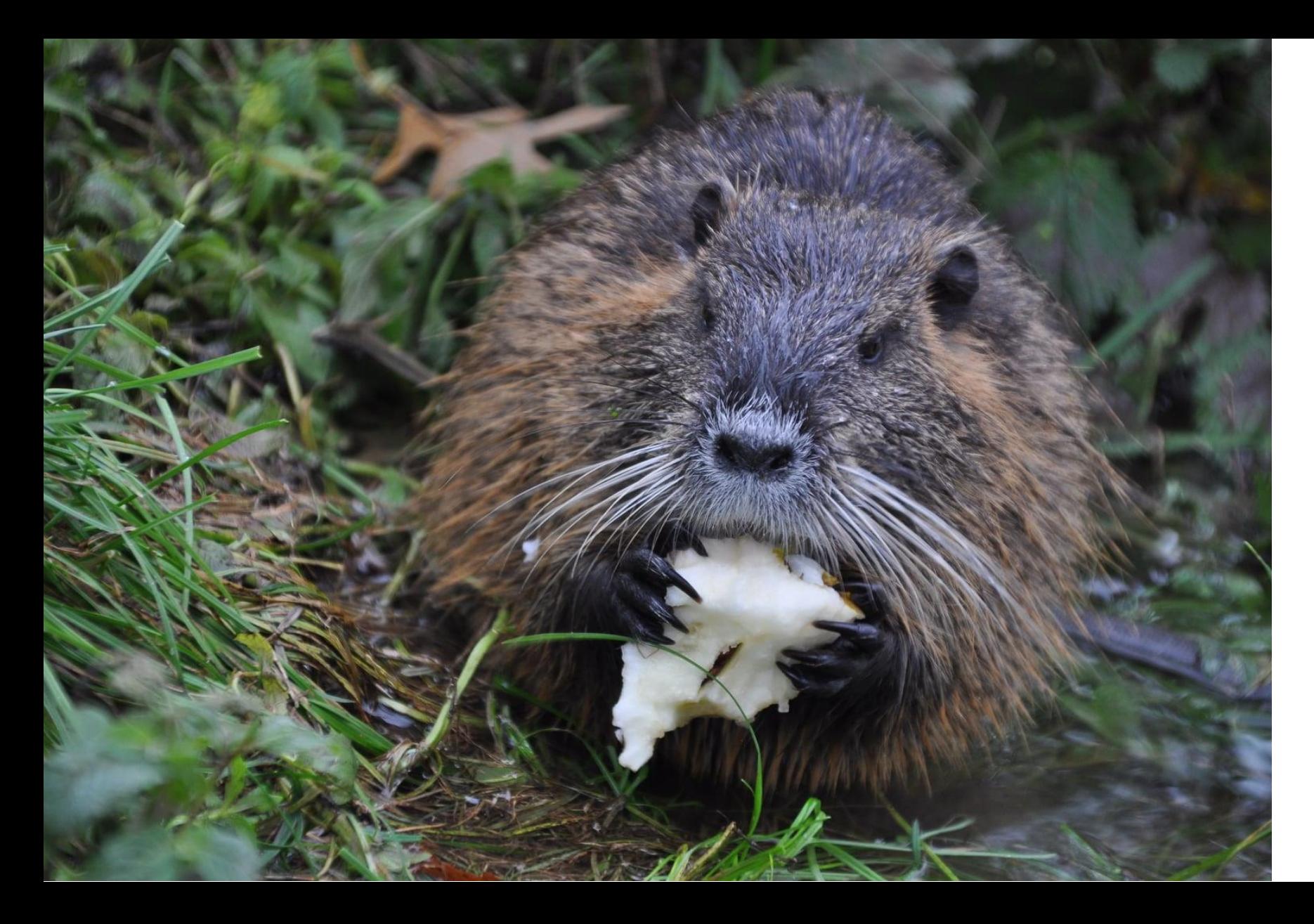

zvířata

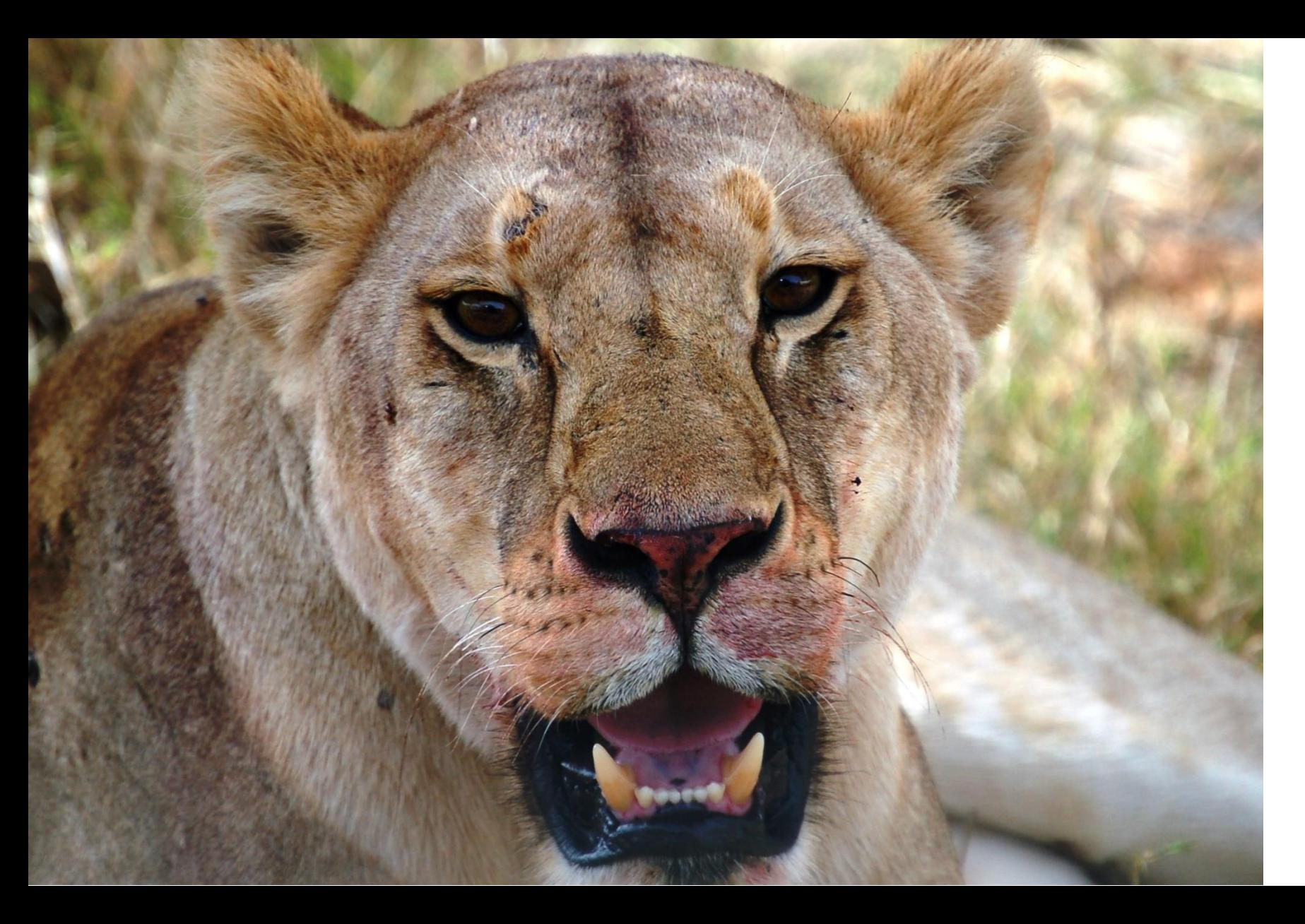

zvířata

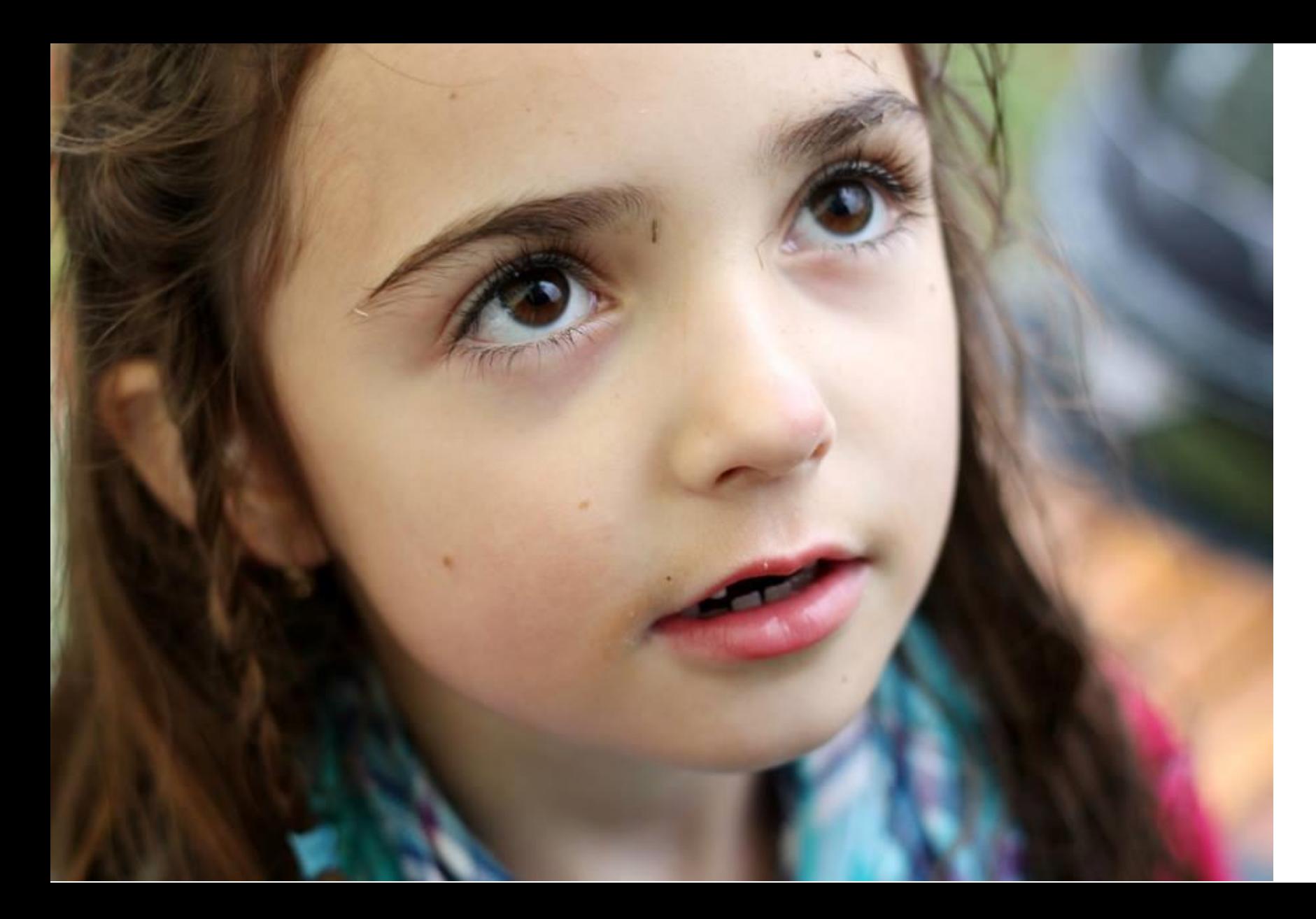

emoce

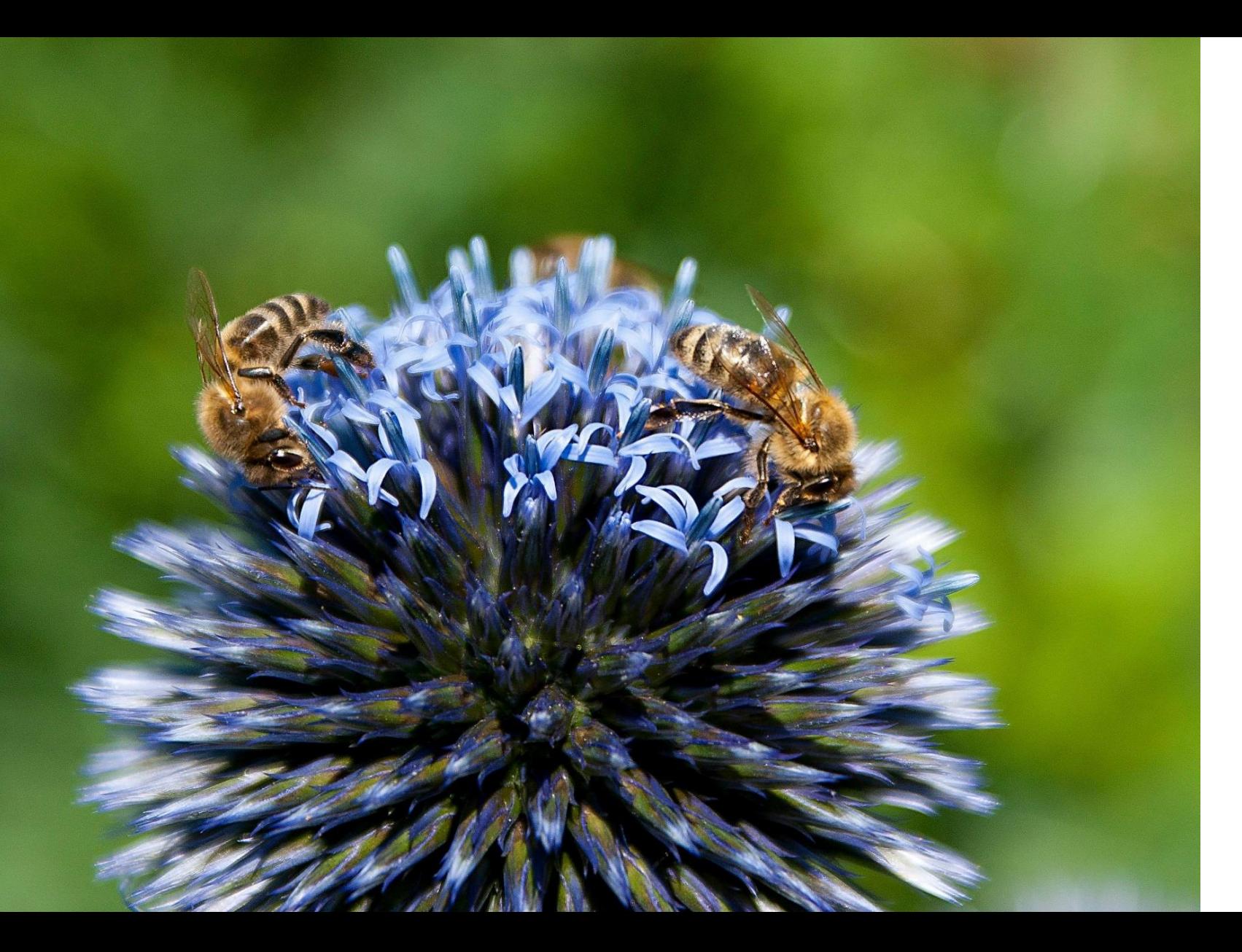

makro fotografie

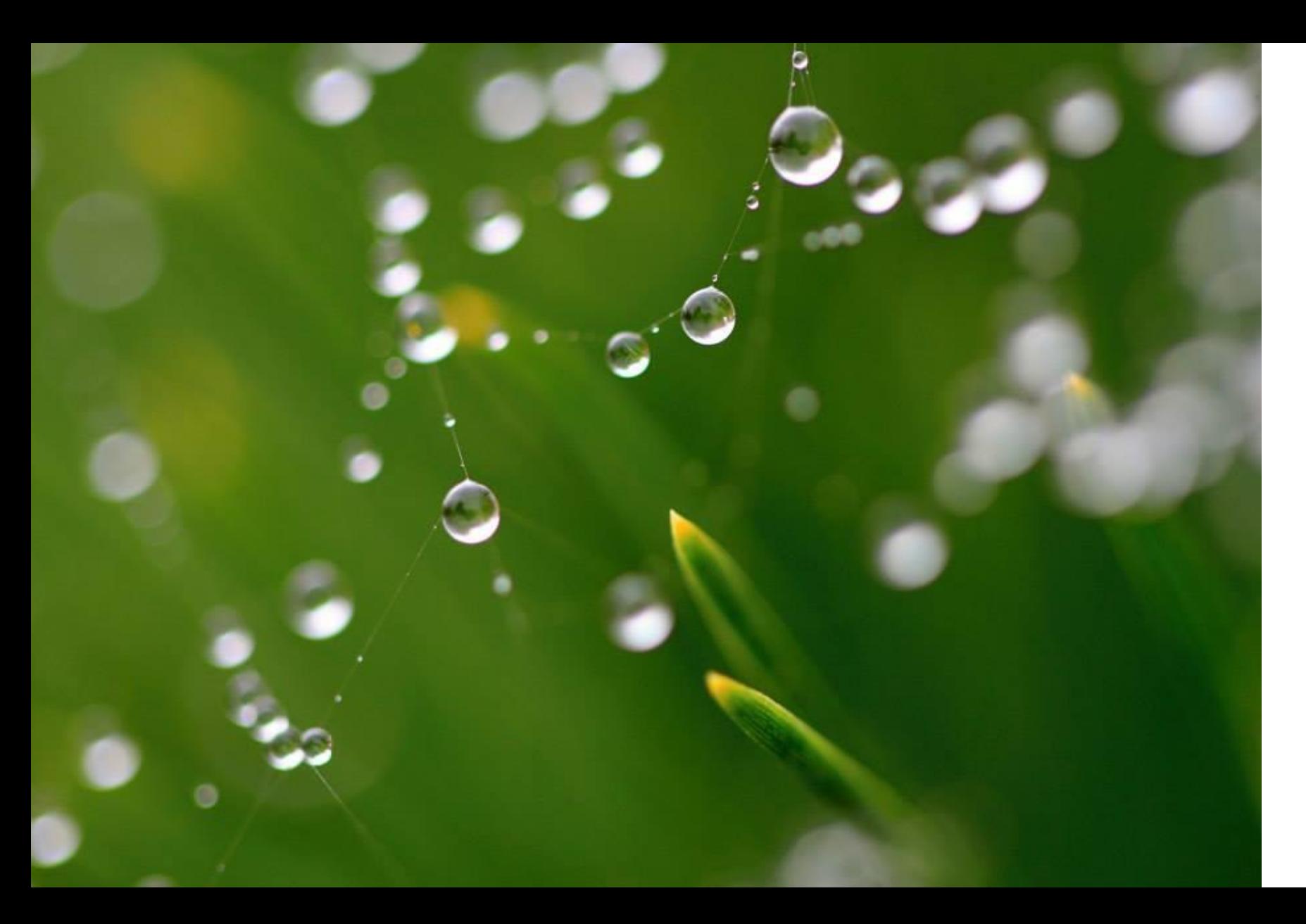

makro fotografie

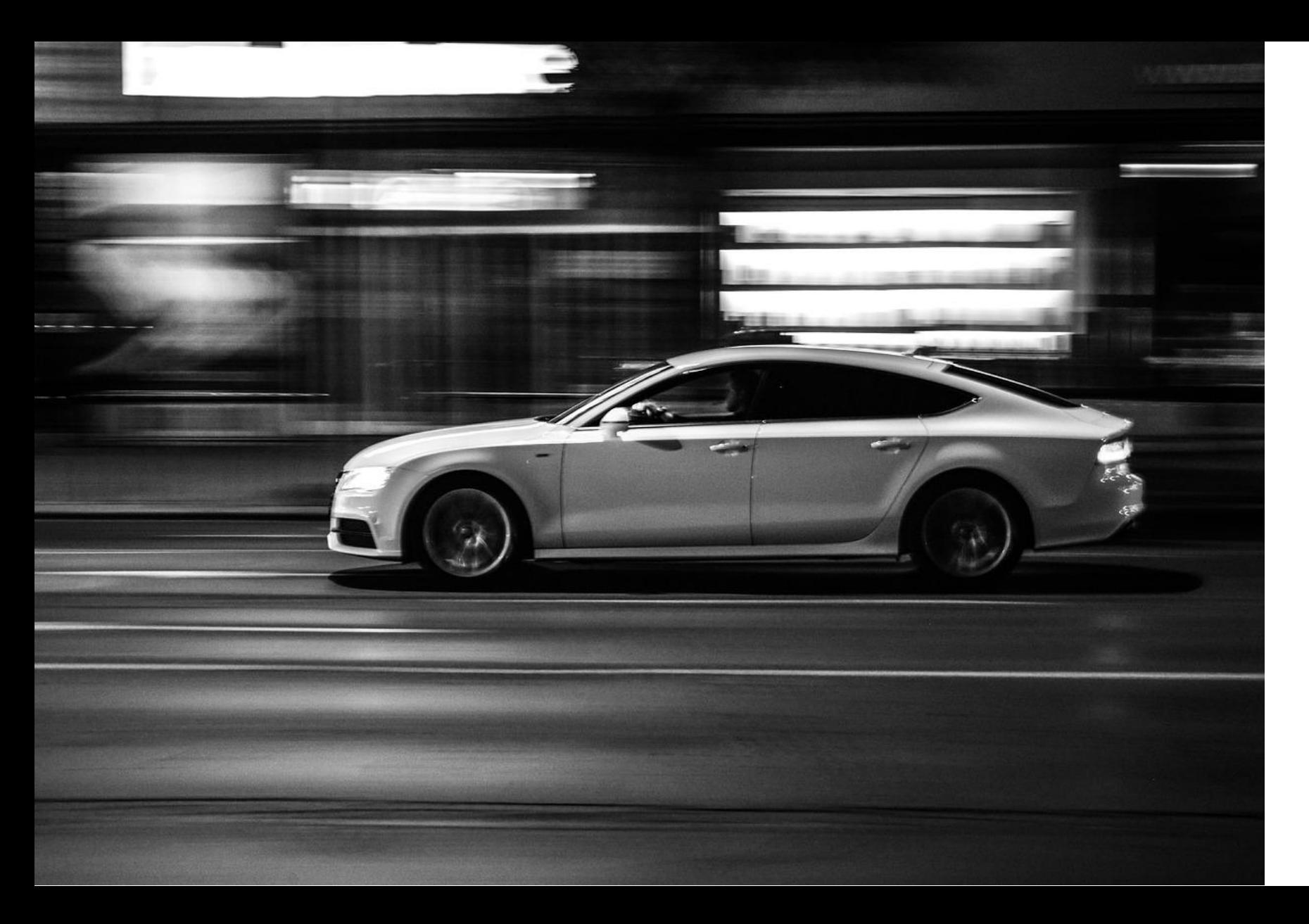

panning

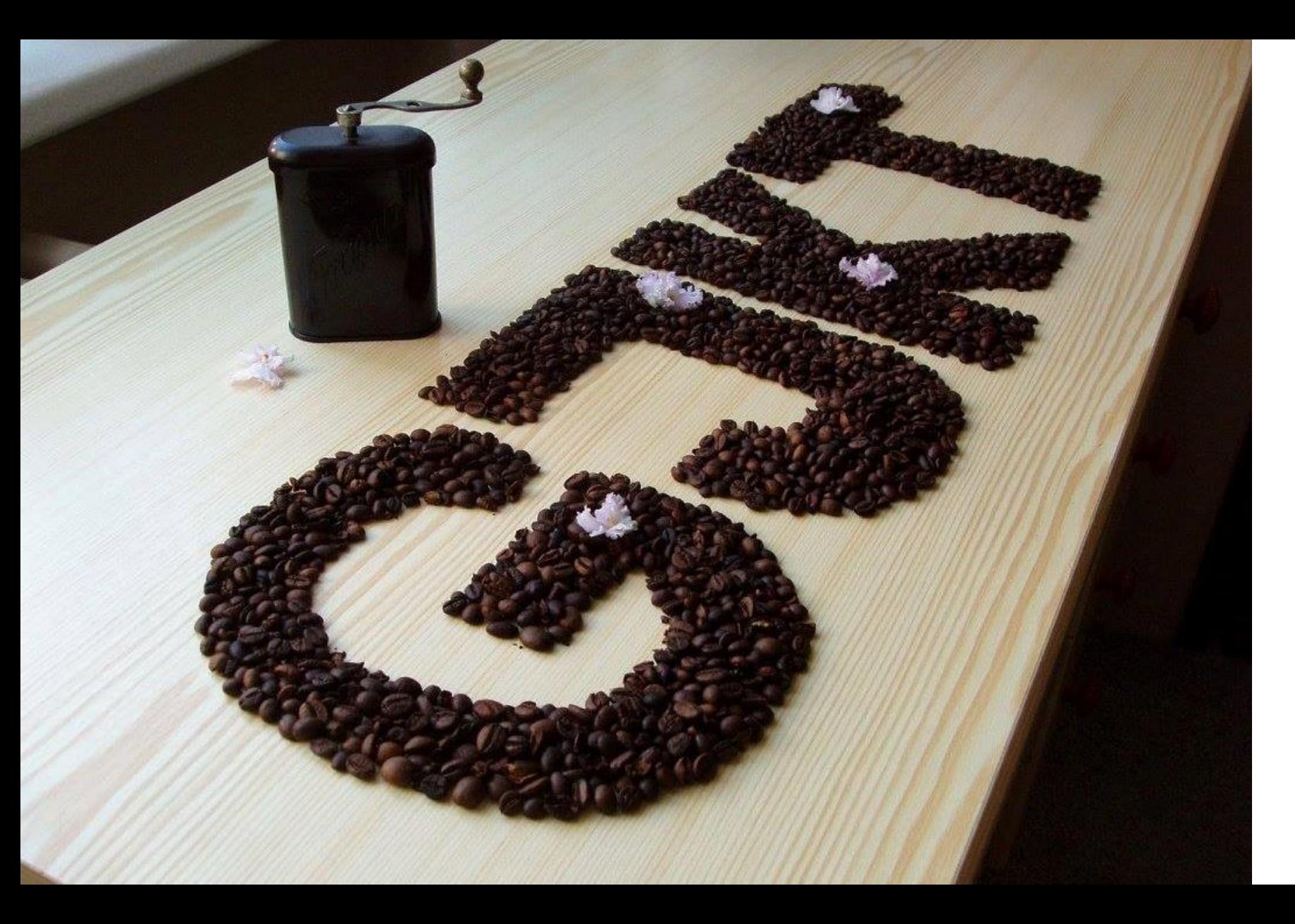

tematické fotografie

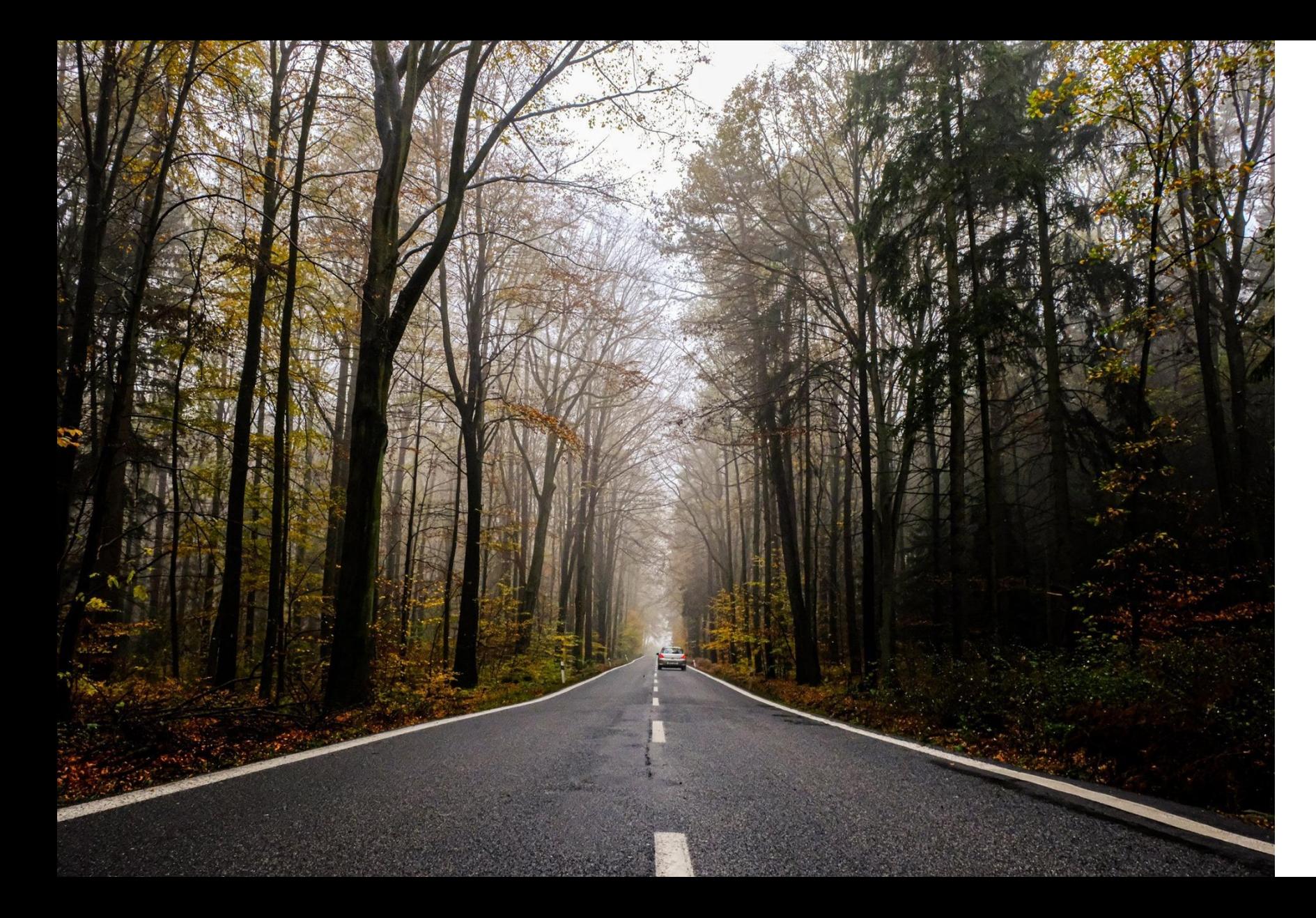

ráno

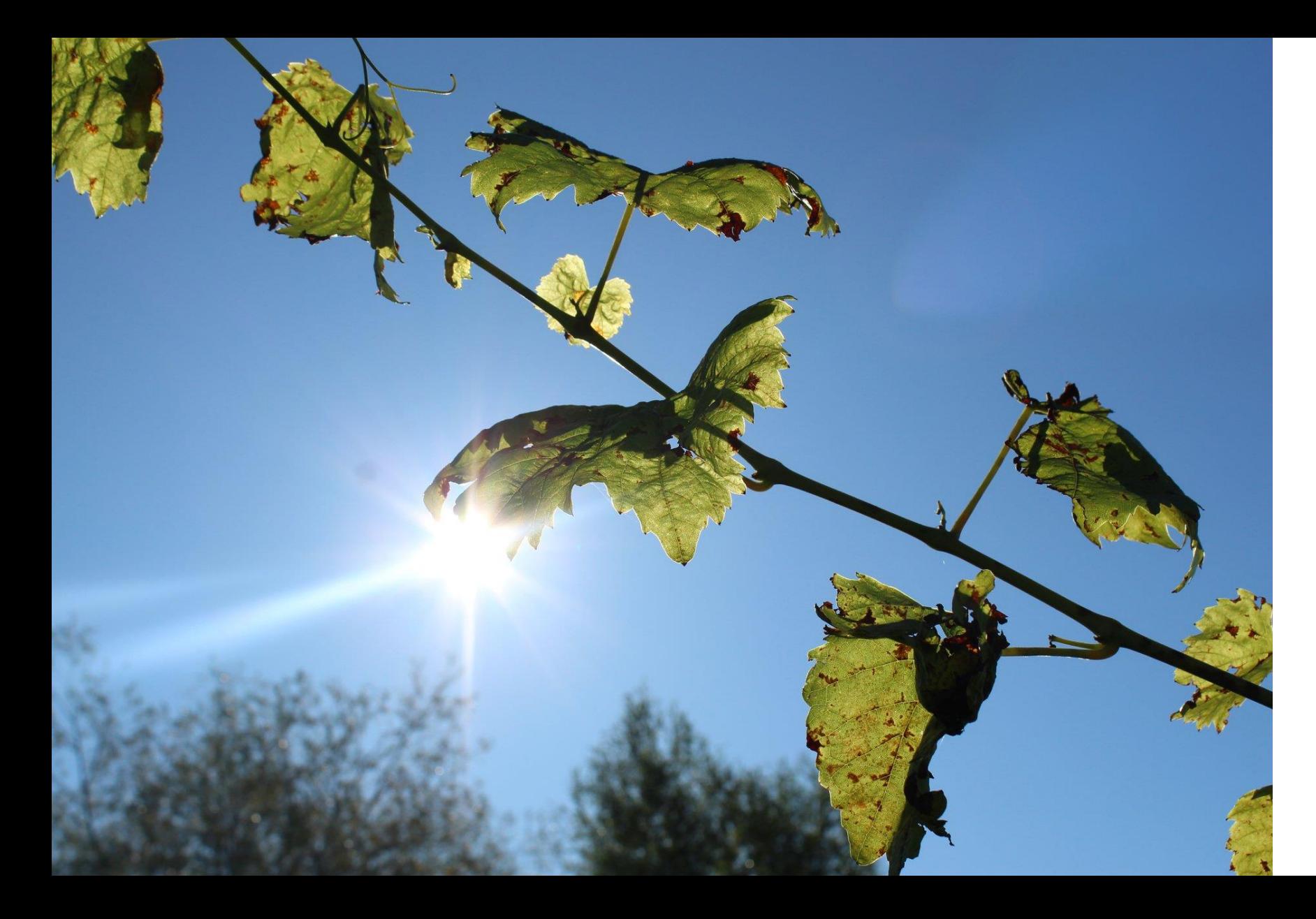

v poledne

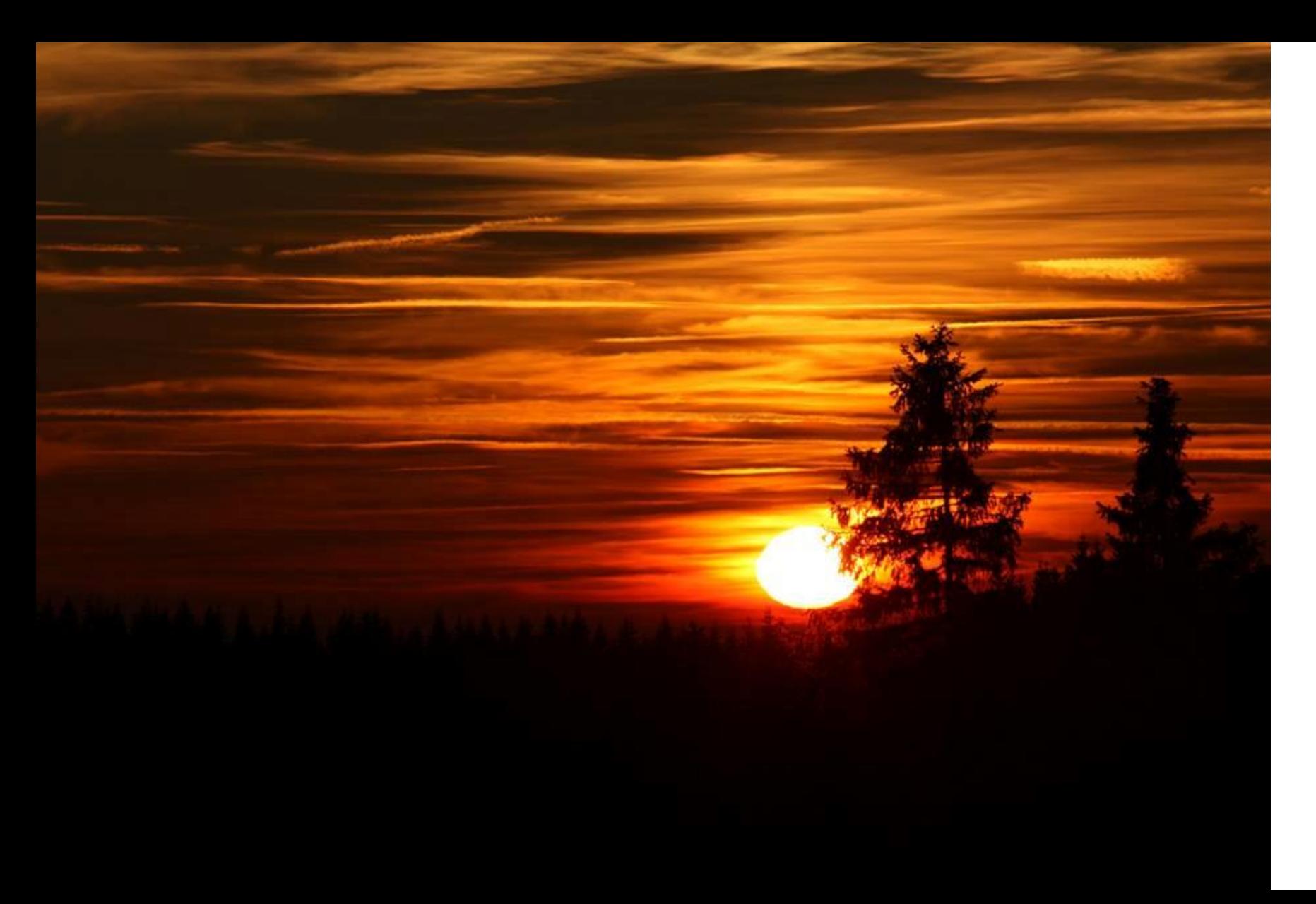

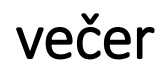

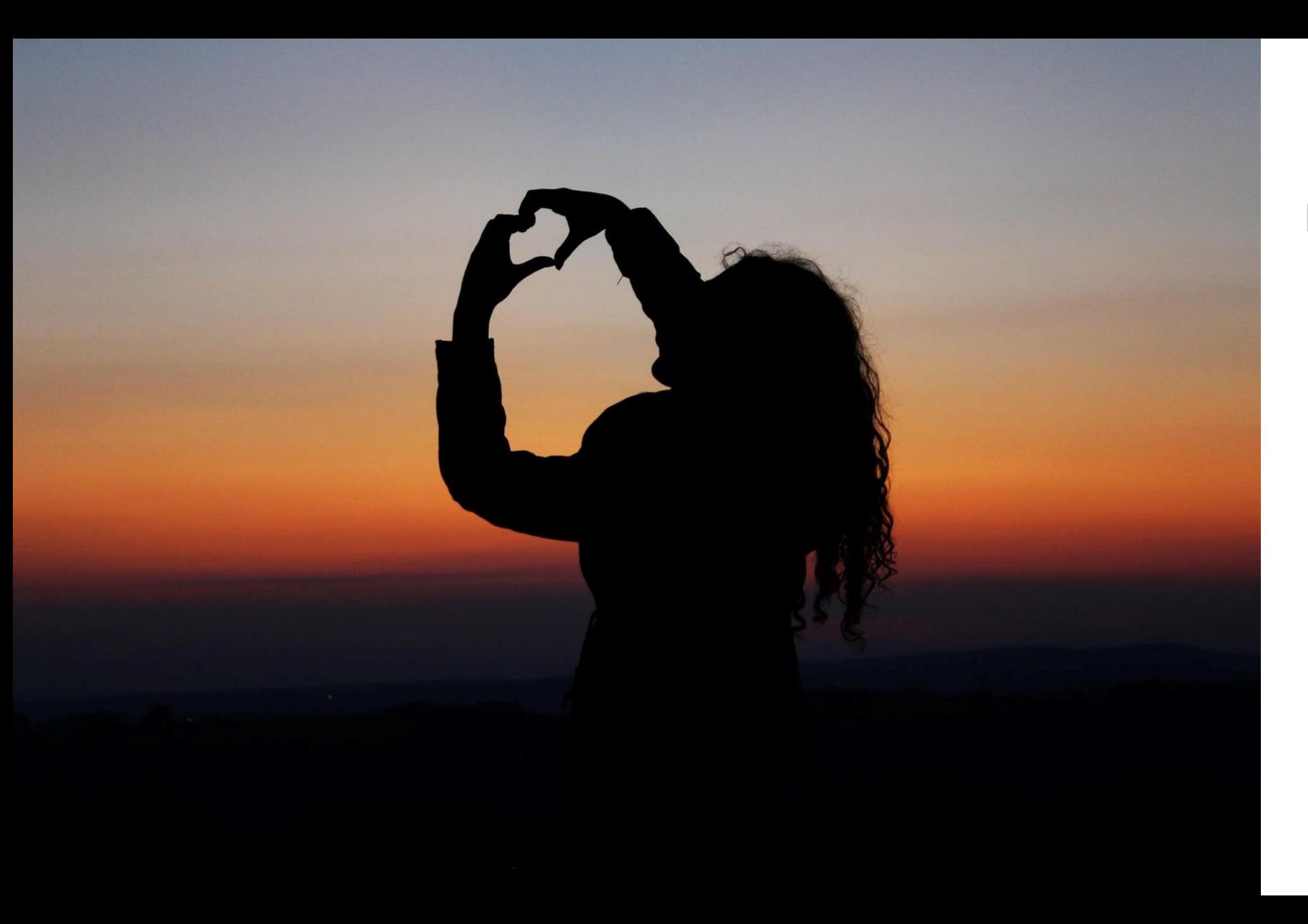

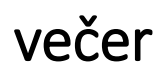

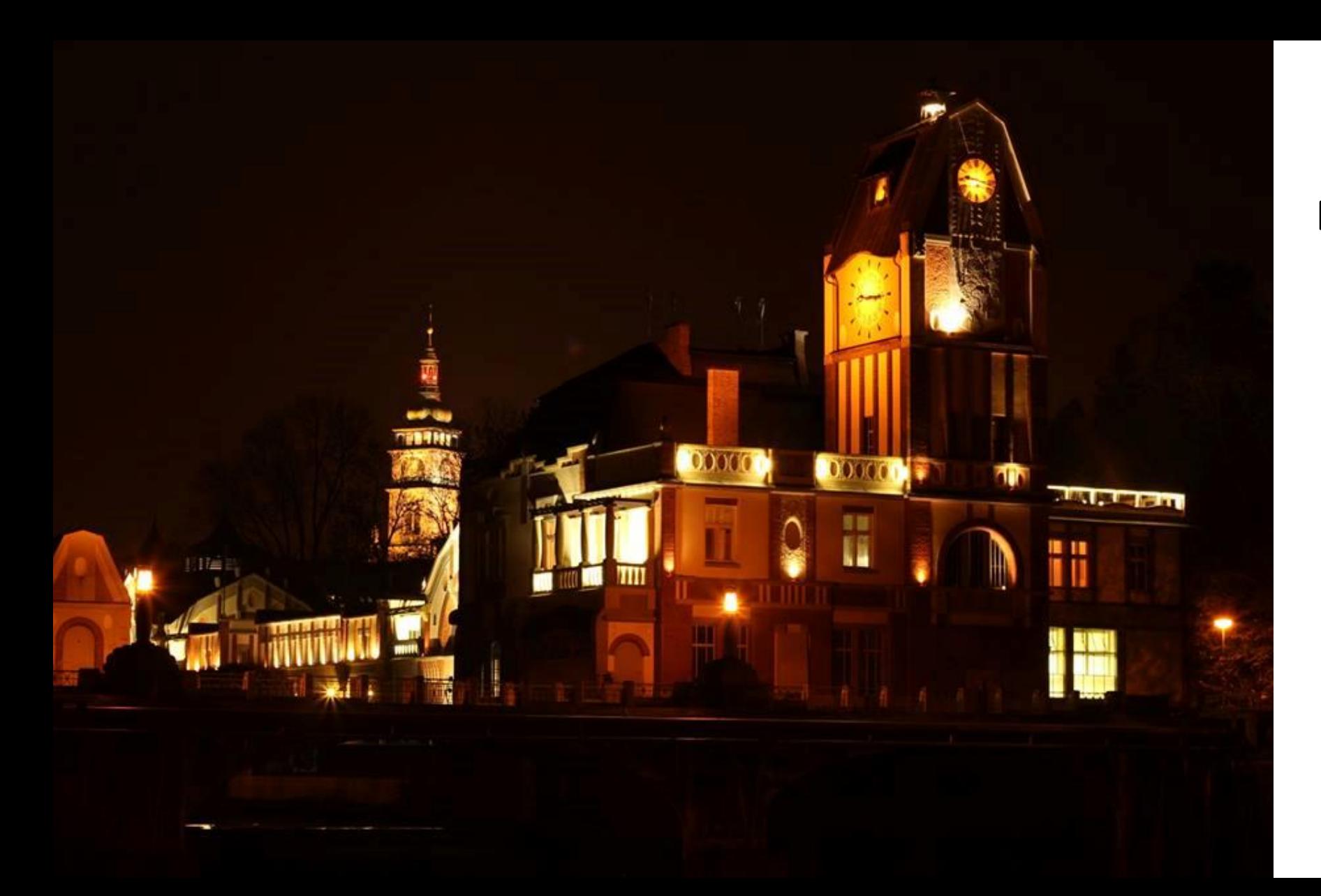

v noci

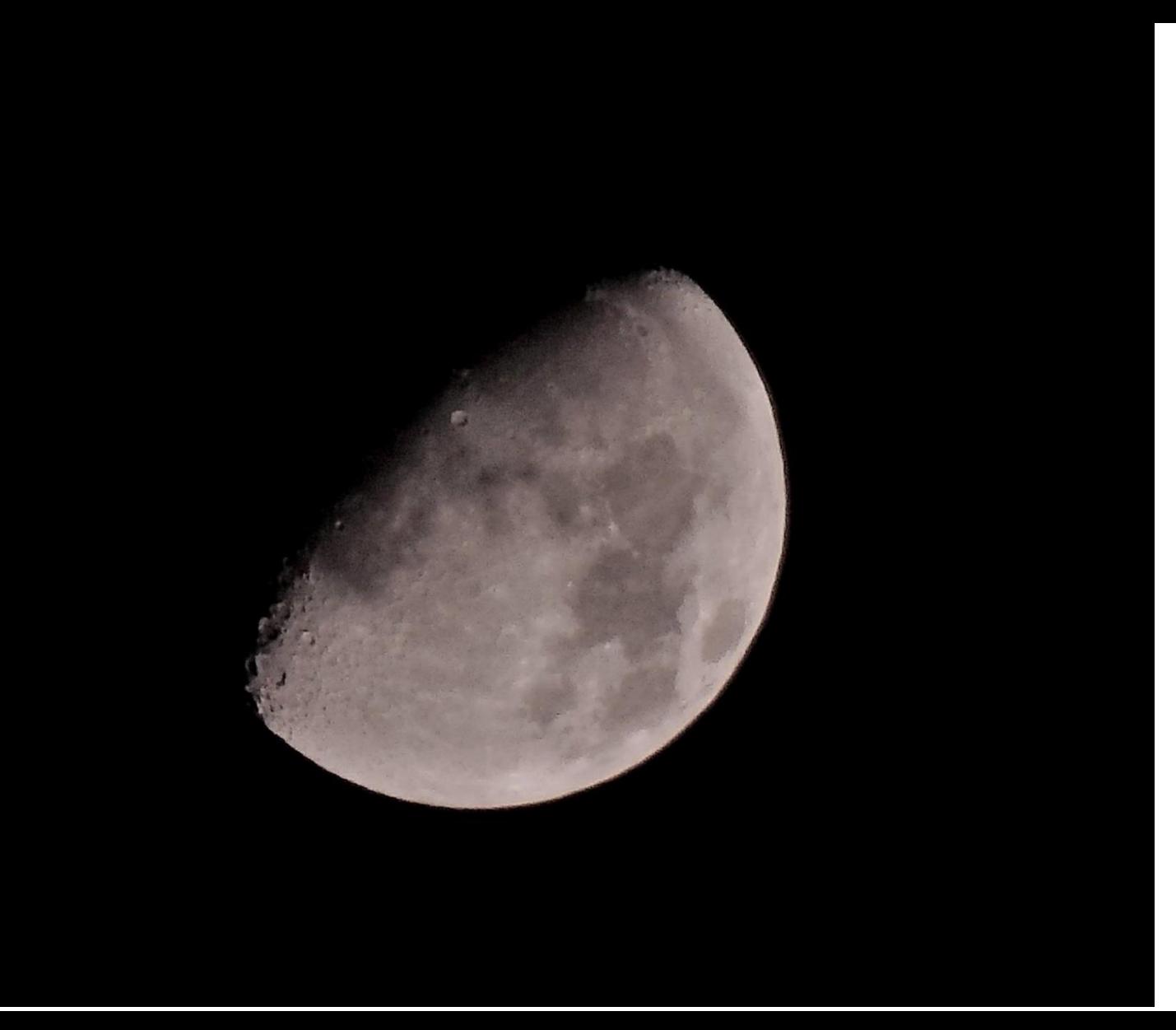

v noci

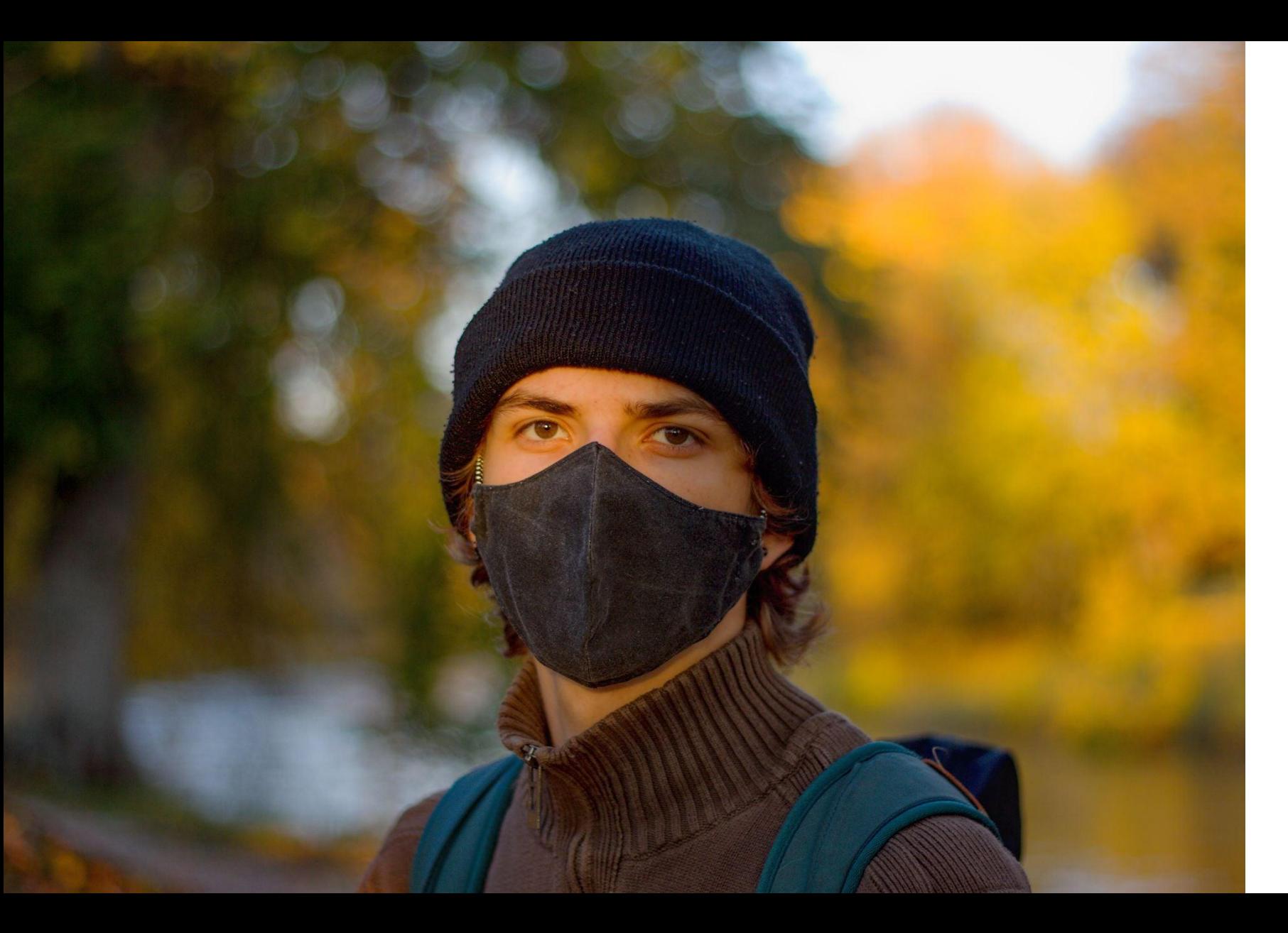

s hloubkou ostrosti

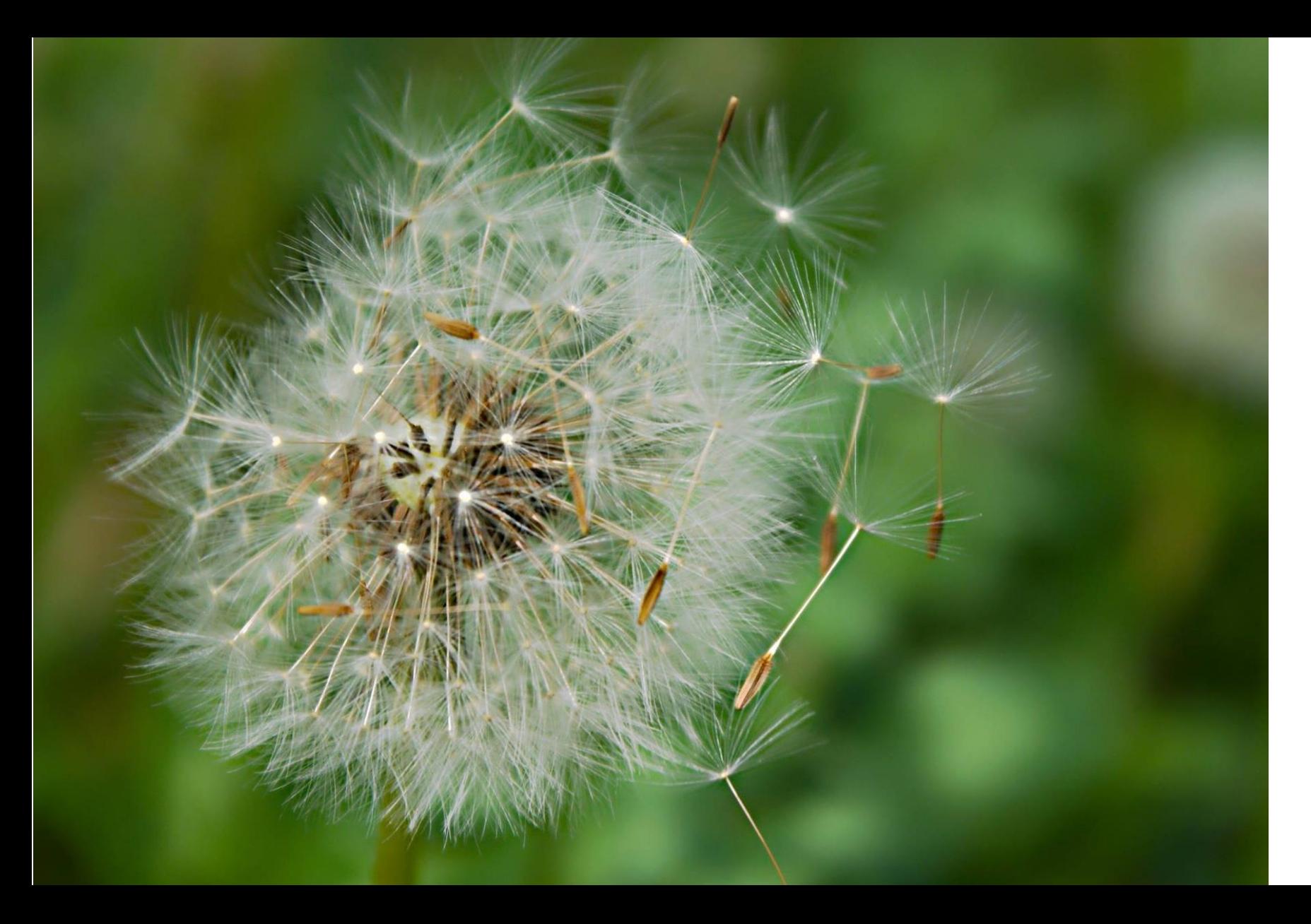

s hloubkou ostrosti

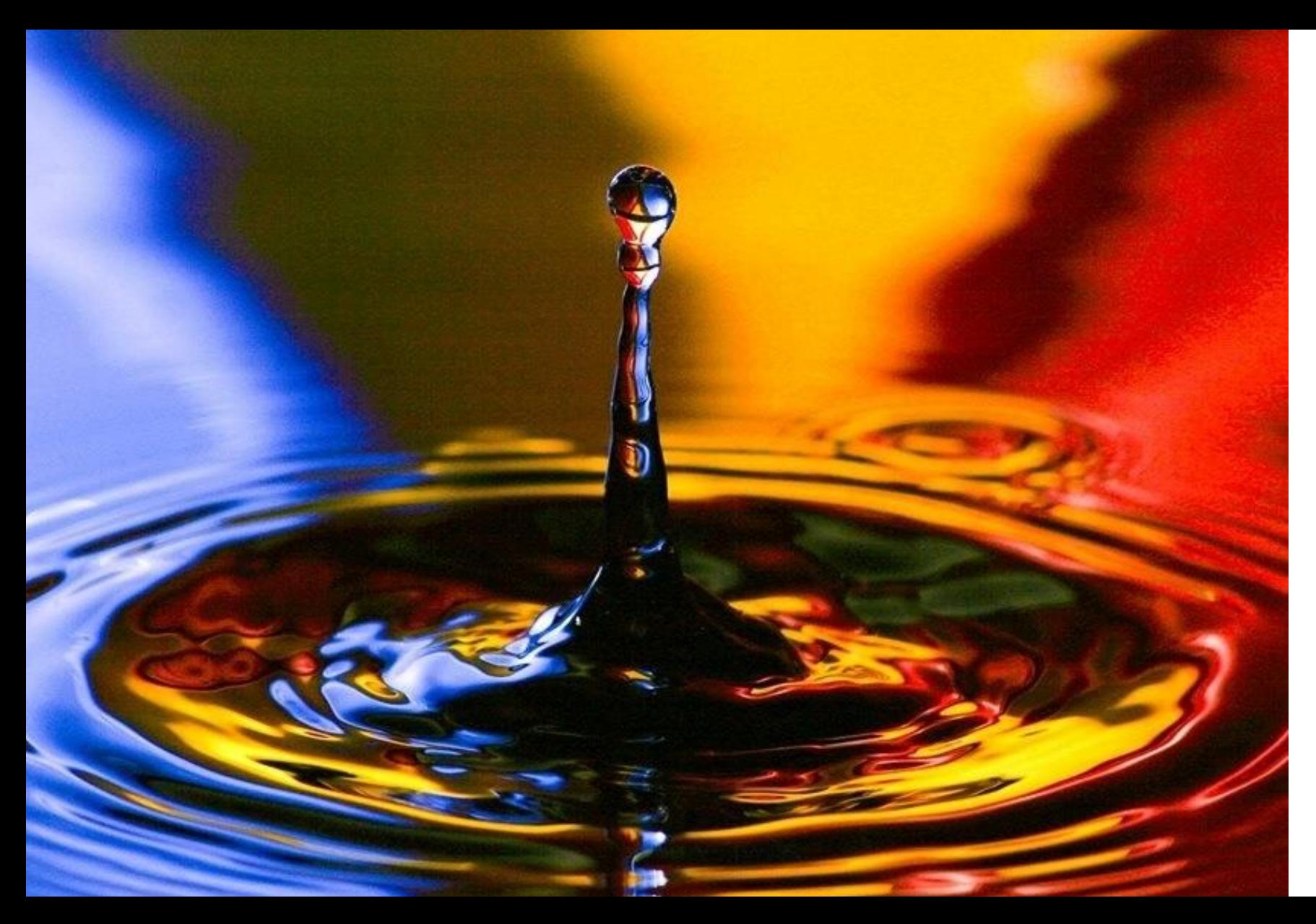

s expozičním časem

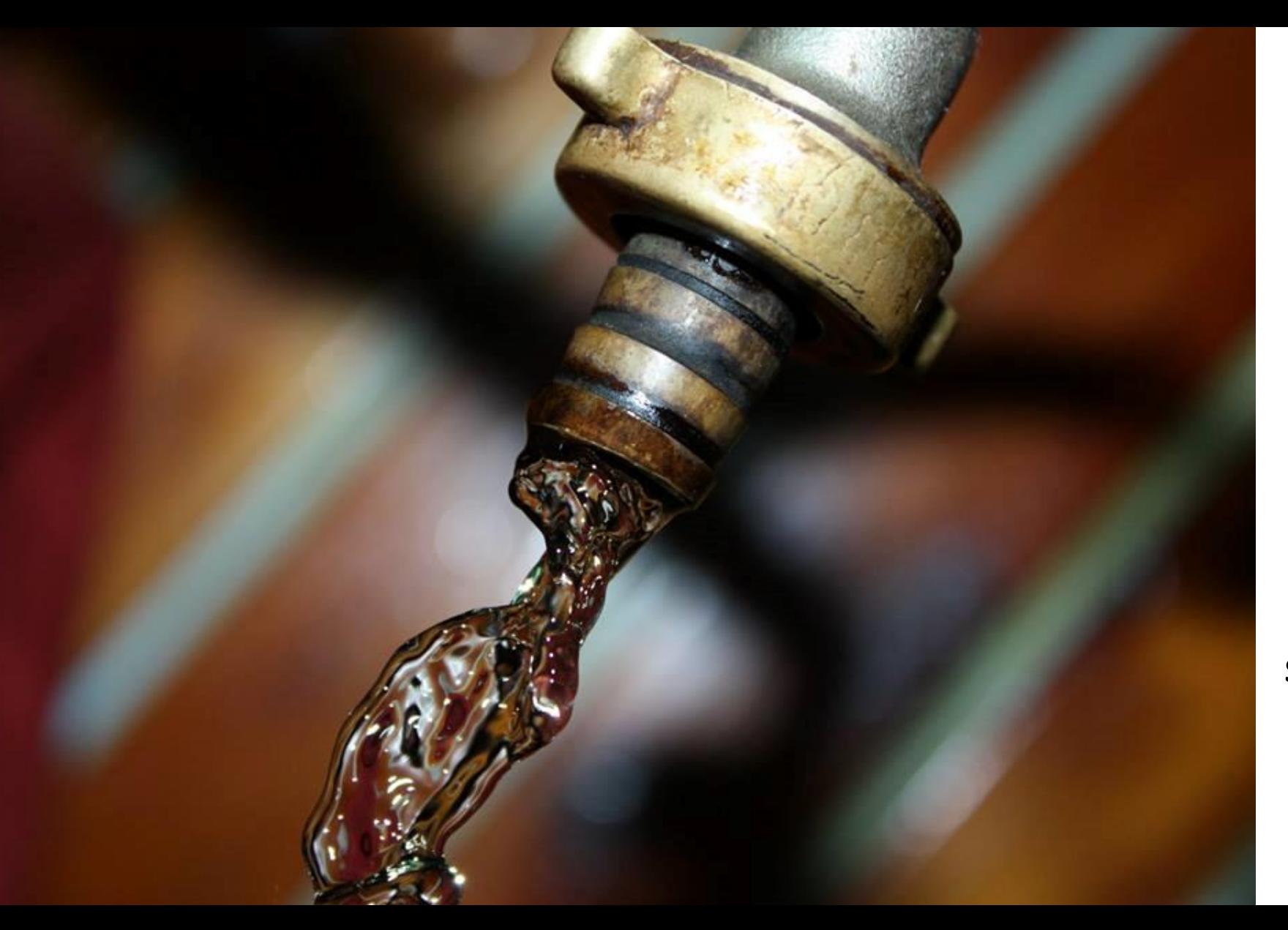

s expozičním časem

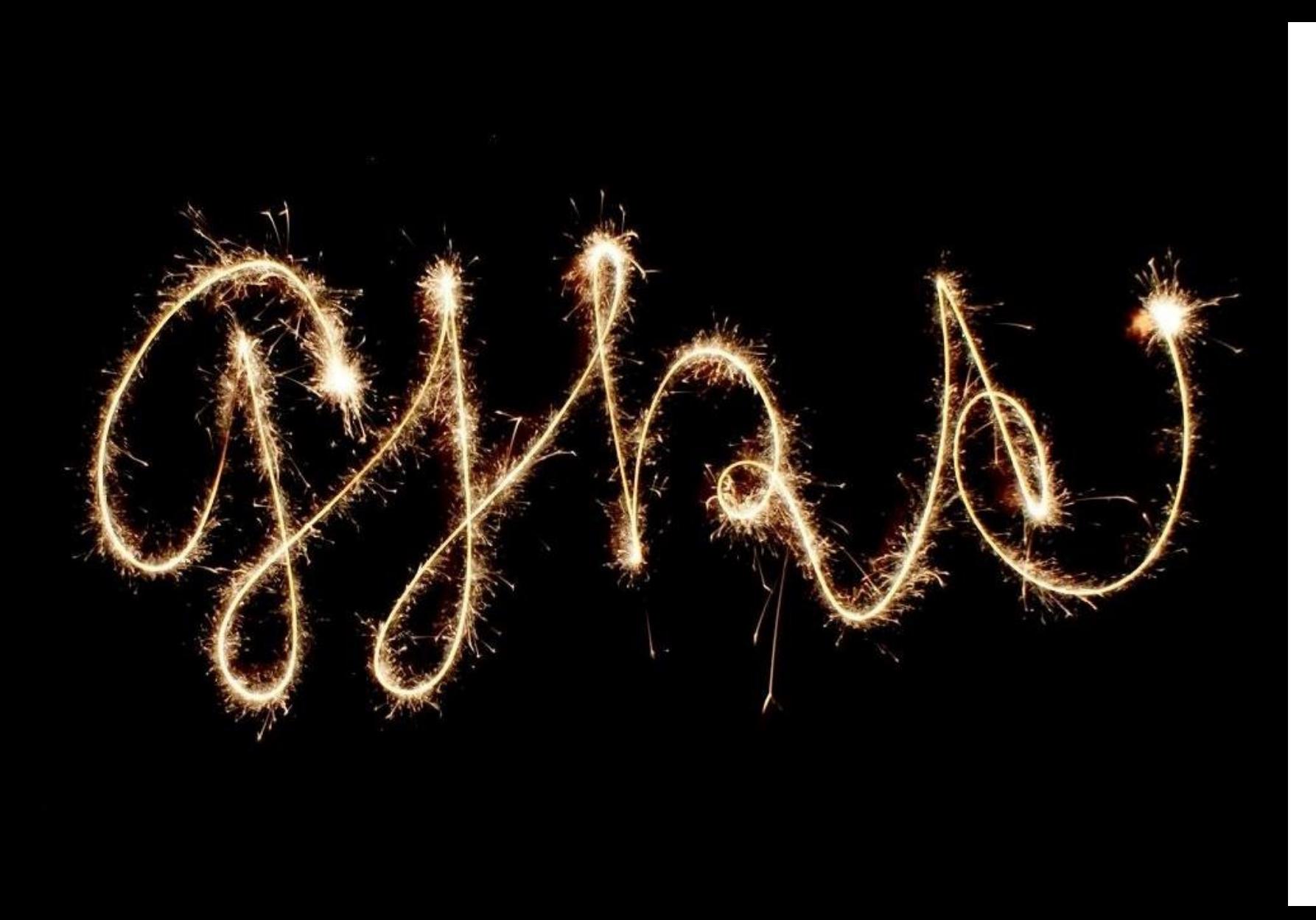

s expozičním časem

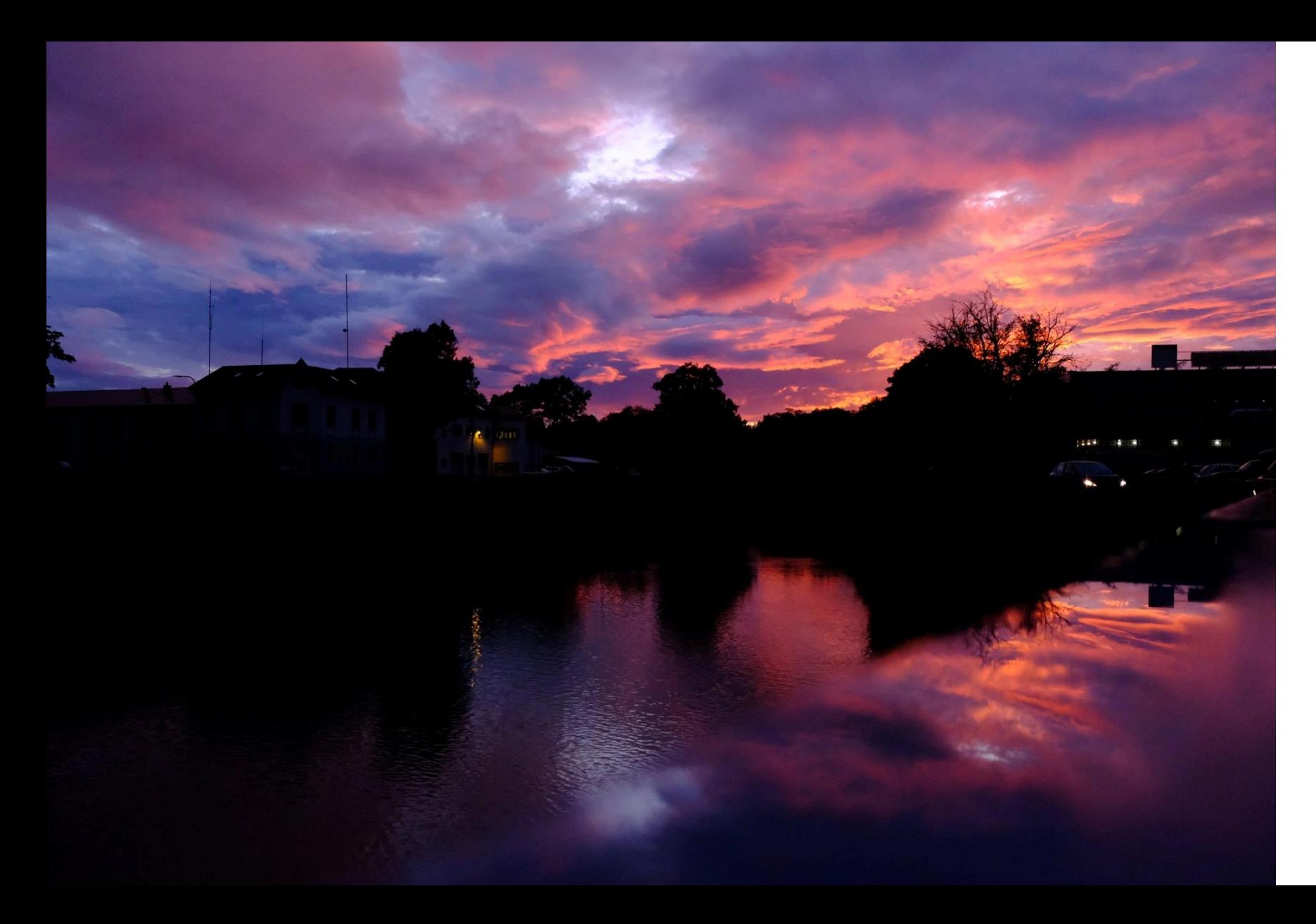

s citlivostí snímače

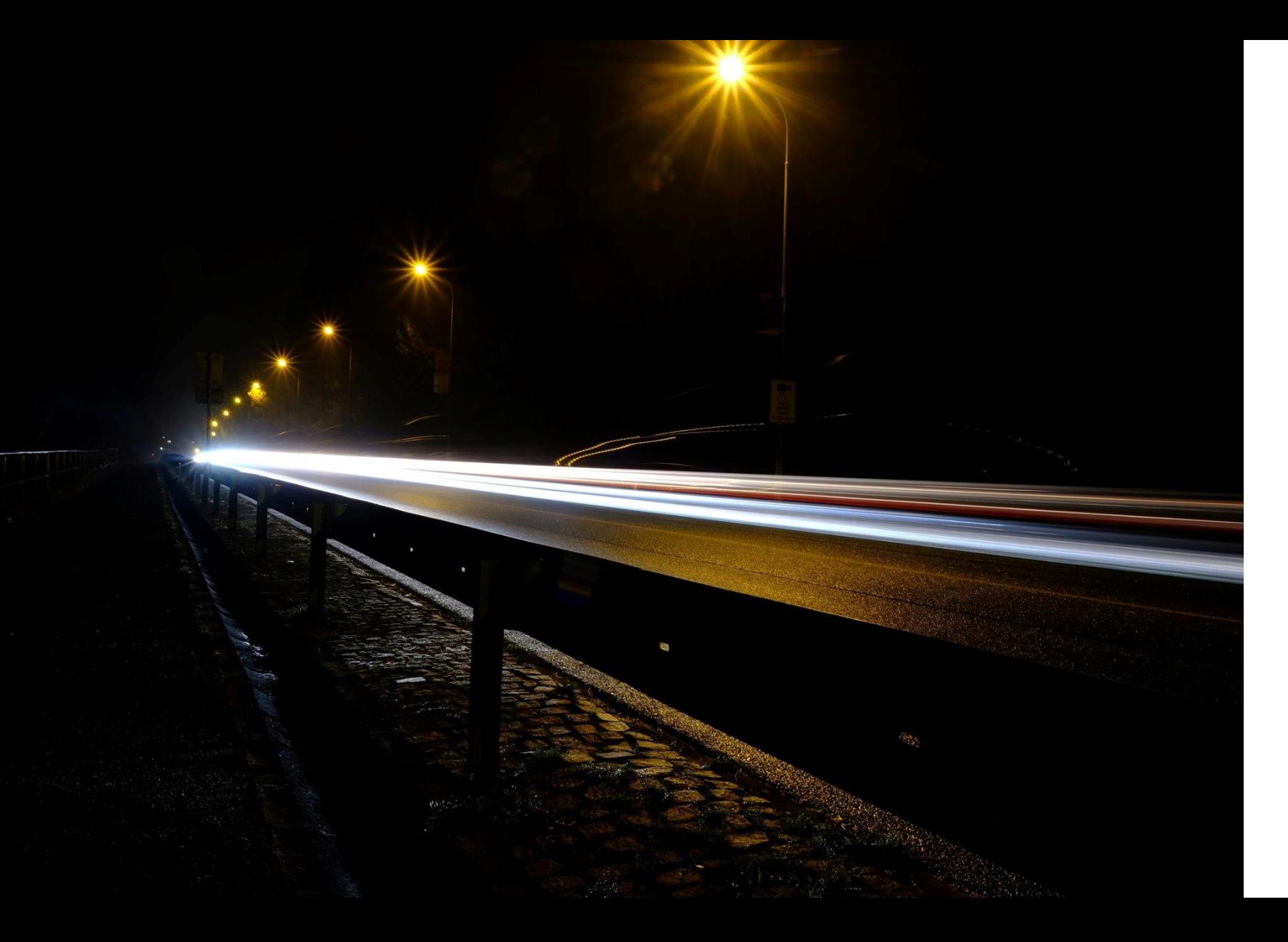

s citlivostí snímače

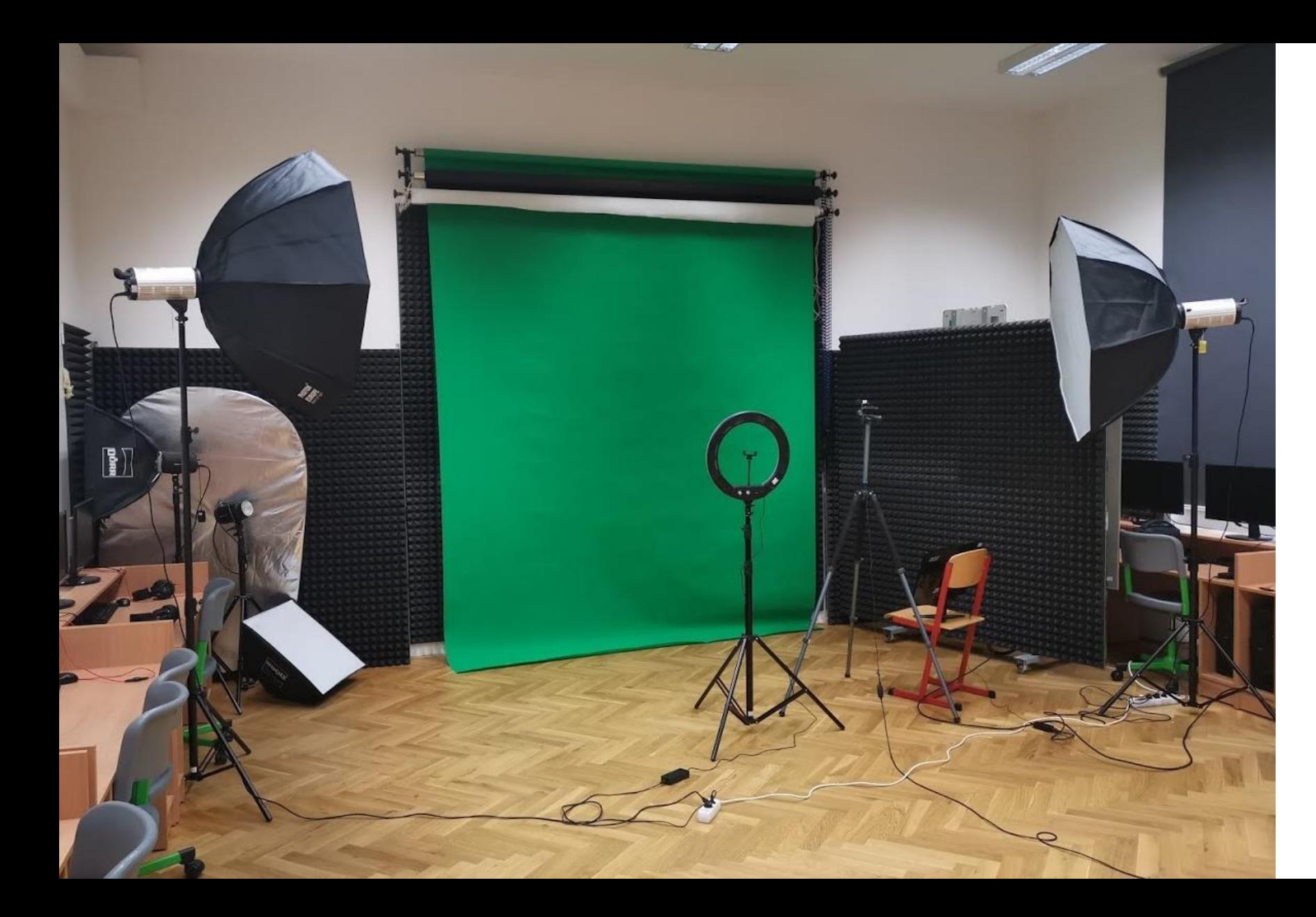

v našem fotoateliéru

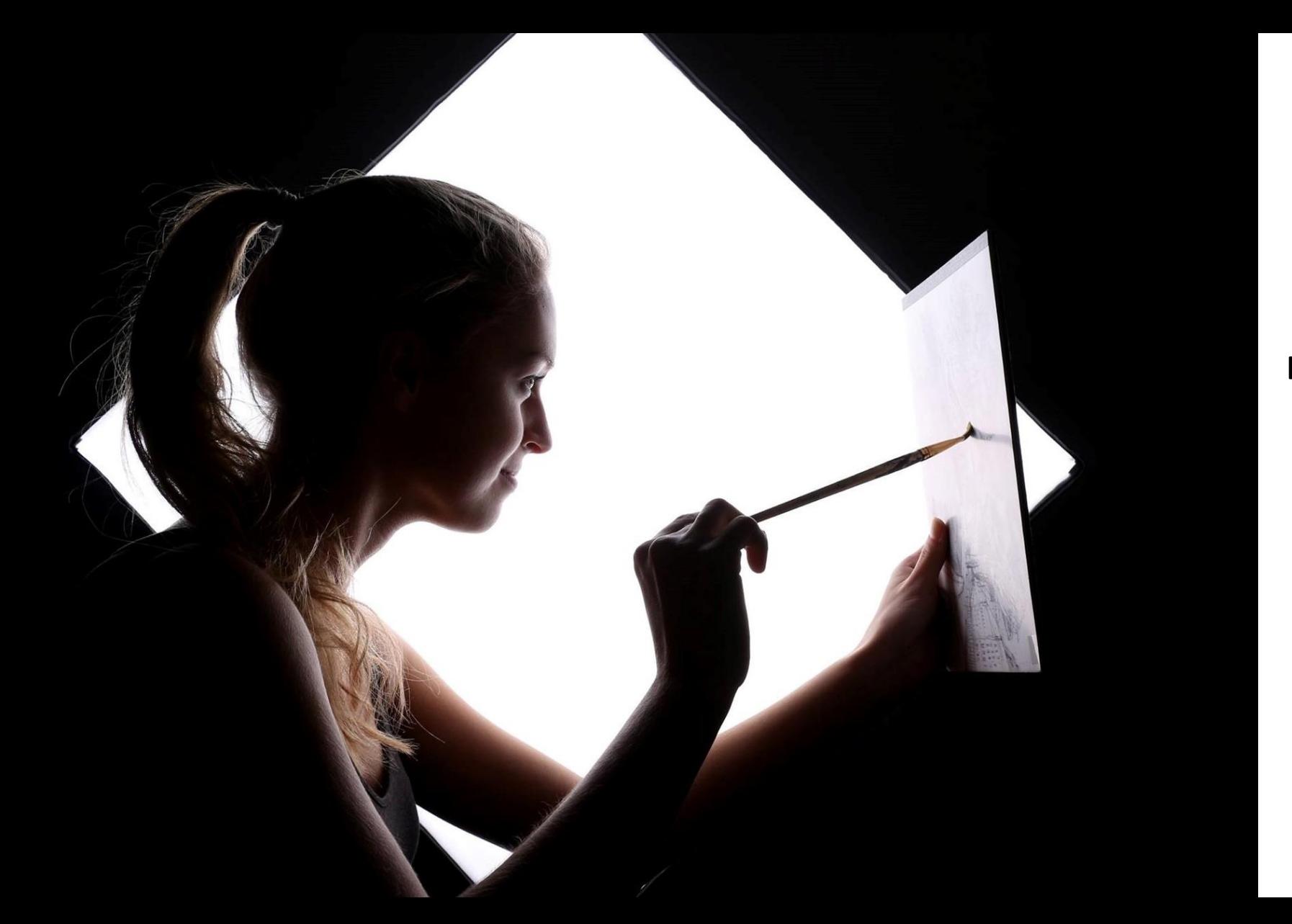

Ateliér můžete používat i mimo výuku

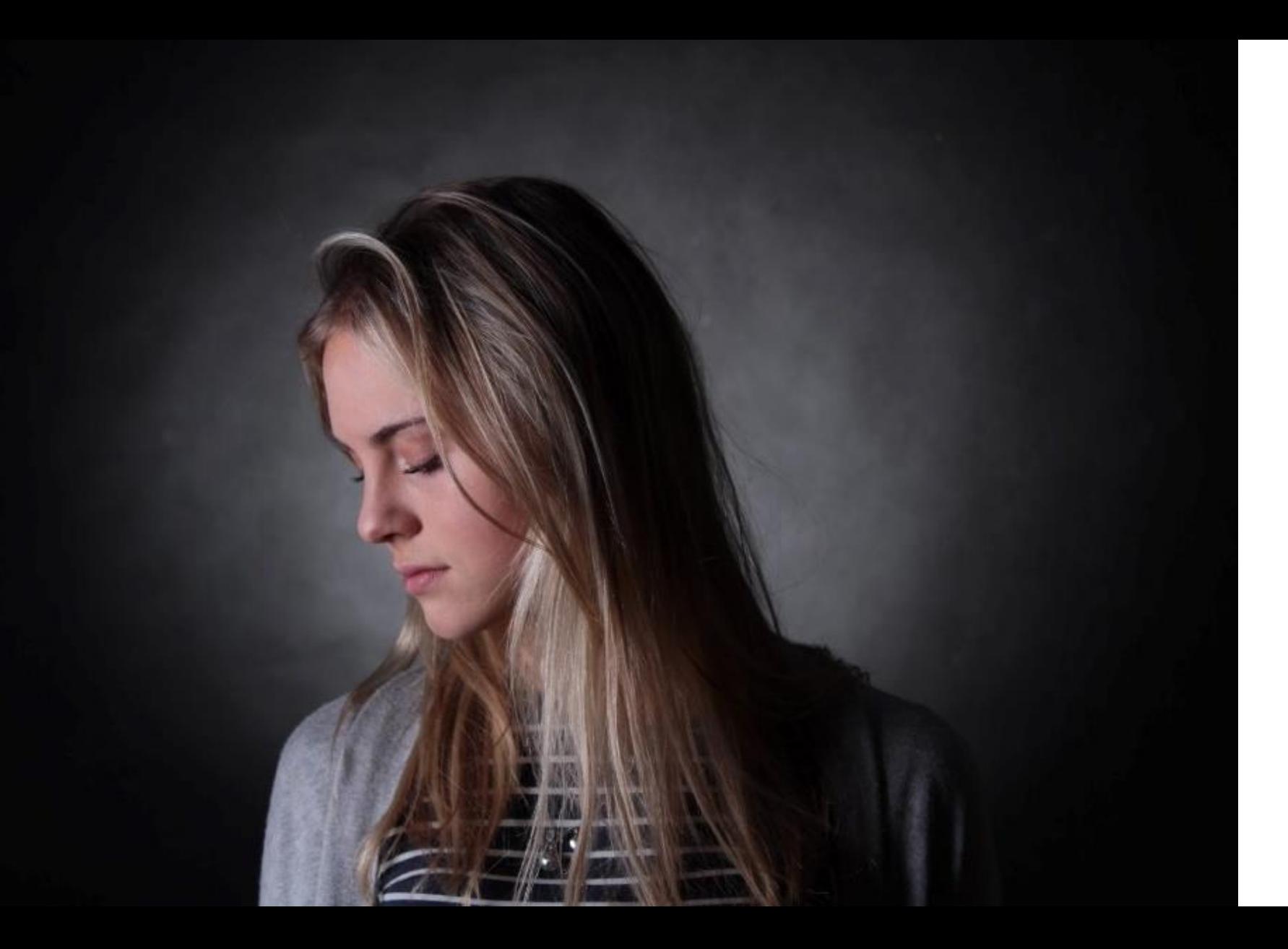

#### V ateliéru fotíme

portréty
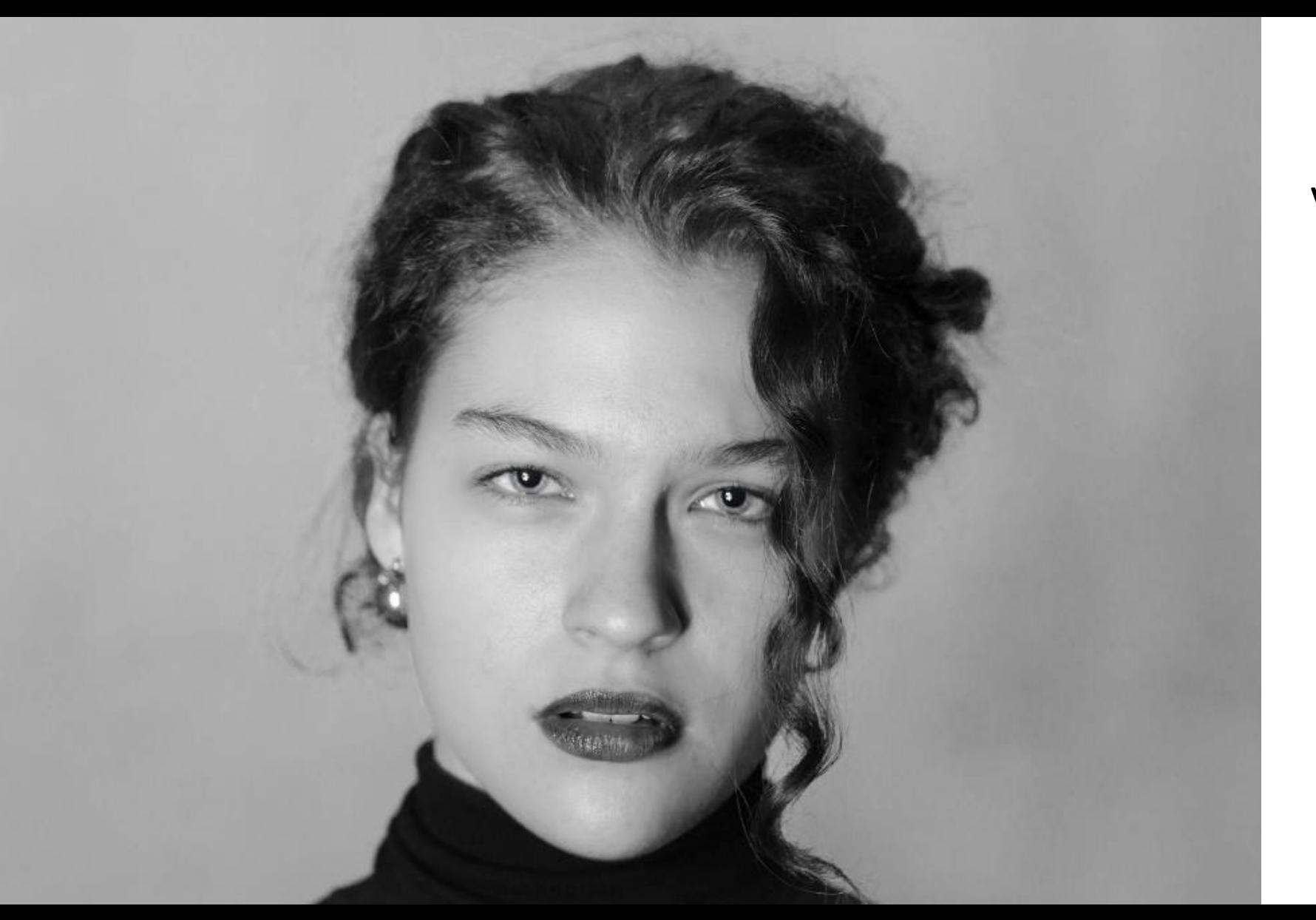

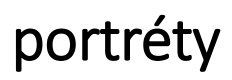

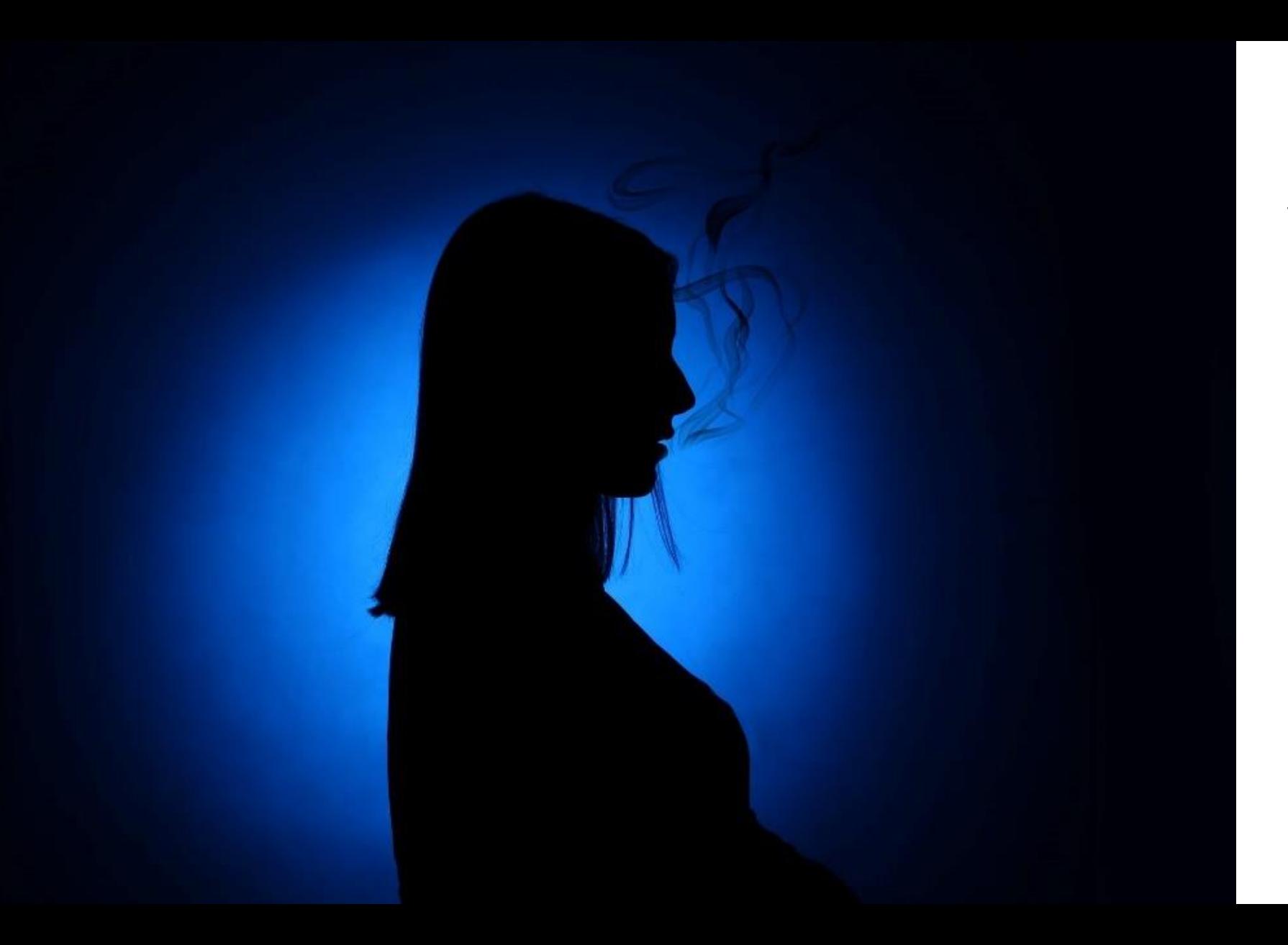

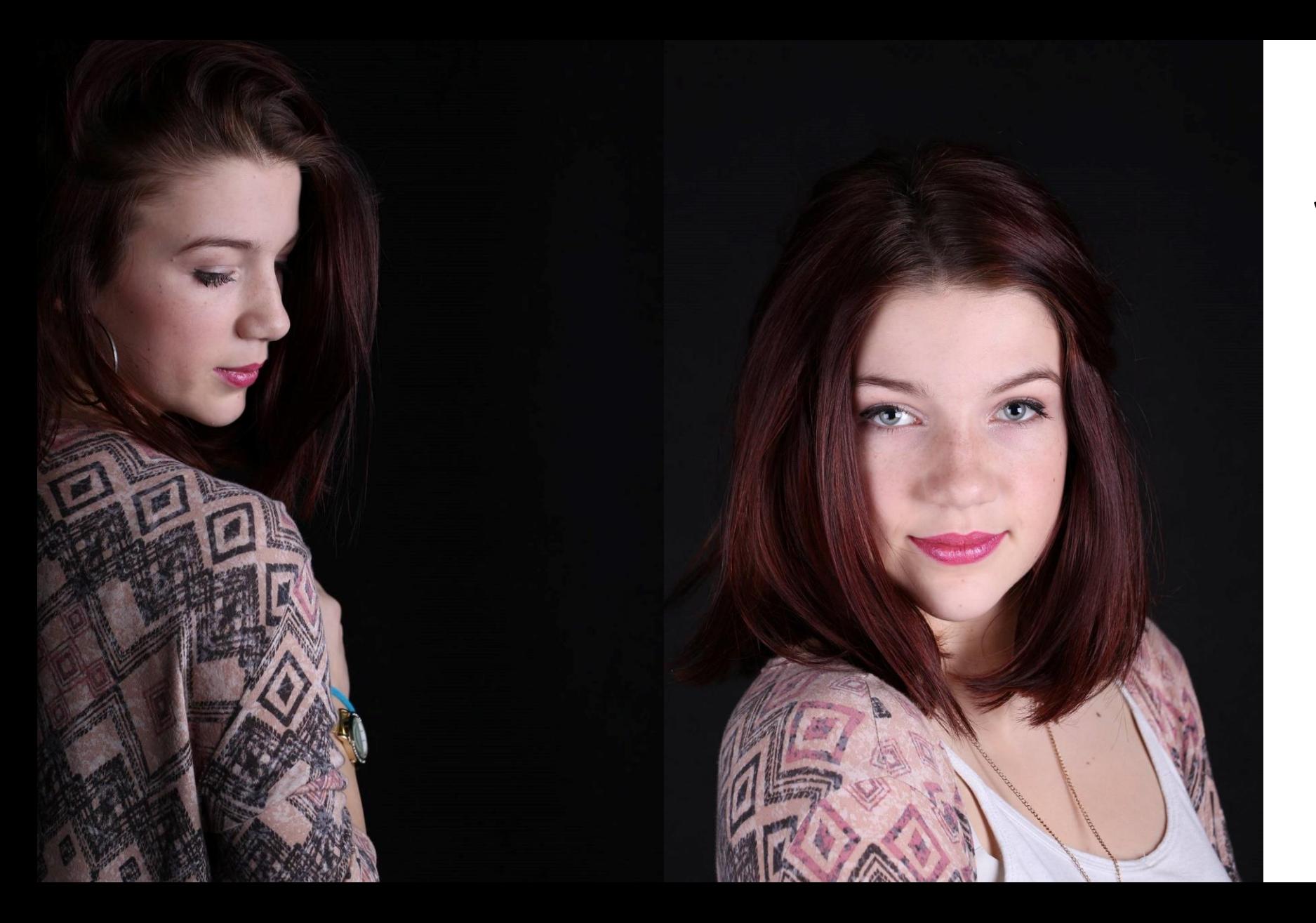

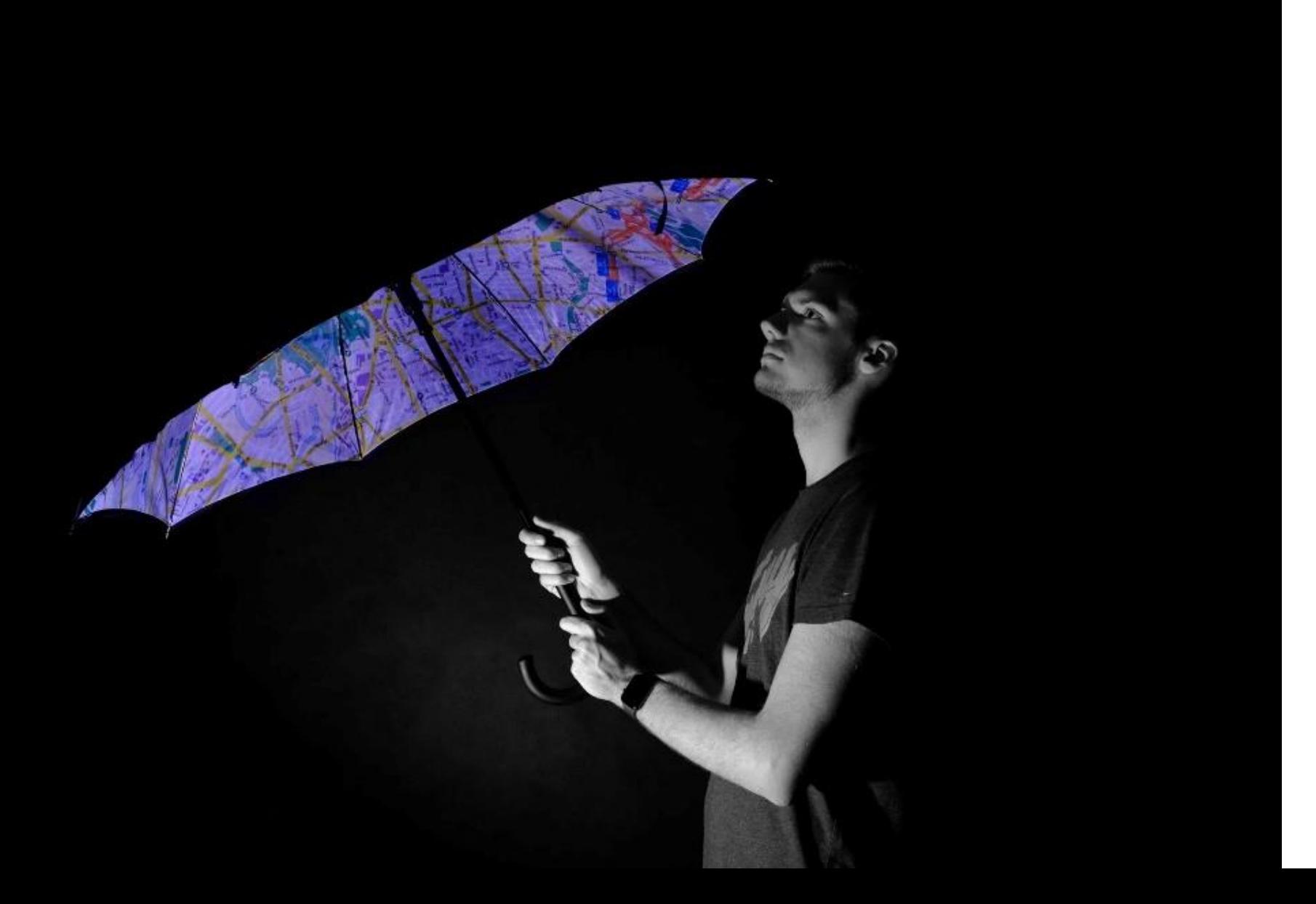

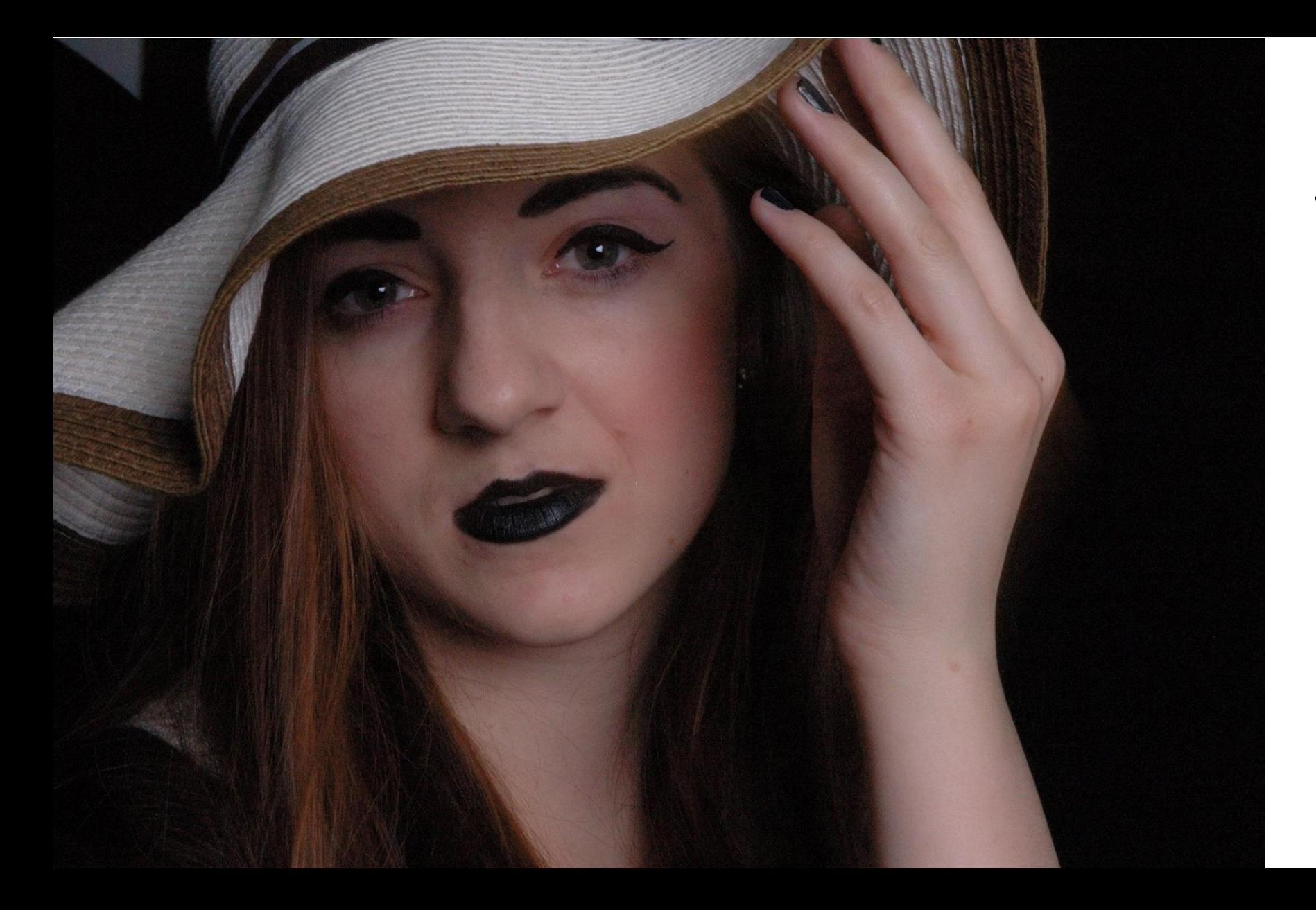

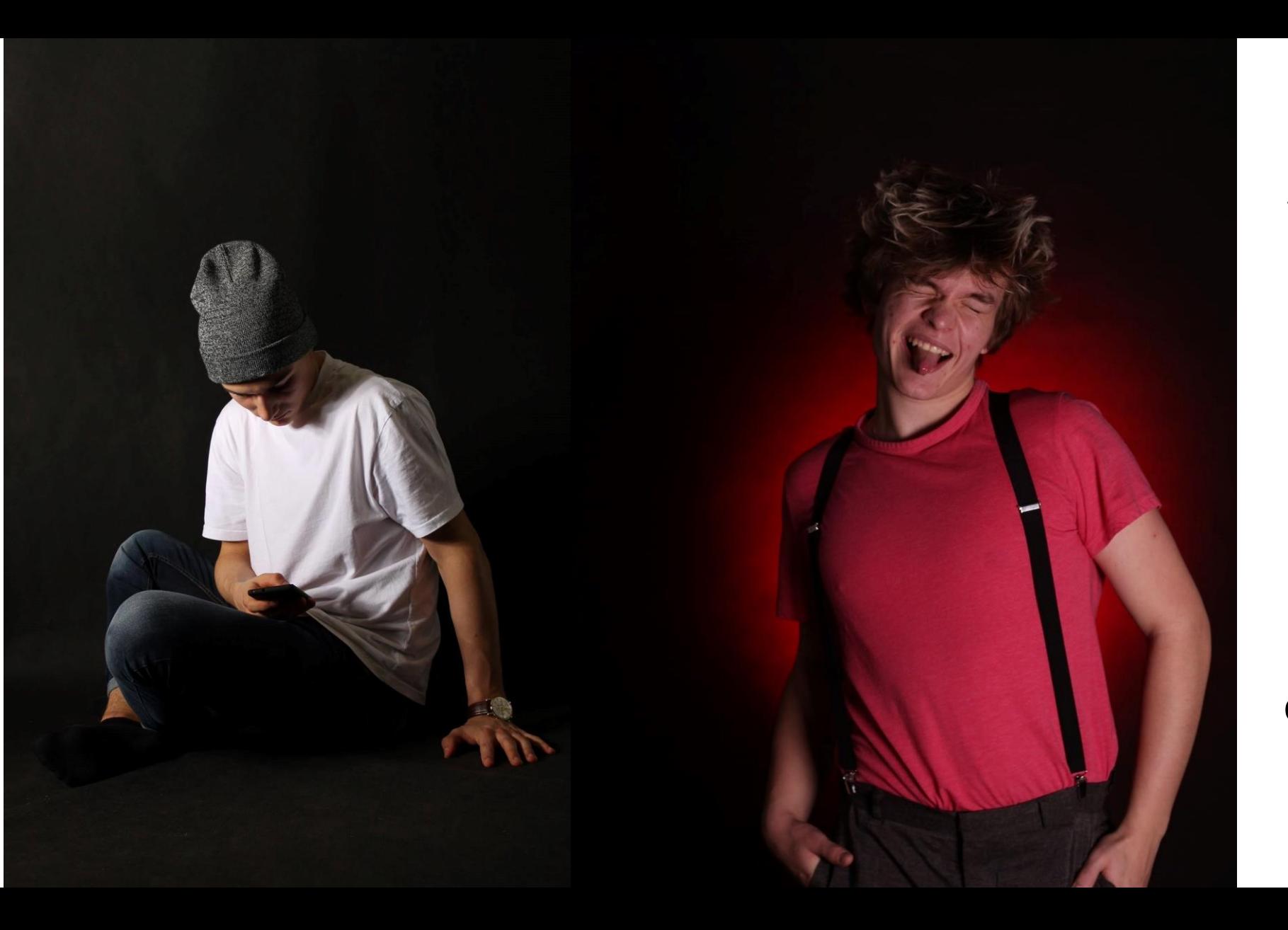

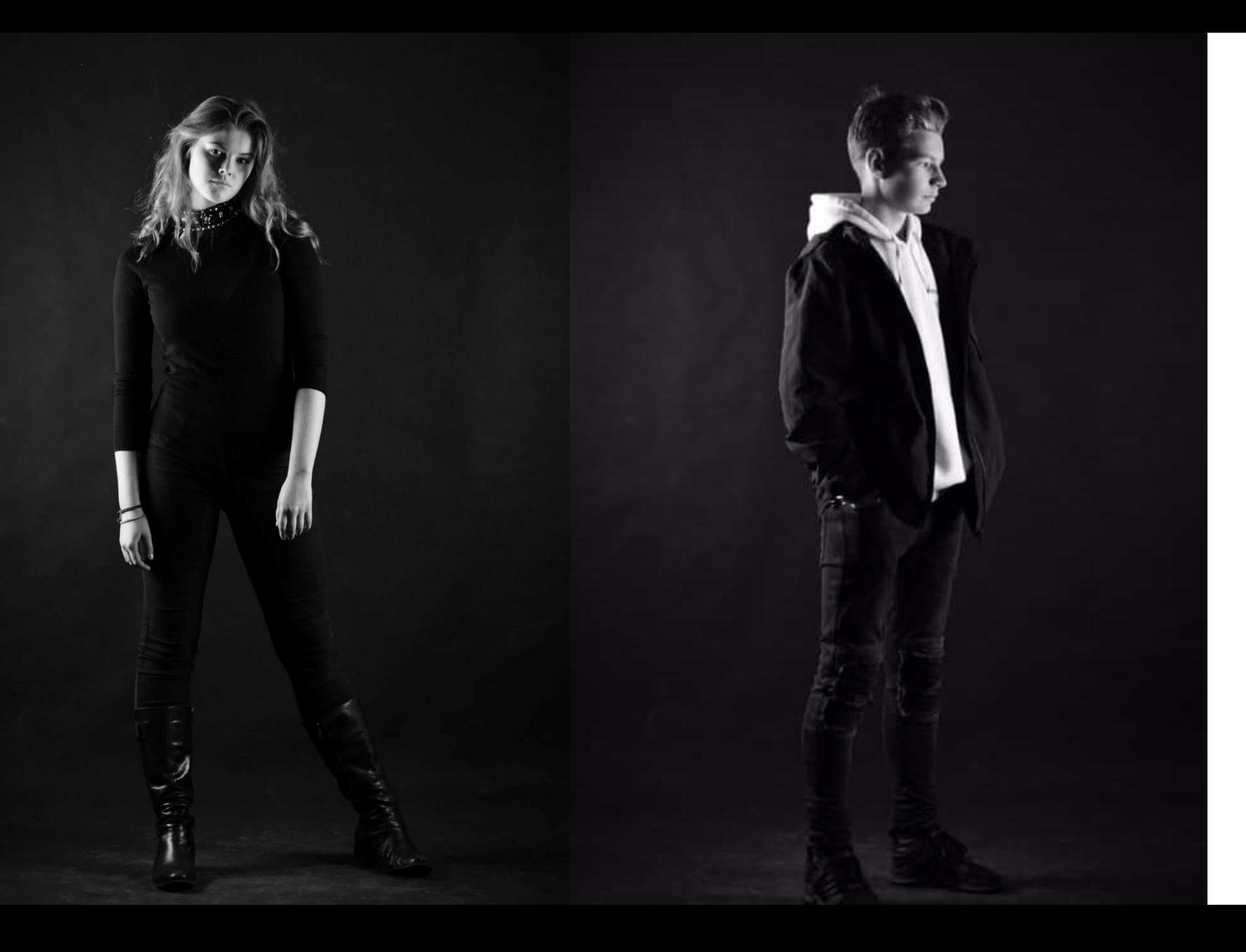

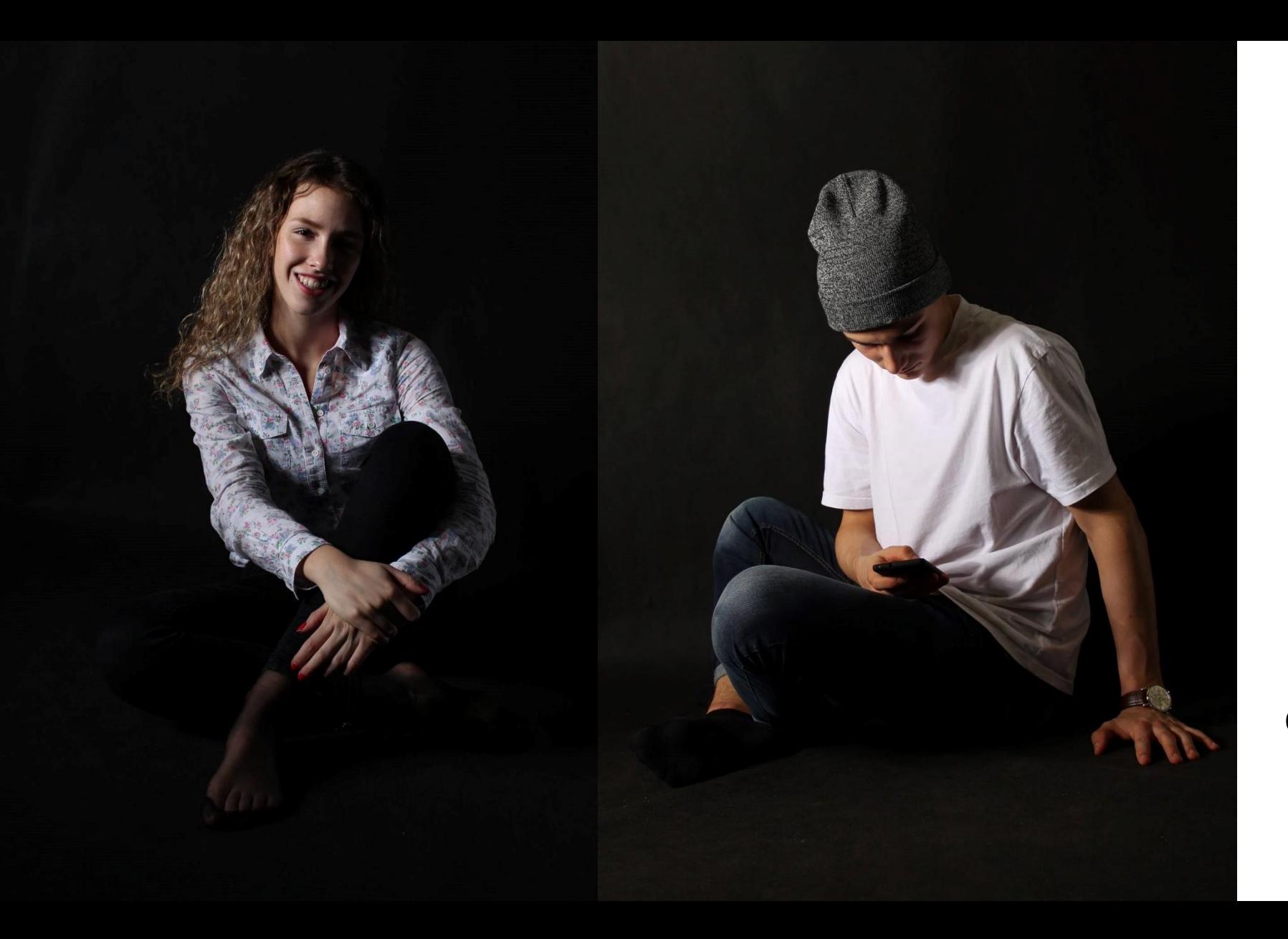

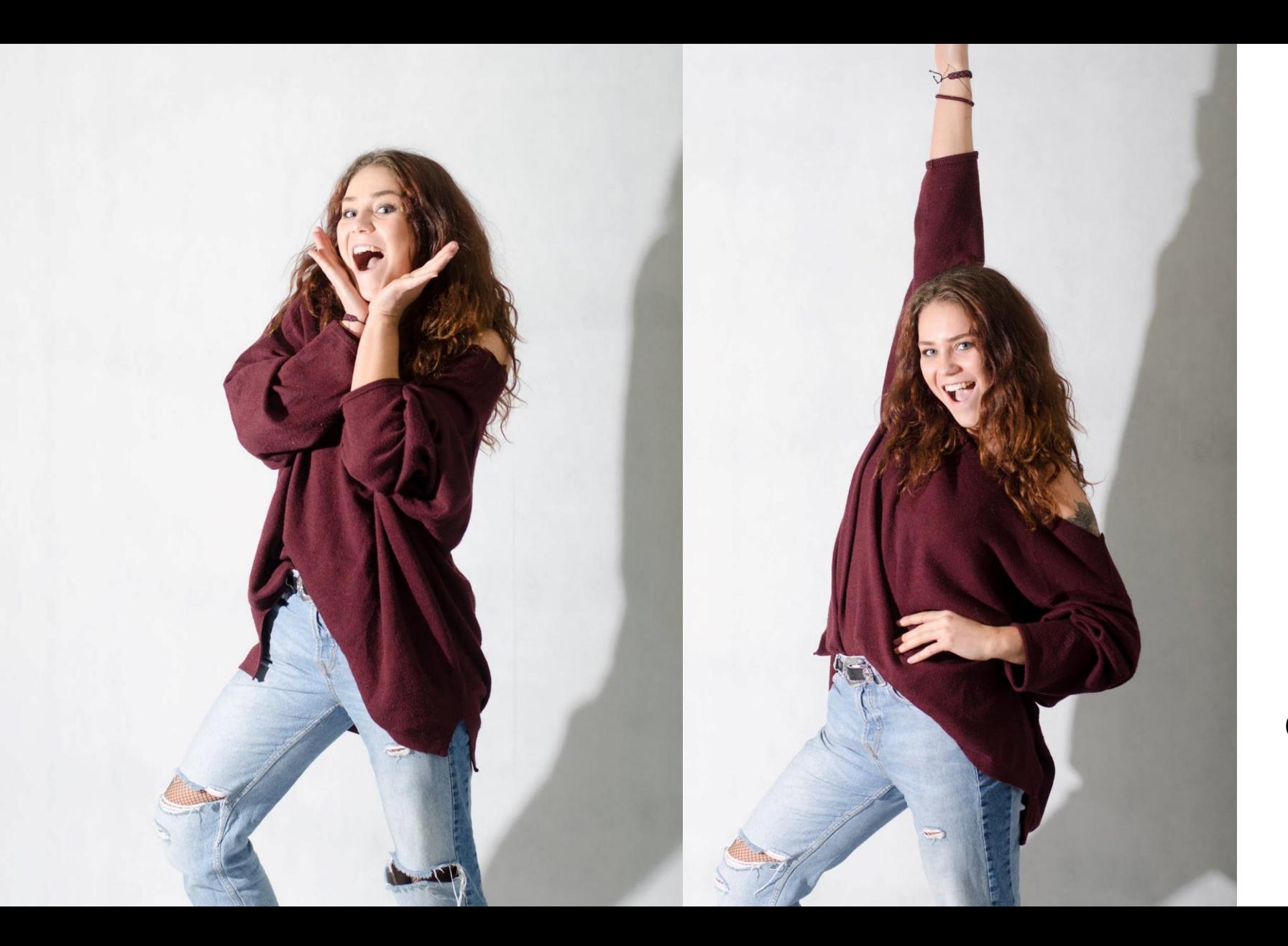

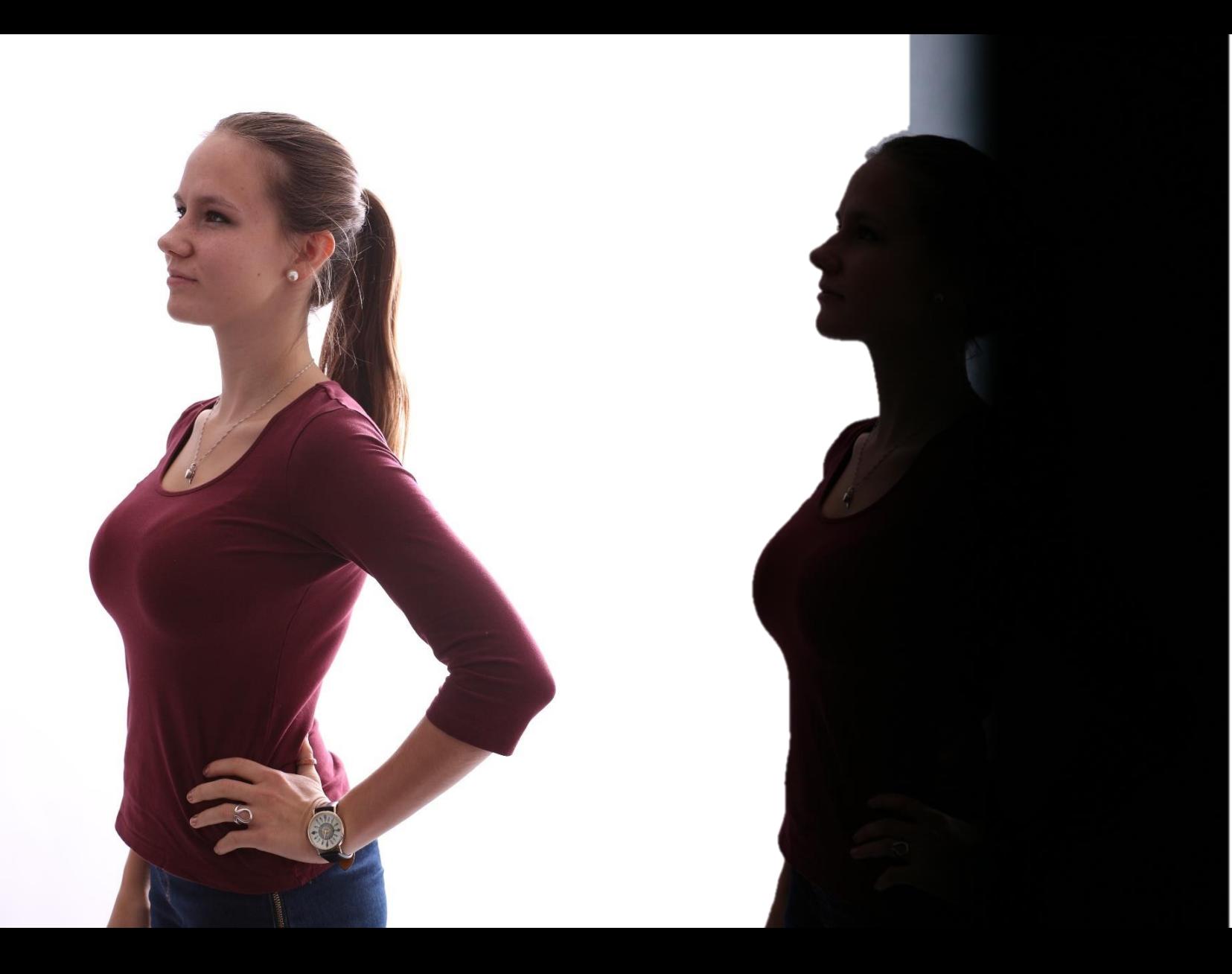

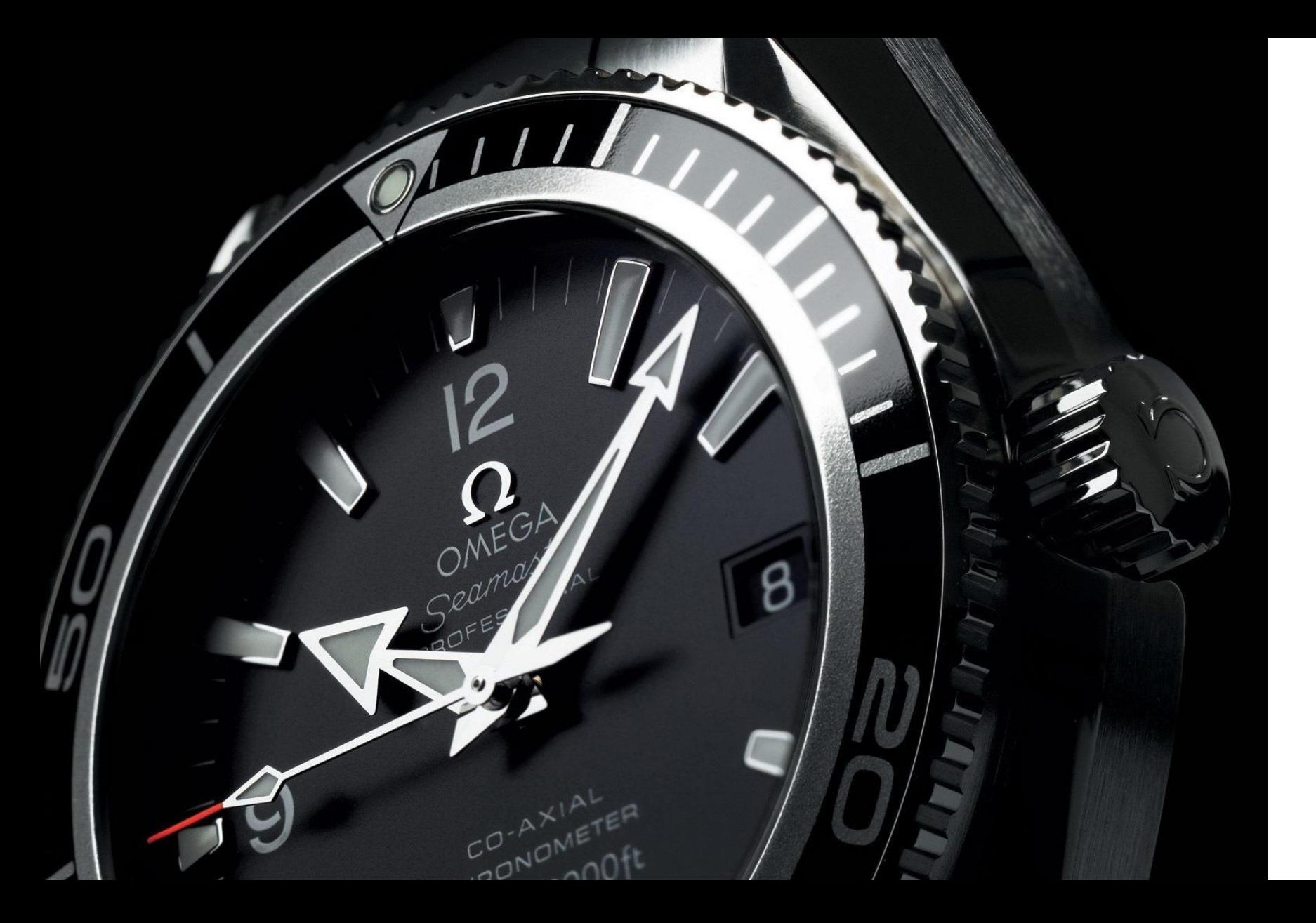

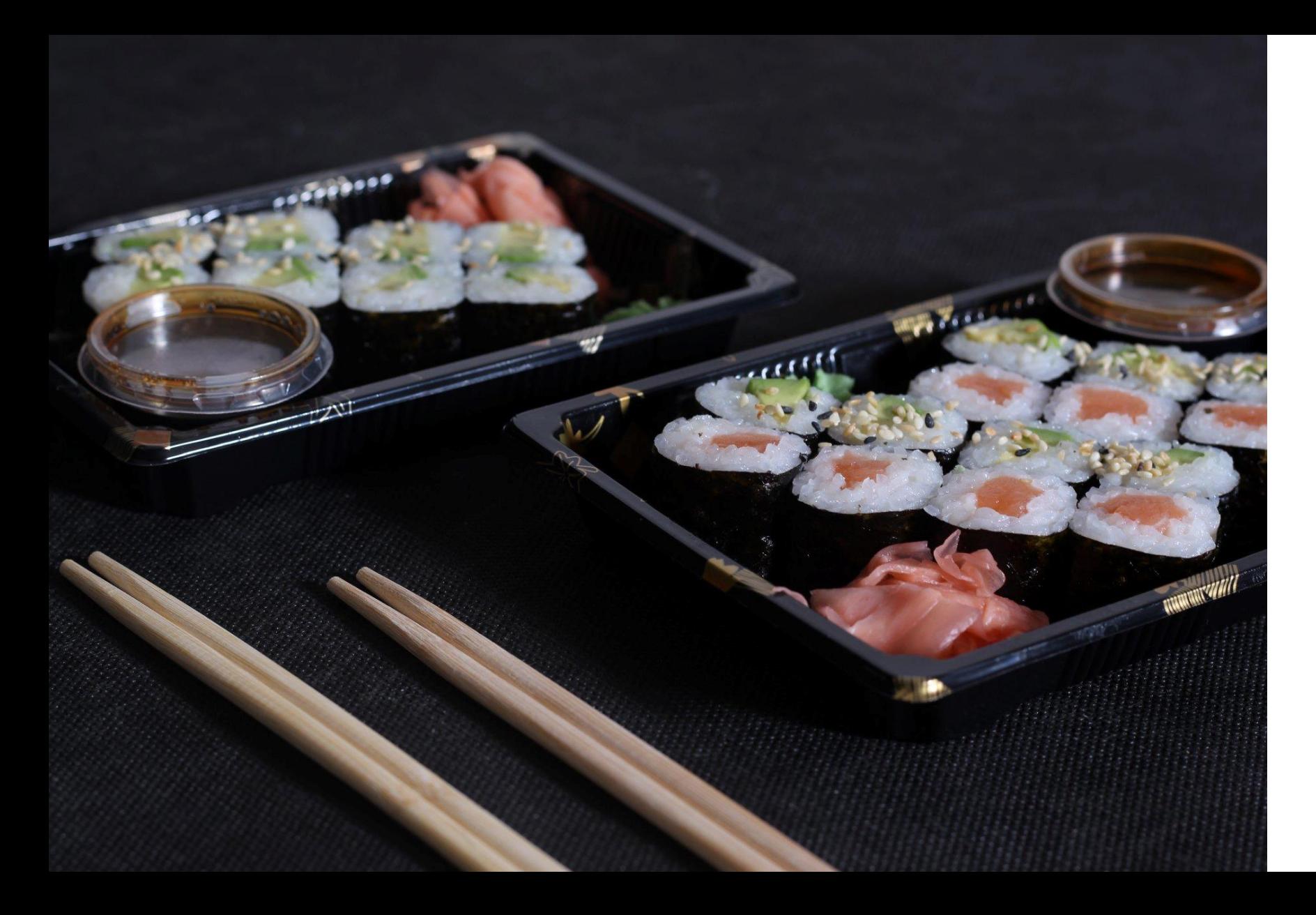

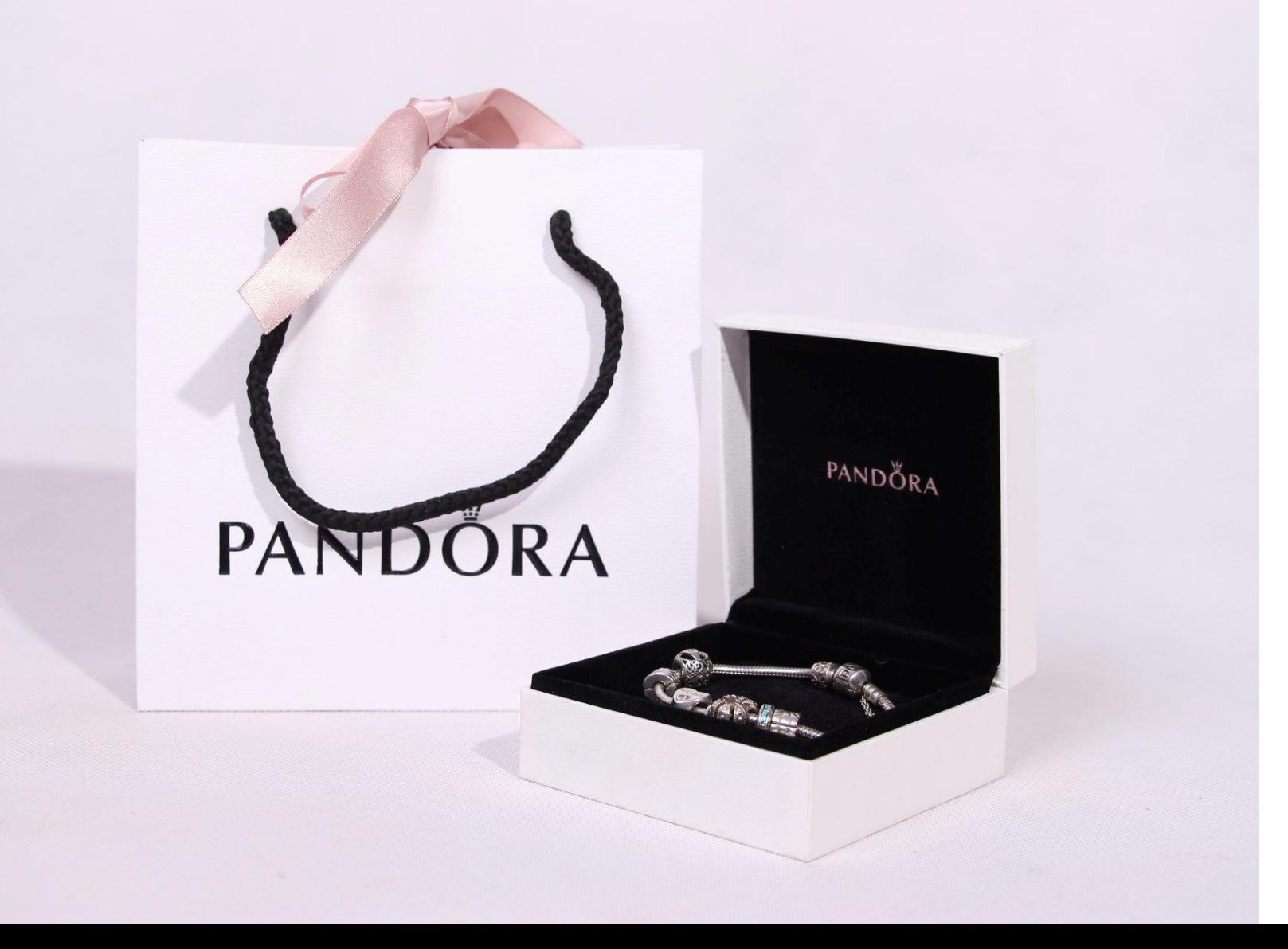

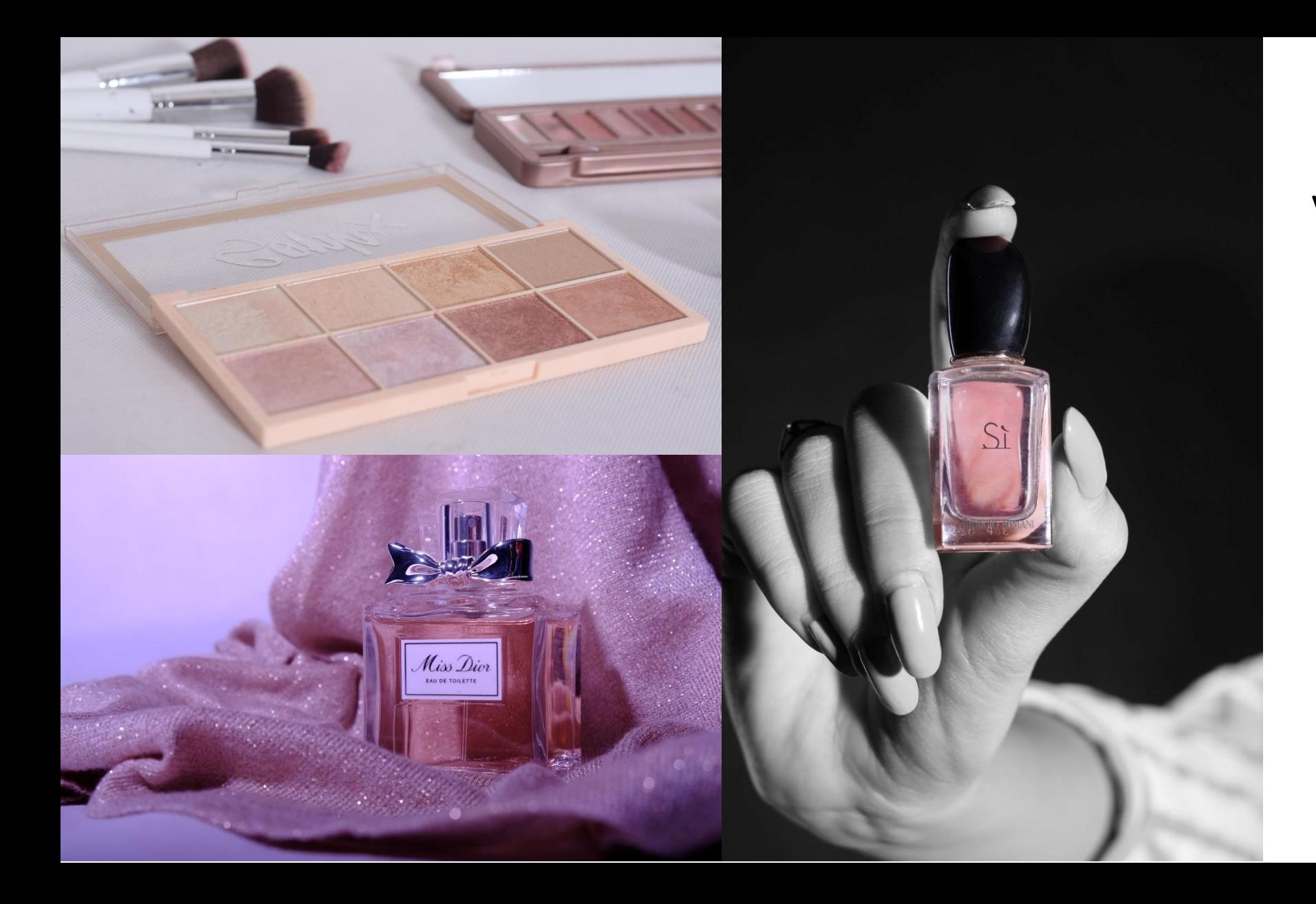

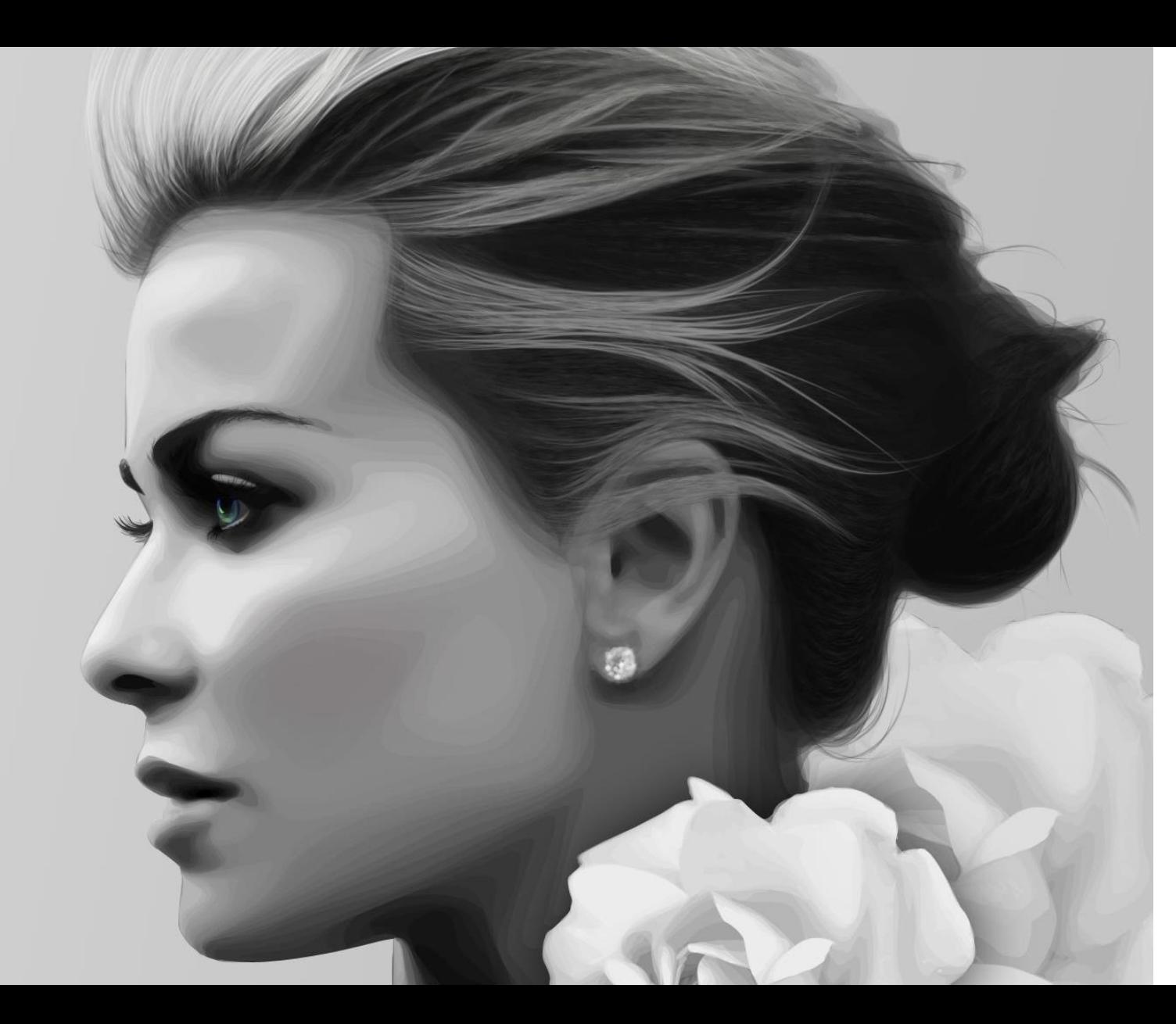

a upravujeme v editoru

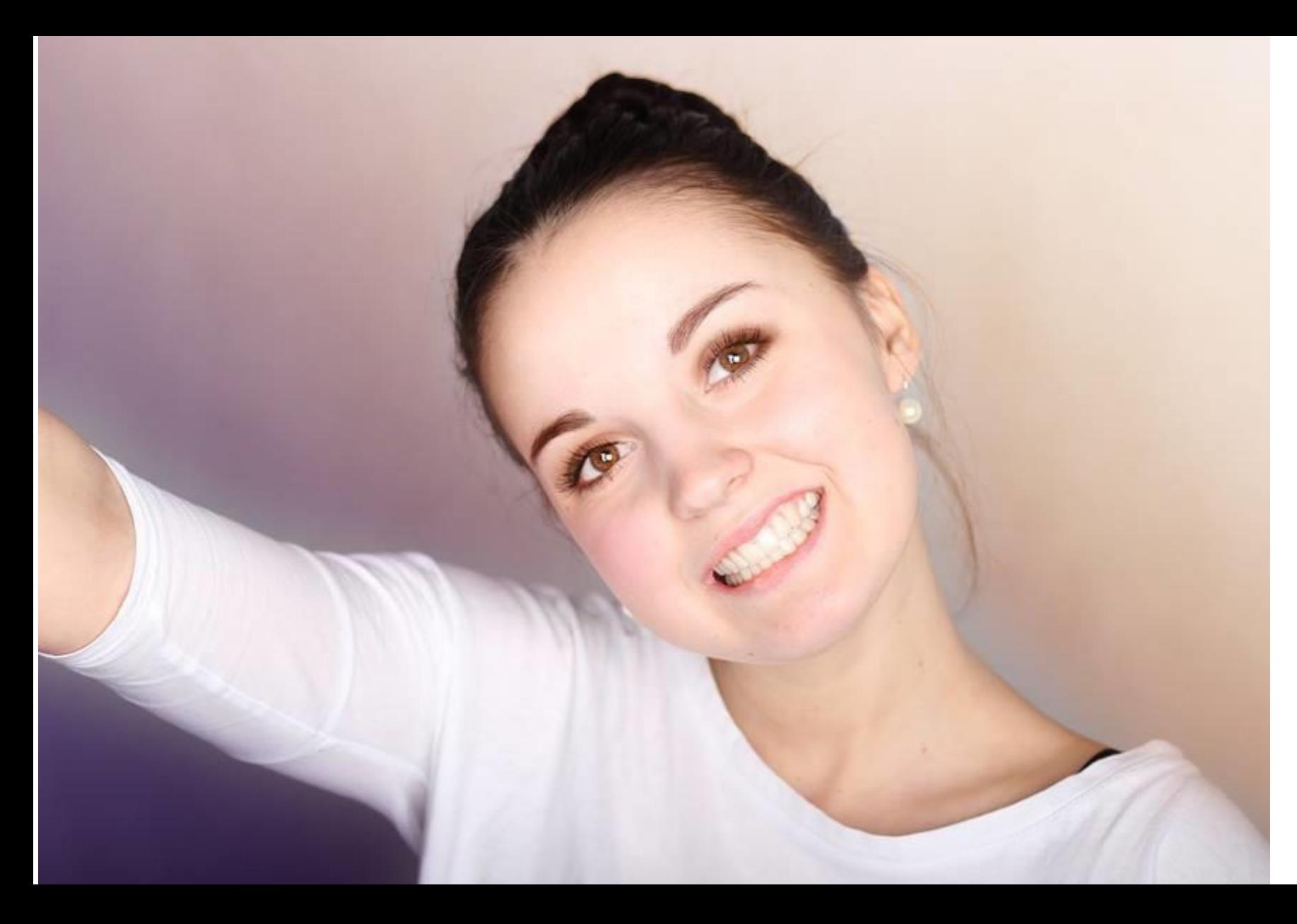

V editoru upravujeme

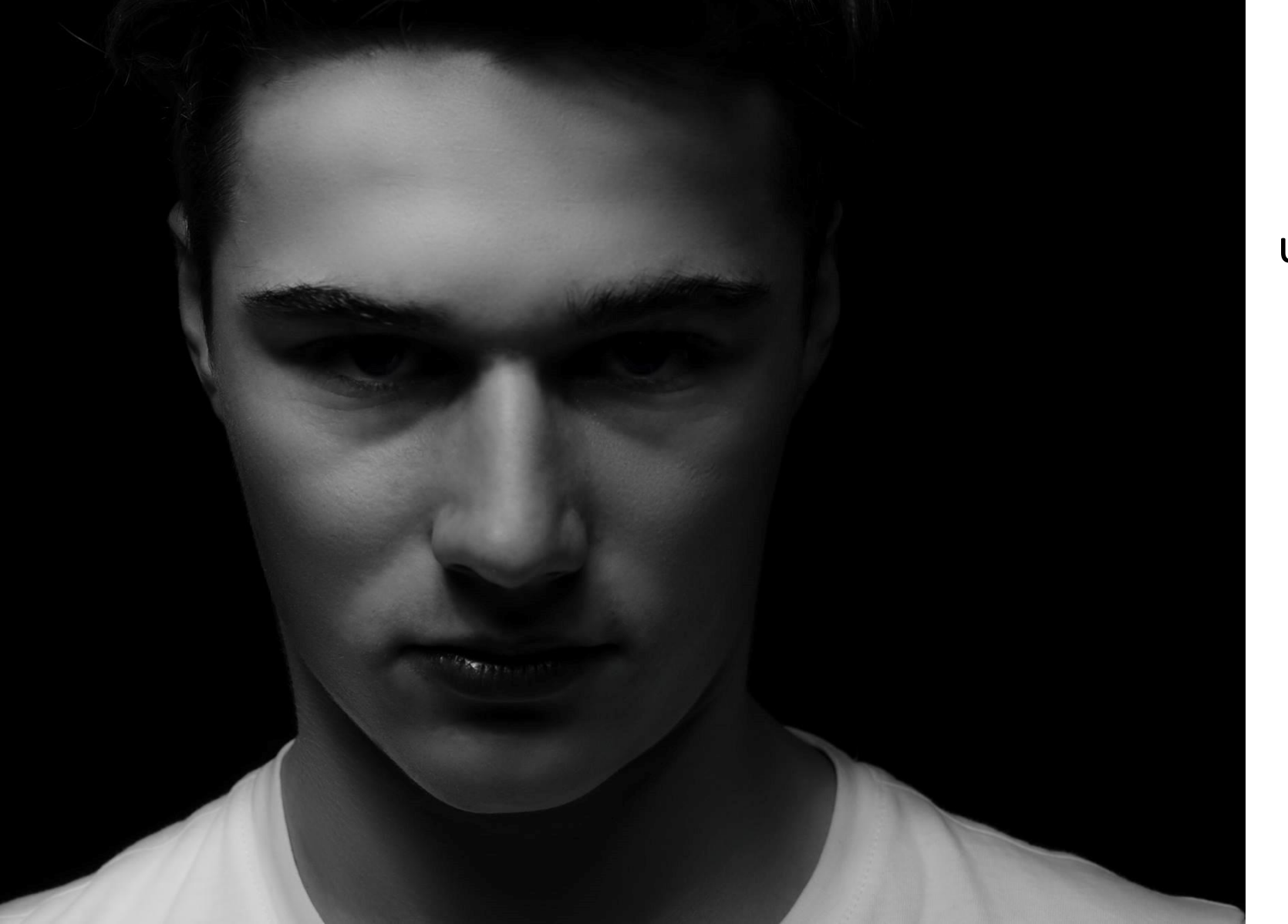

V editoru upravujeme

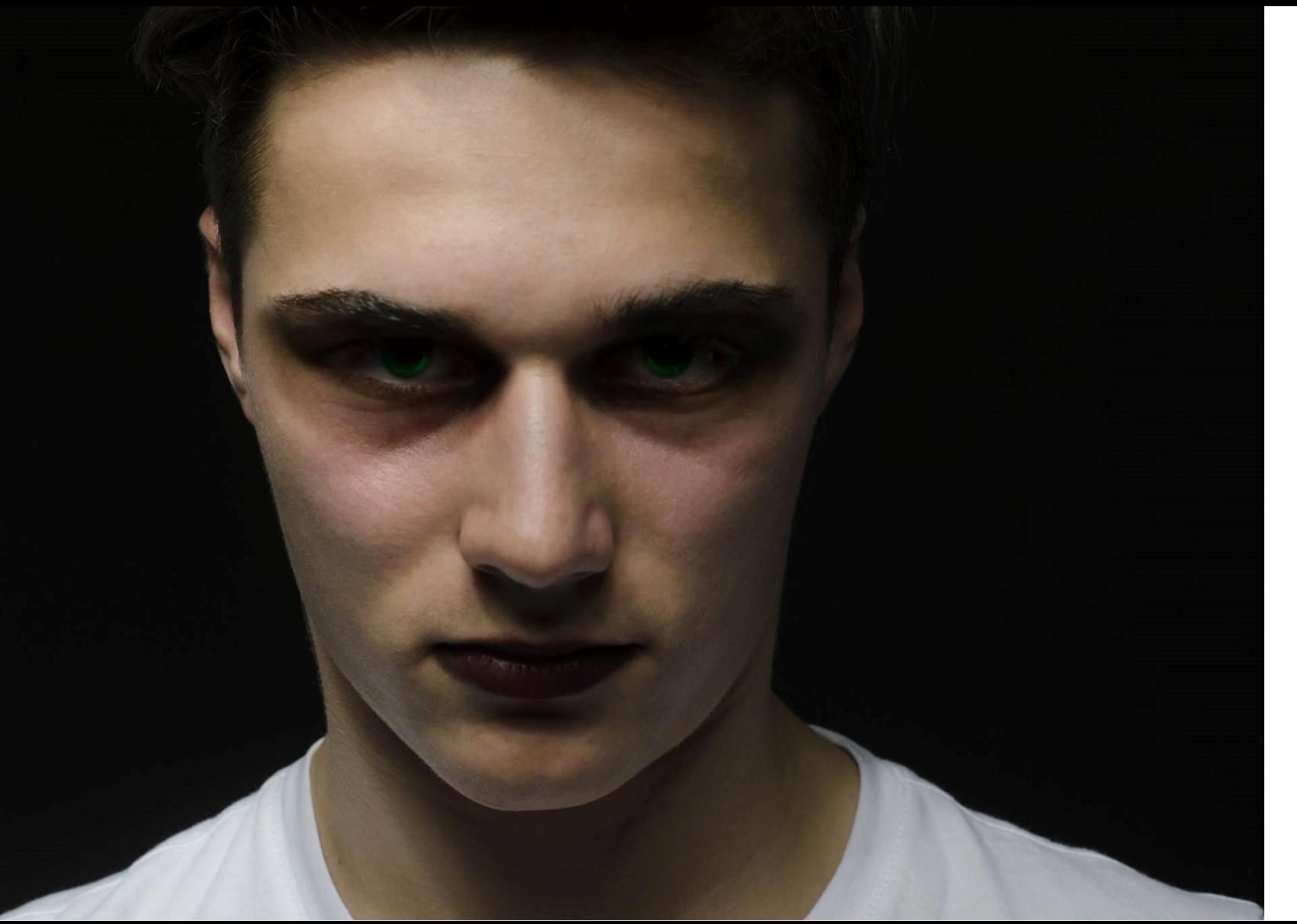

V editoru upravujeme

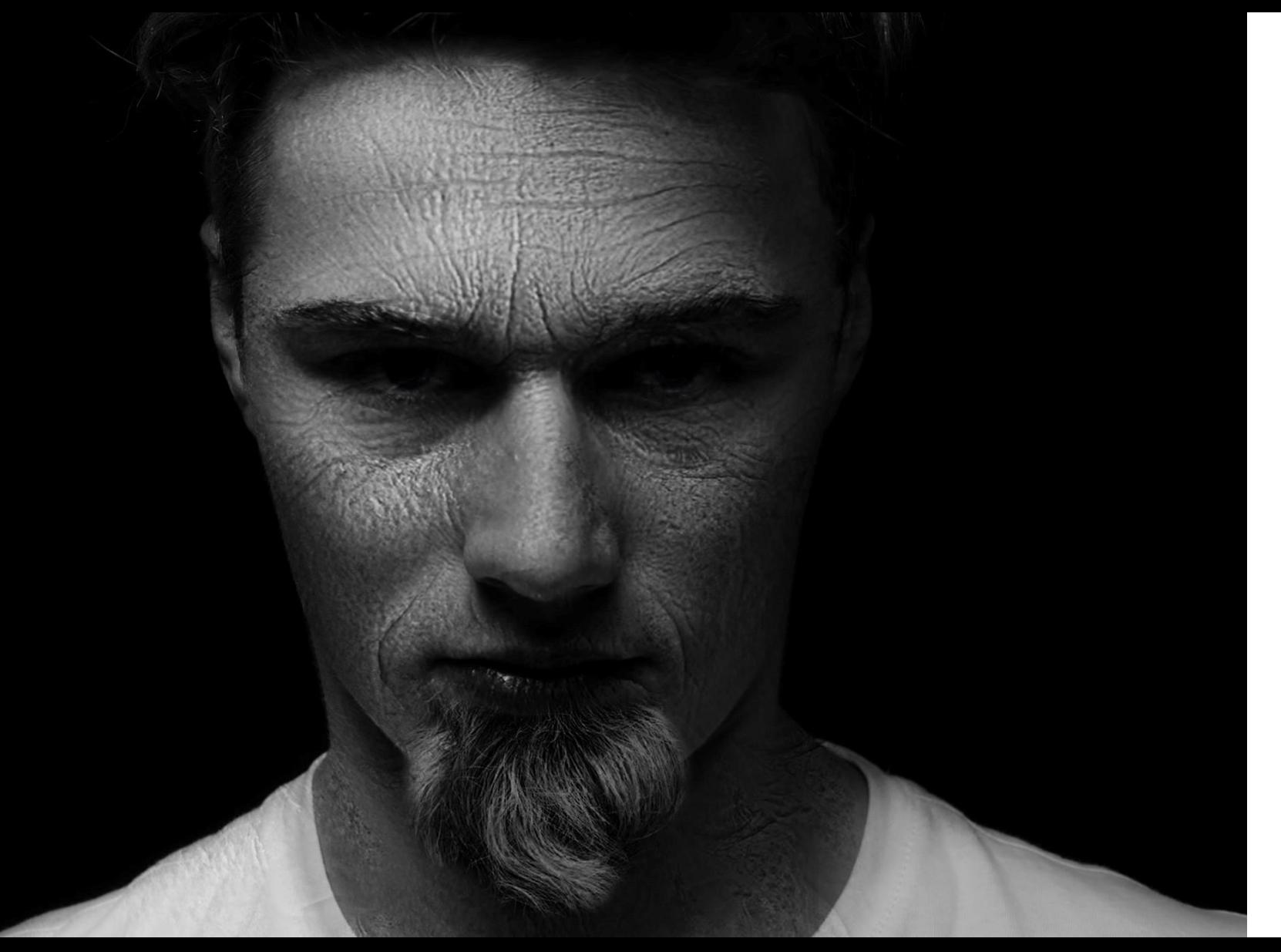

V editoru upravujeme portréty

stárneme

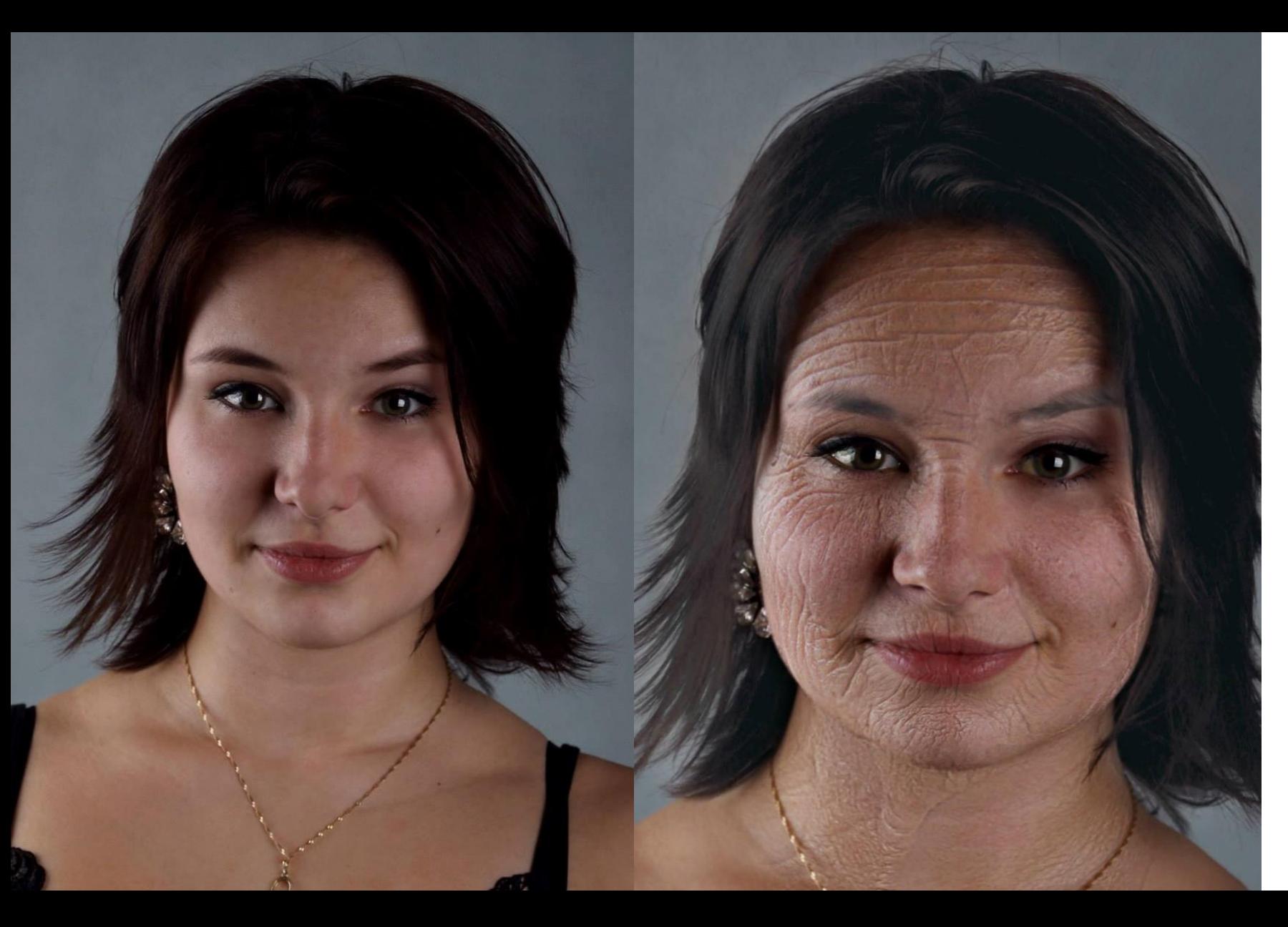

V editoru upravujeme portréty

stárneme a měníme

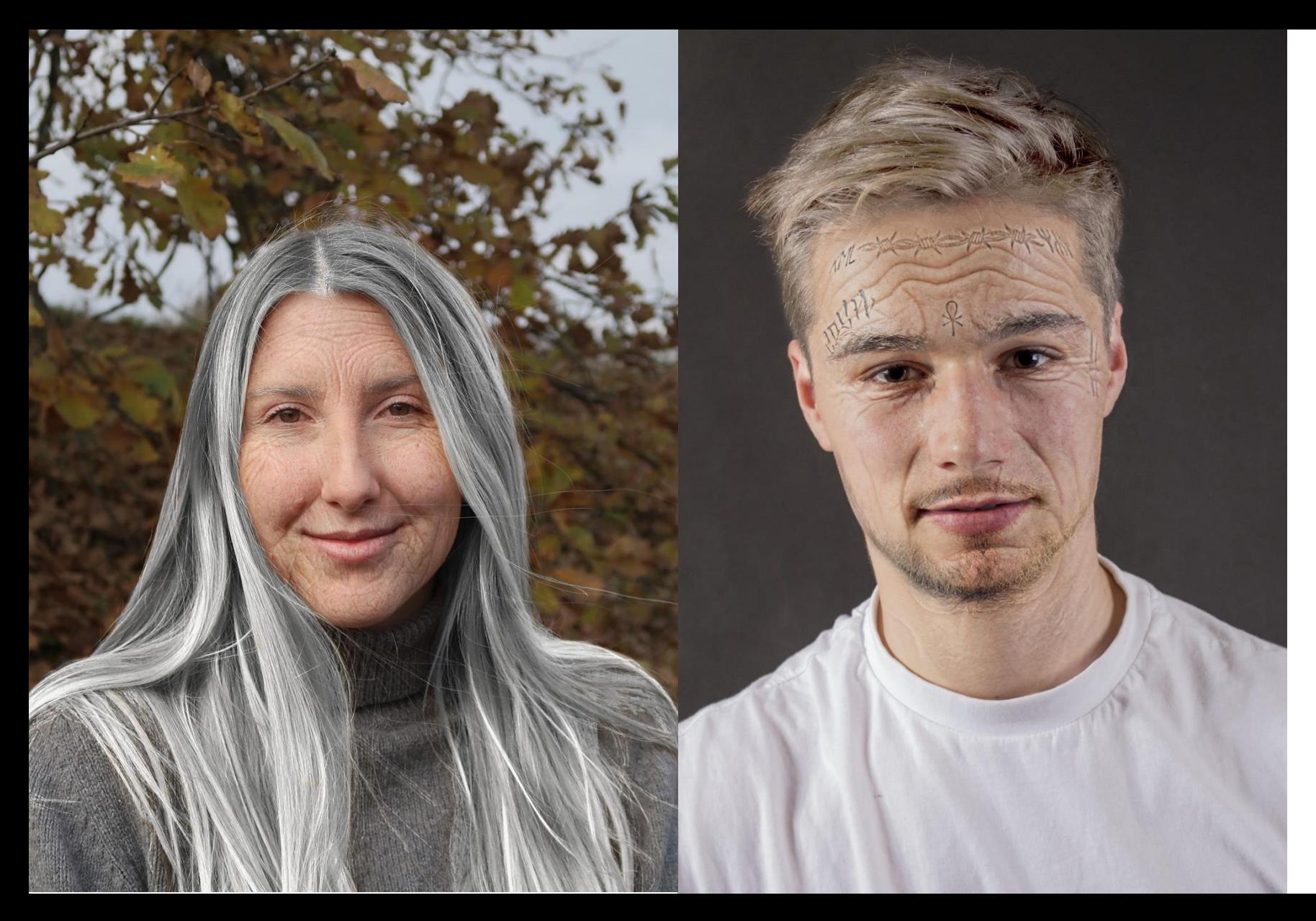

V editoru upravujeme portréty

stárneme a měníme

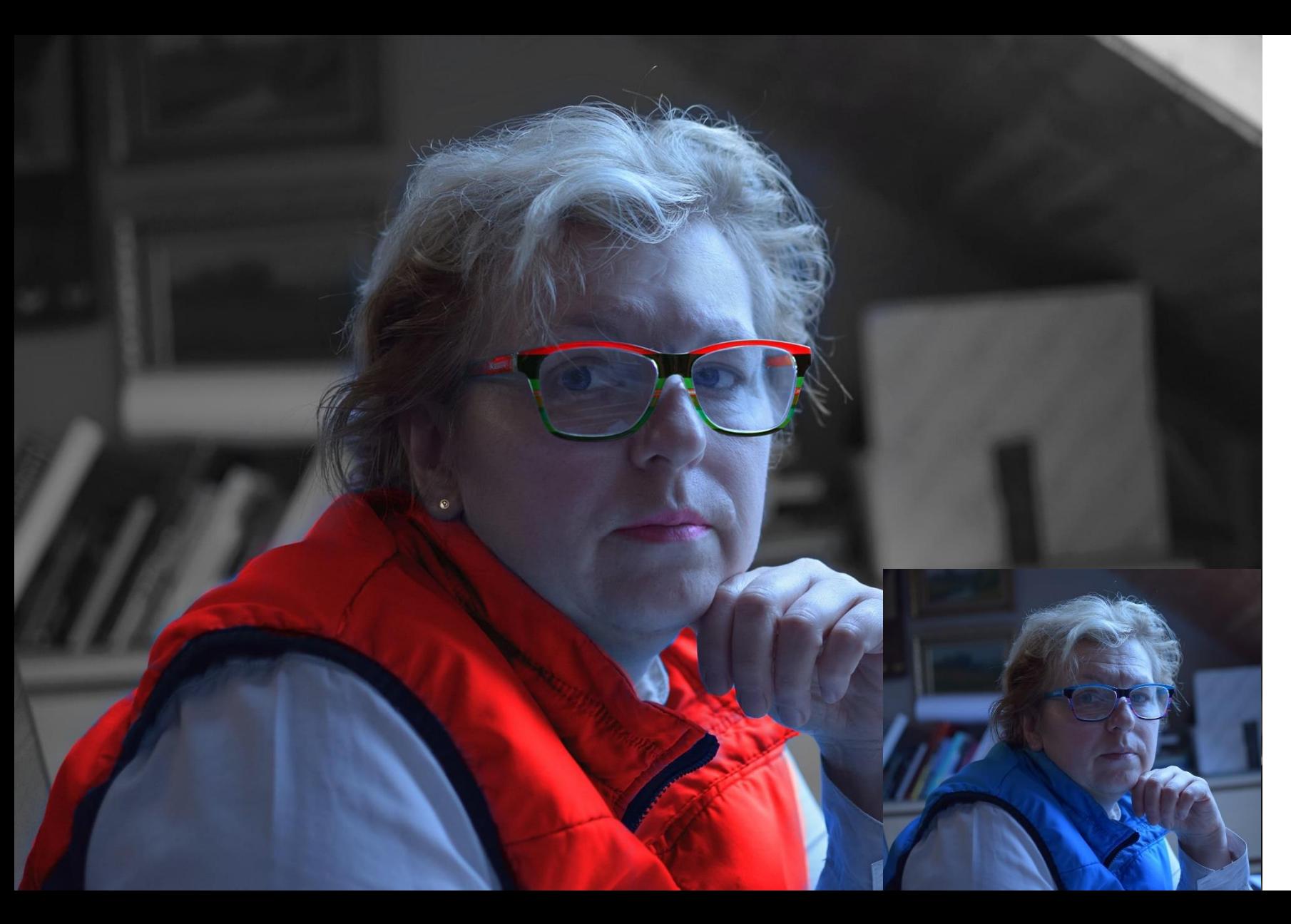

V editoru upravujeme portréty

mládneme a měníme

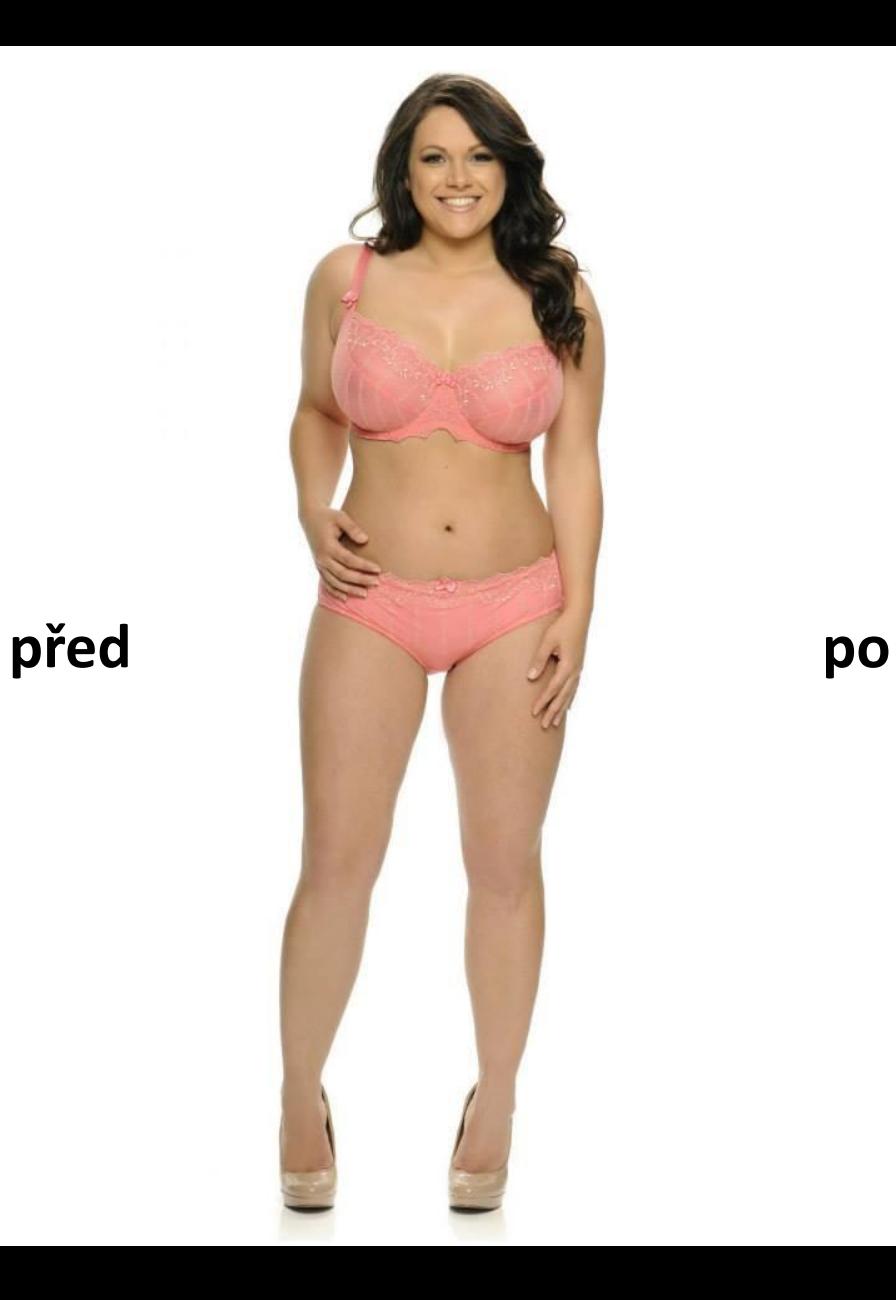

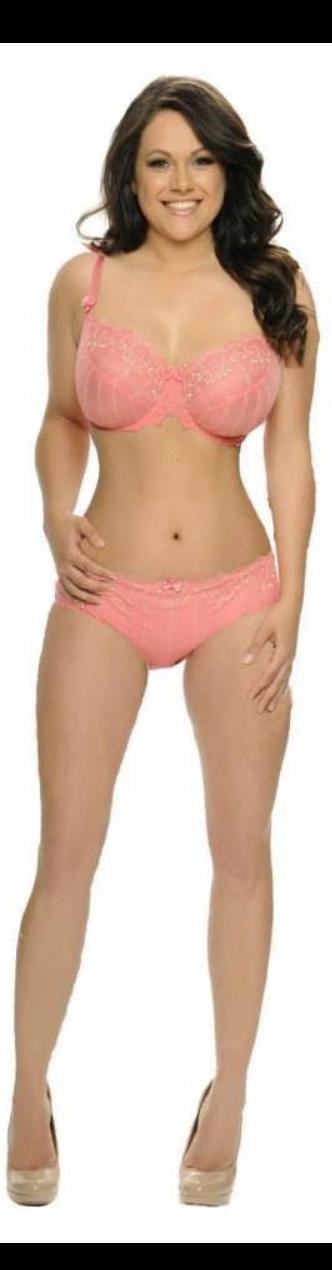

V editoru upravujeme osoby

hubneme

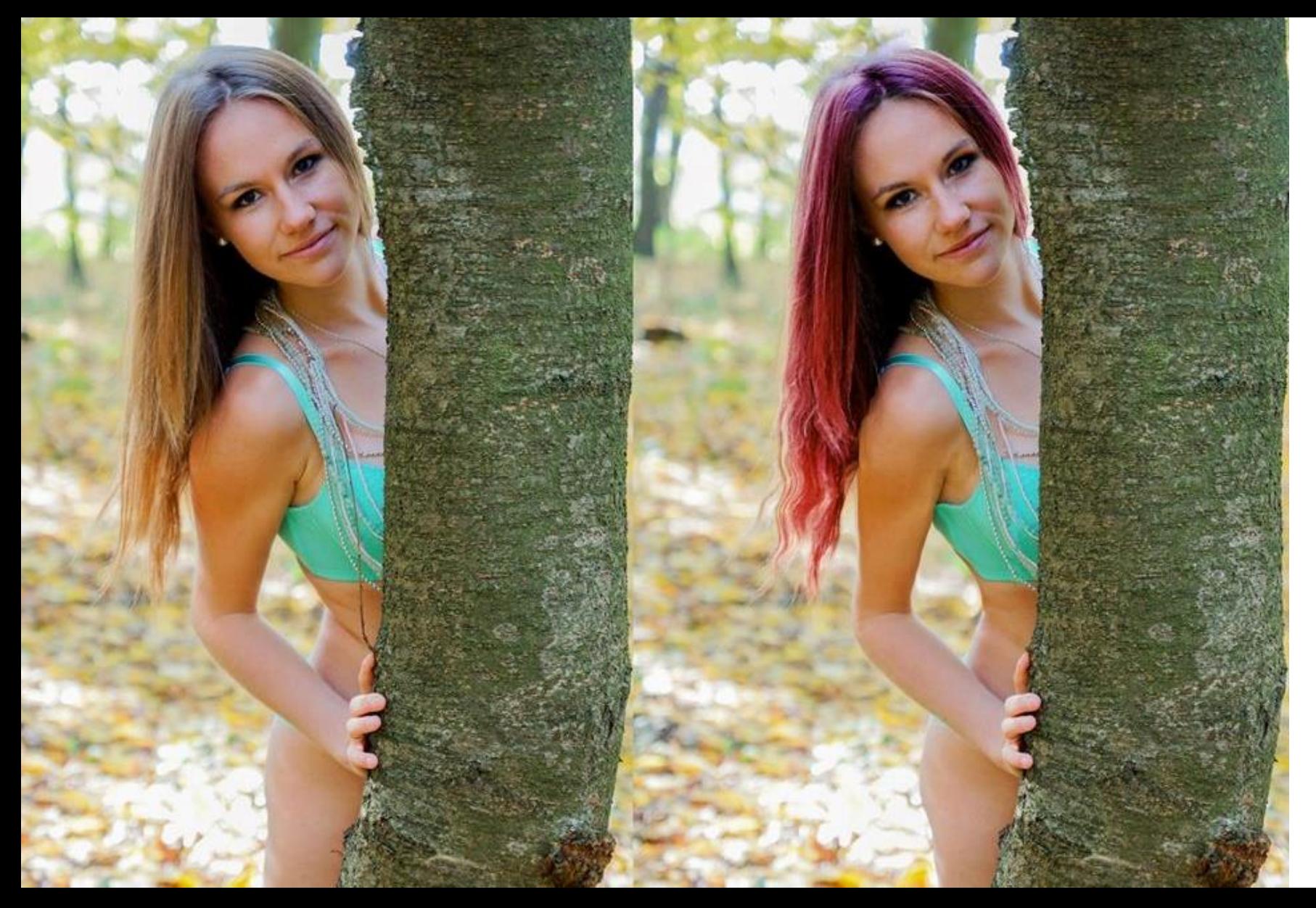

# V editoru upravujeme osoby

# hubneme

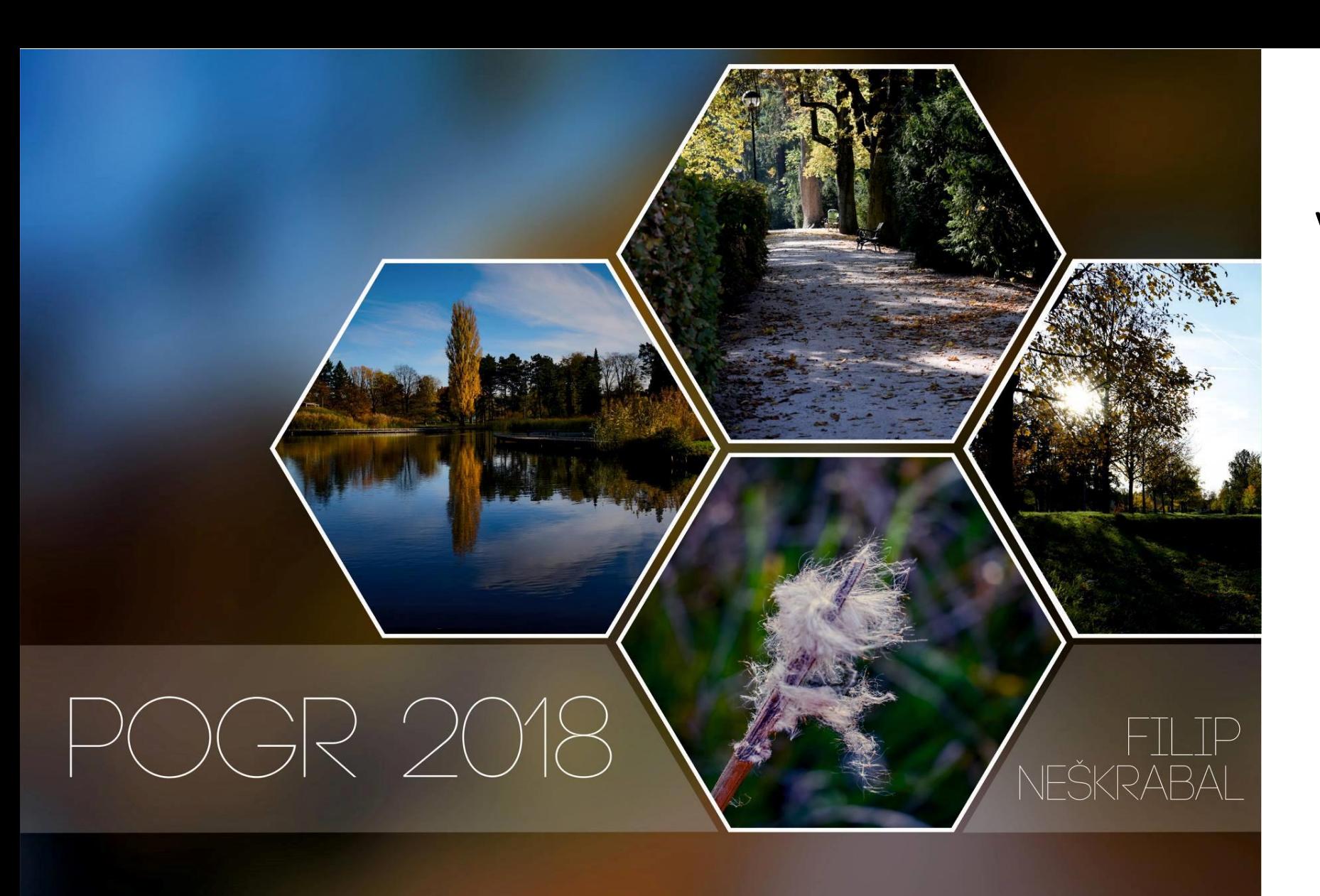

koláže

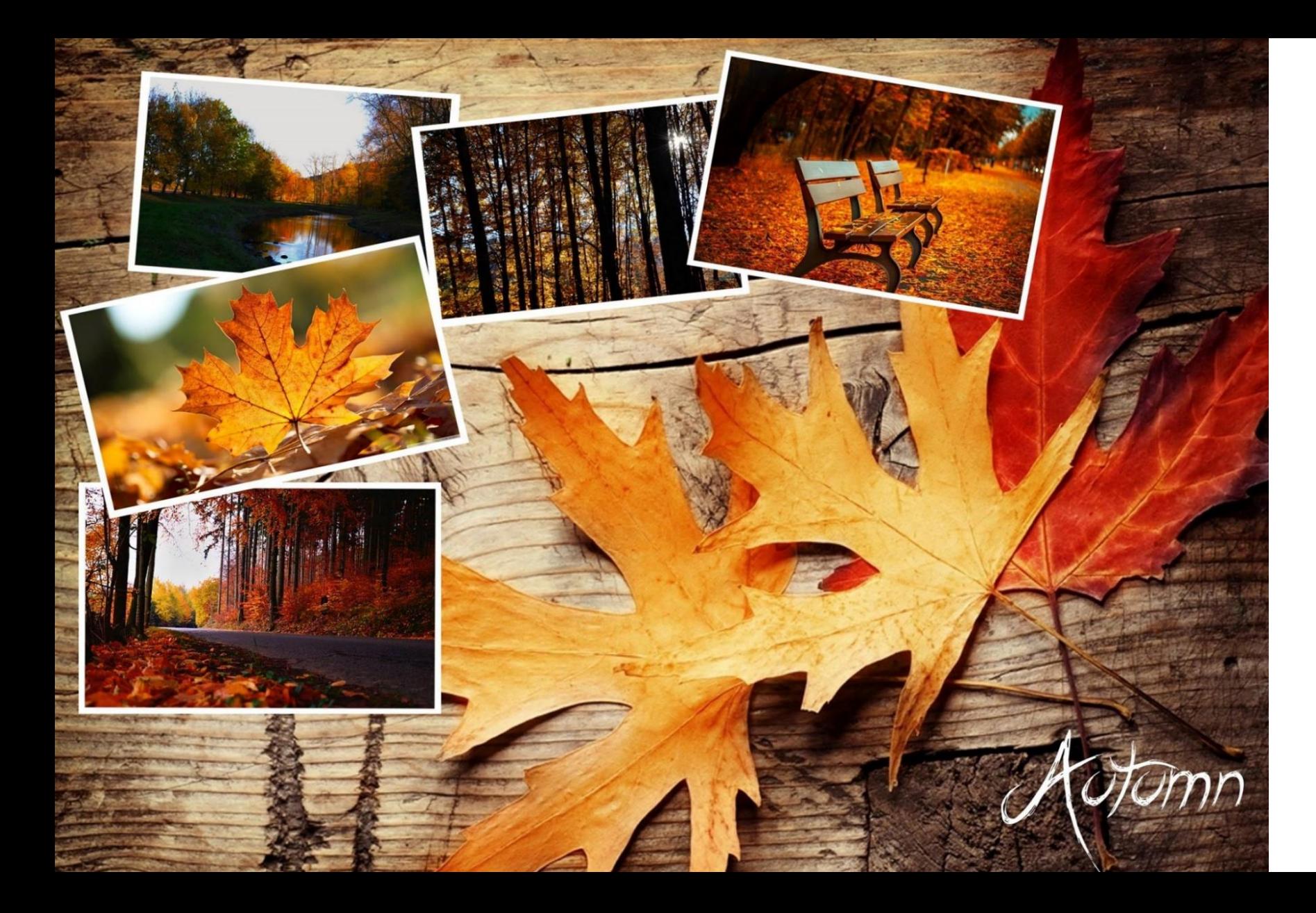

koláže

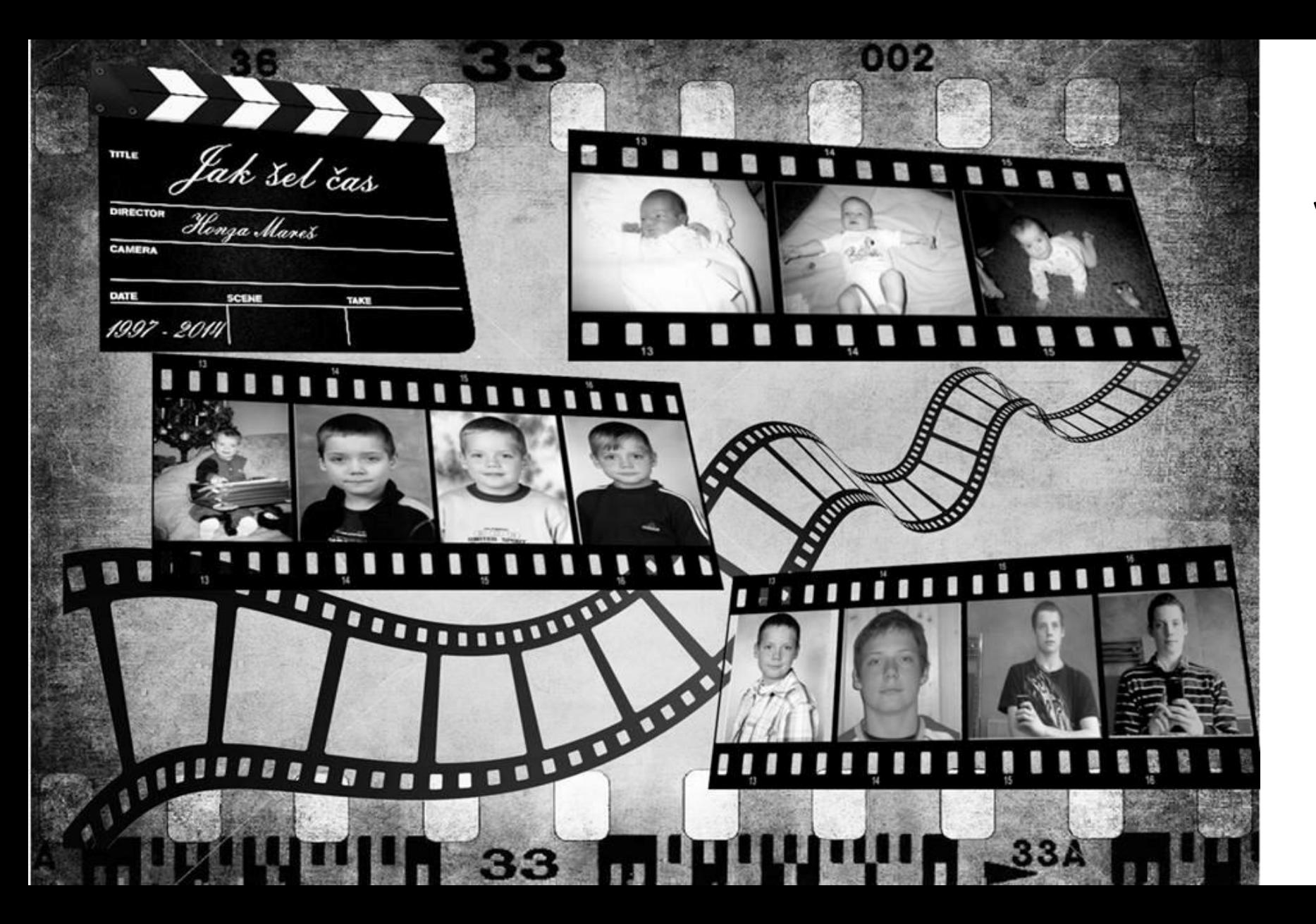

koláže

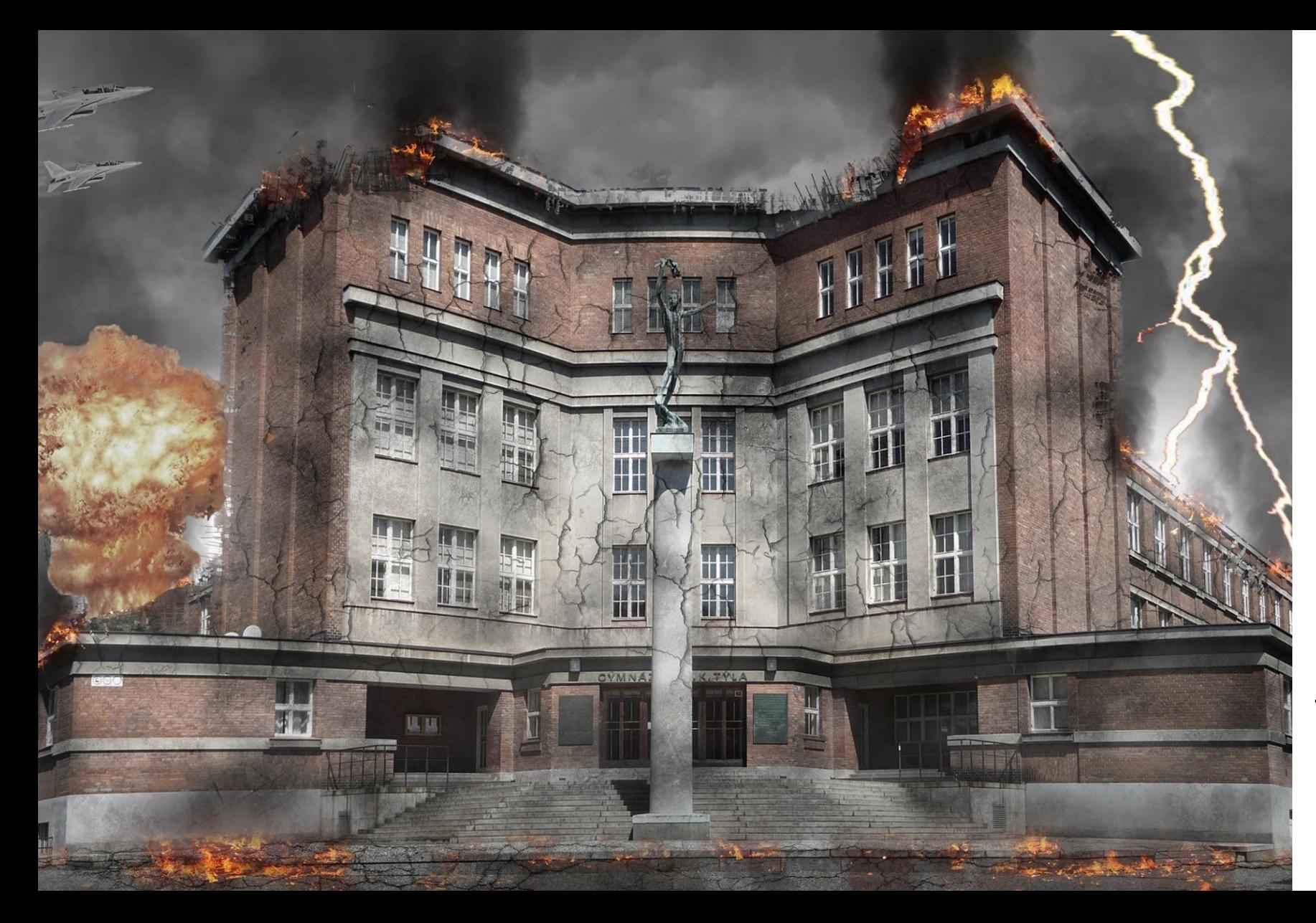

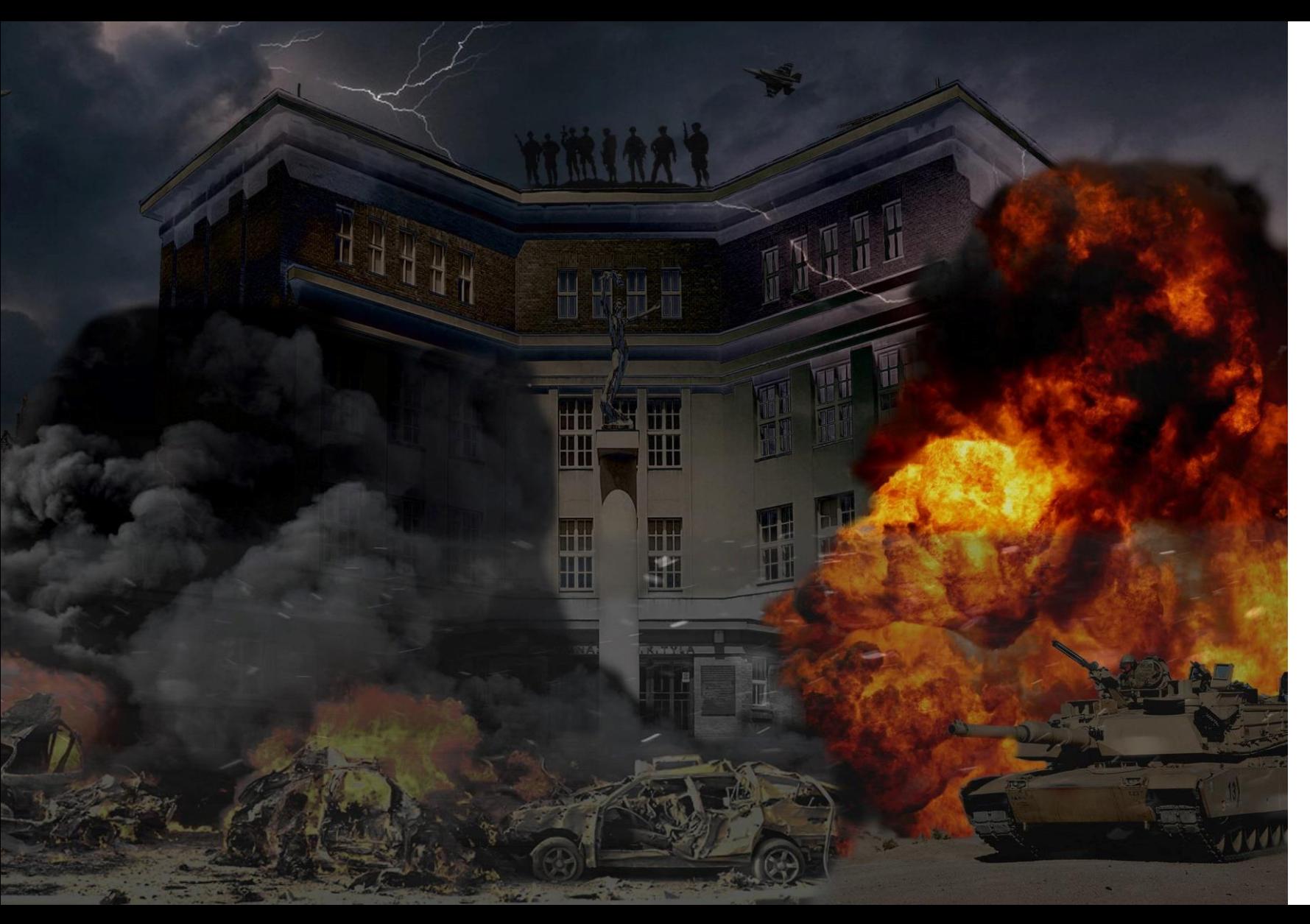

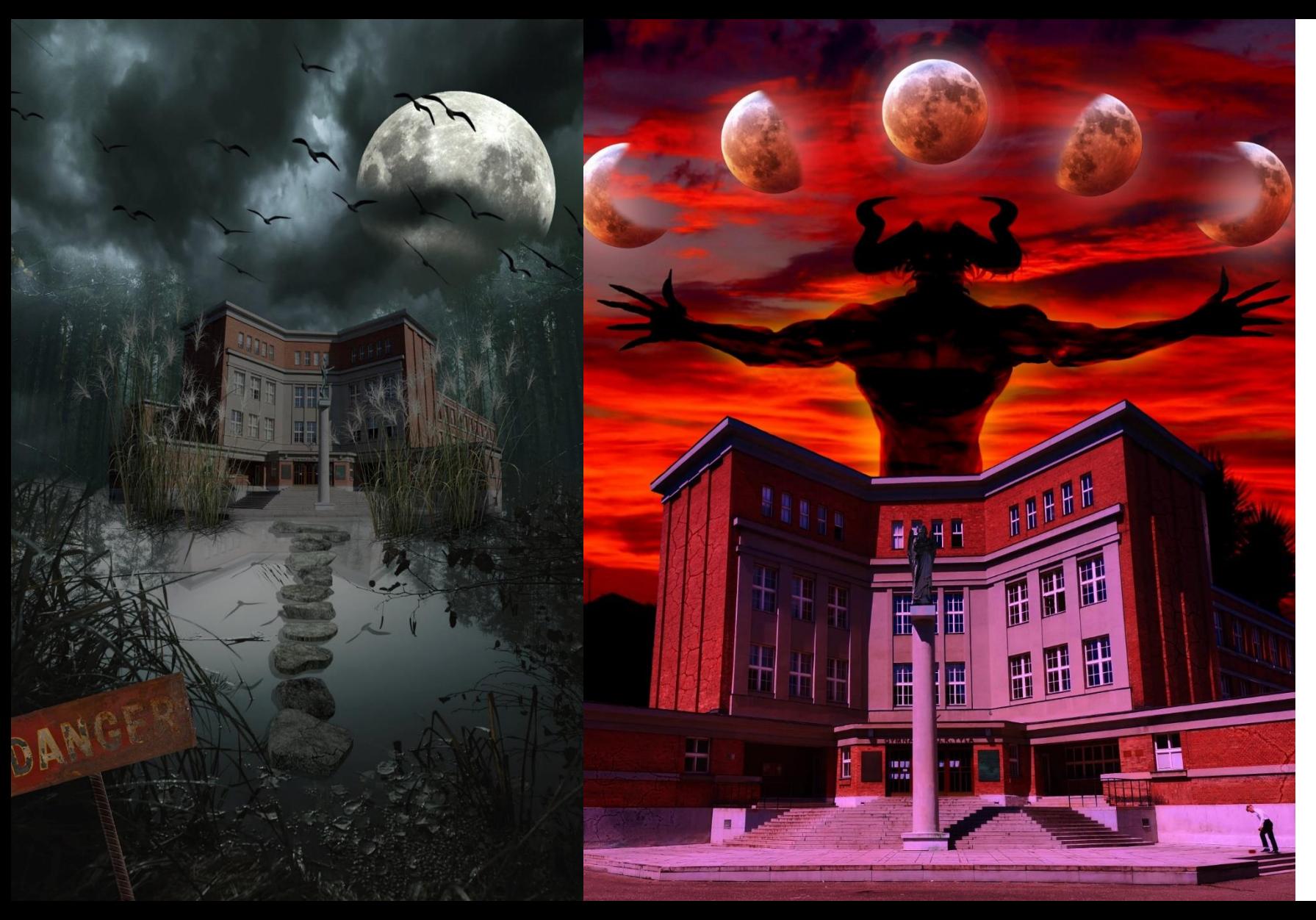

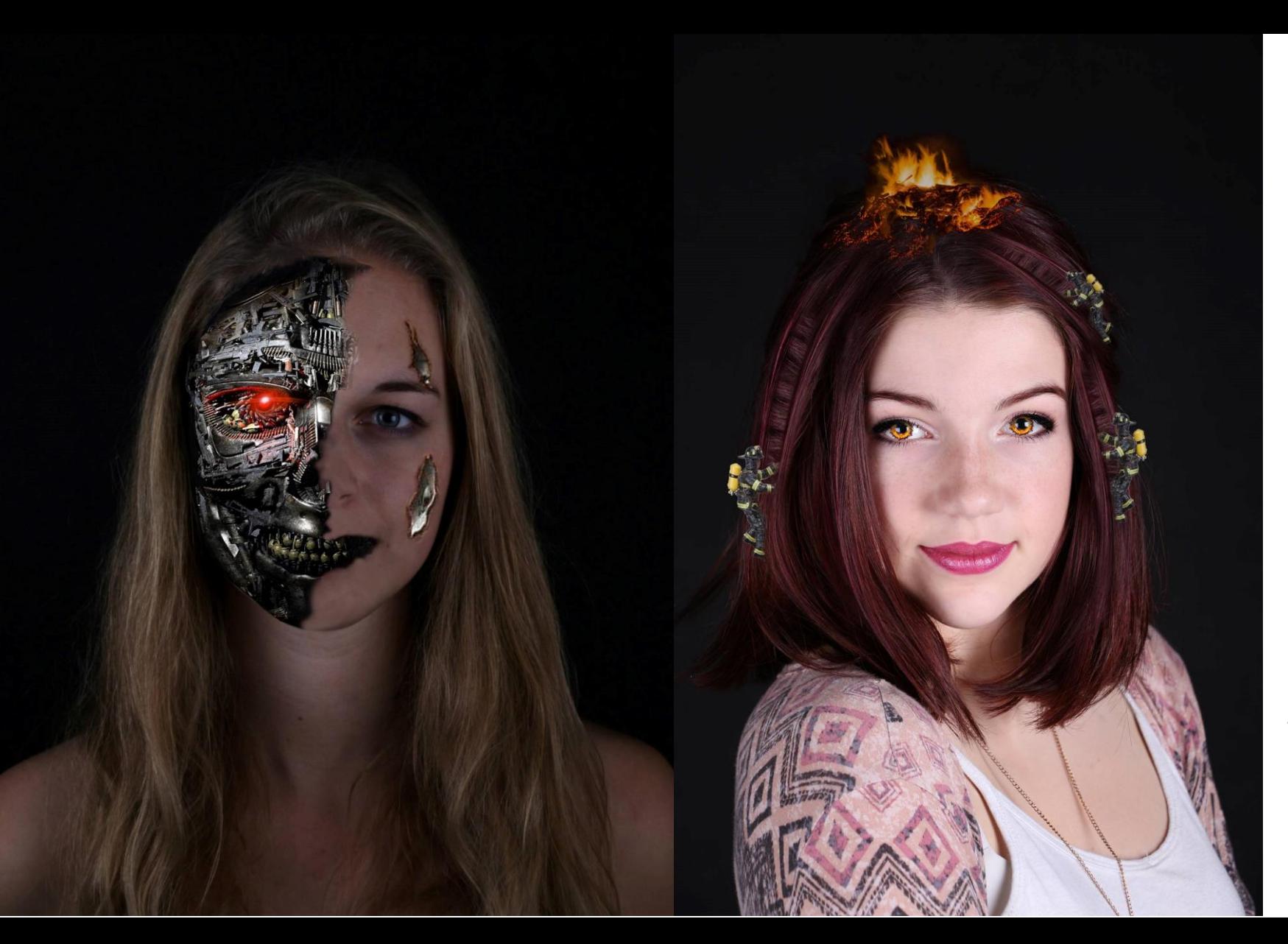

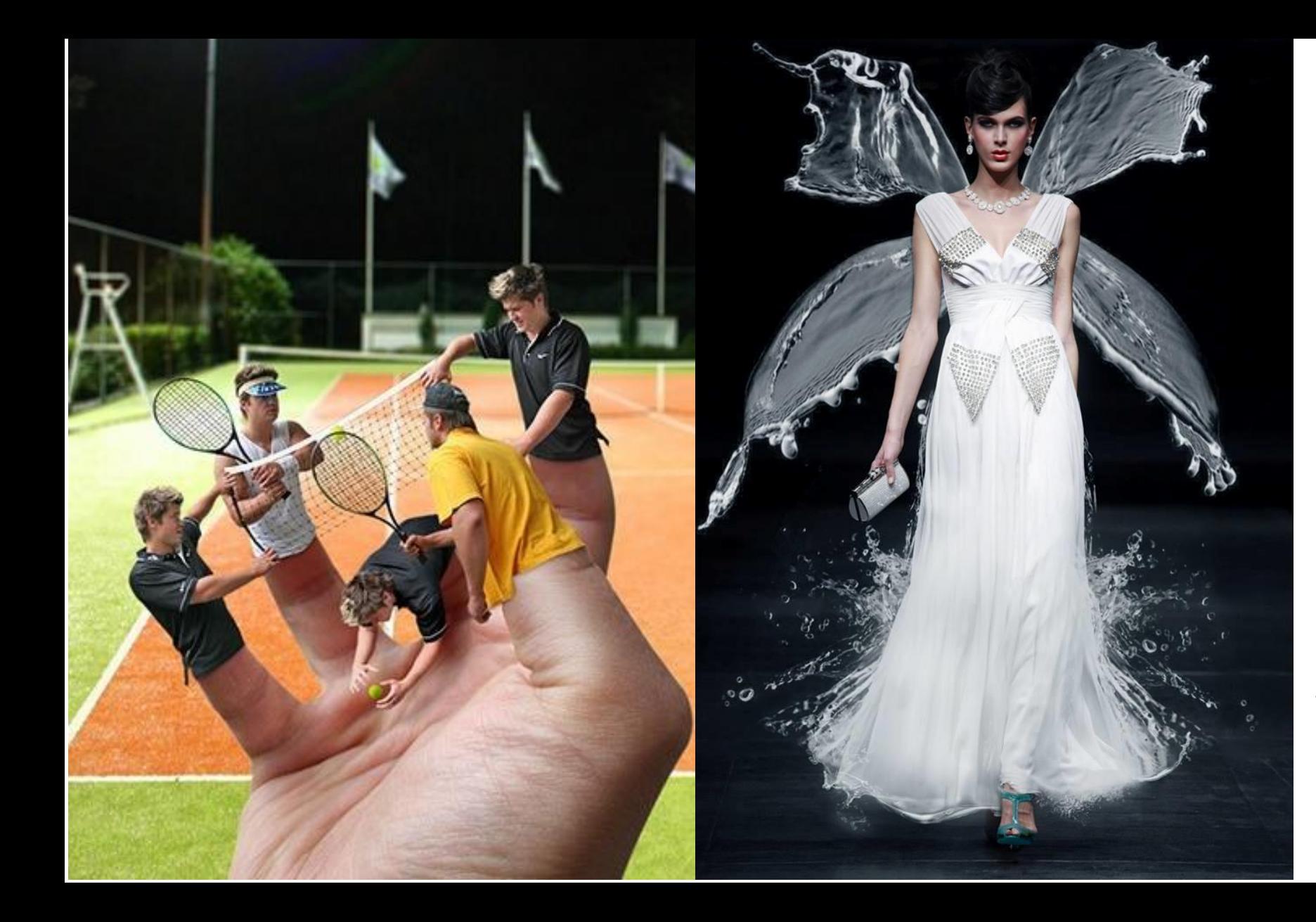

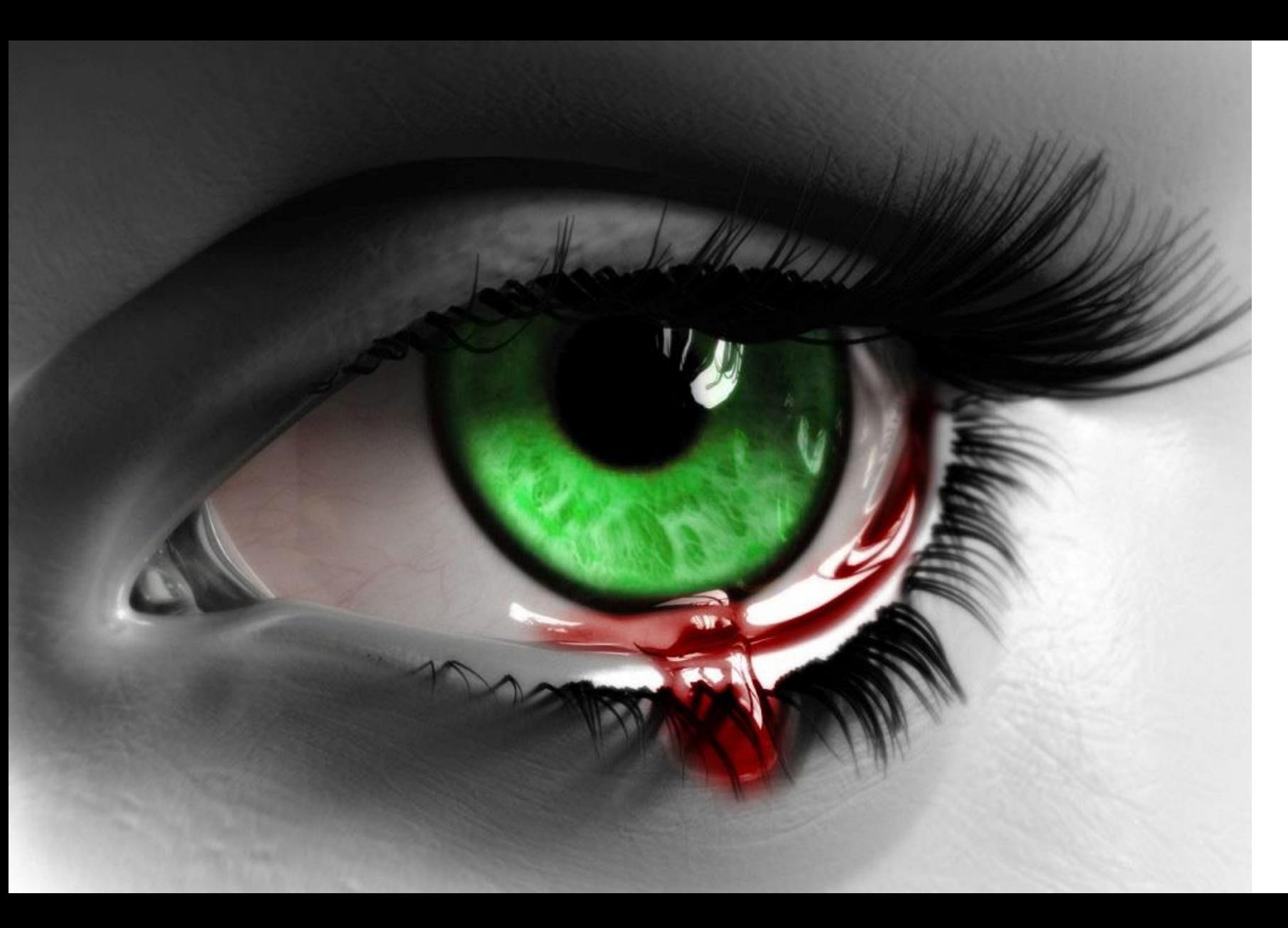

věci co nás baví ...

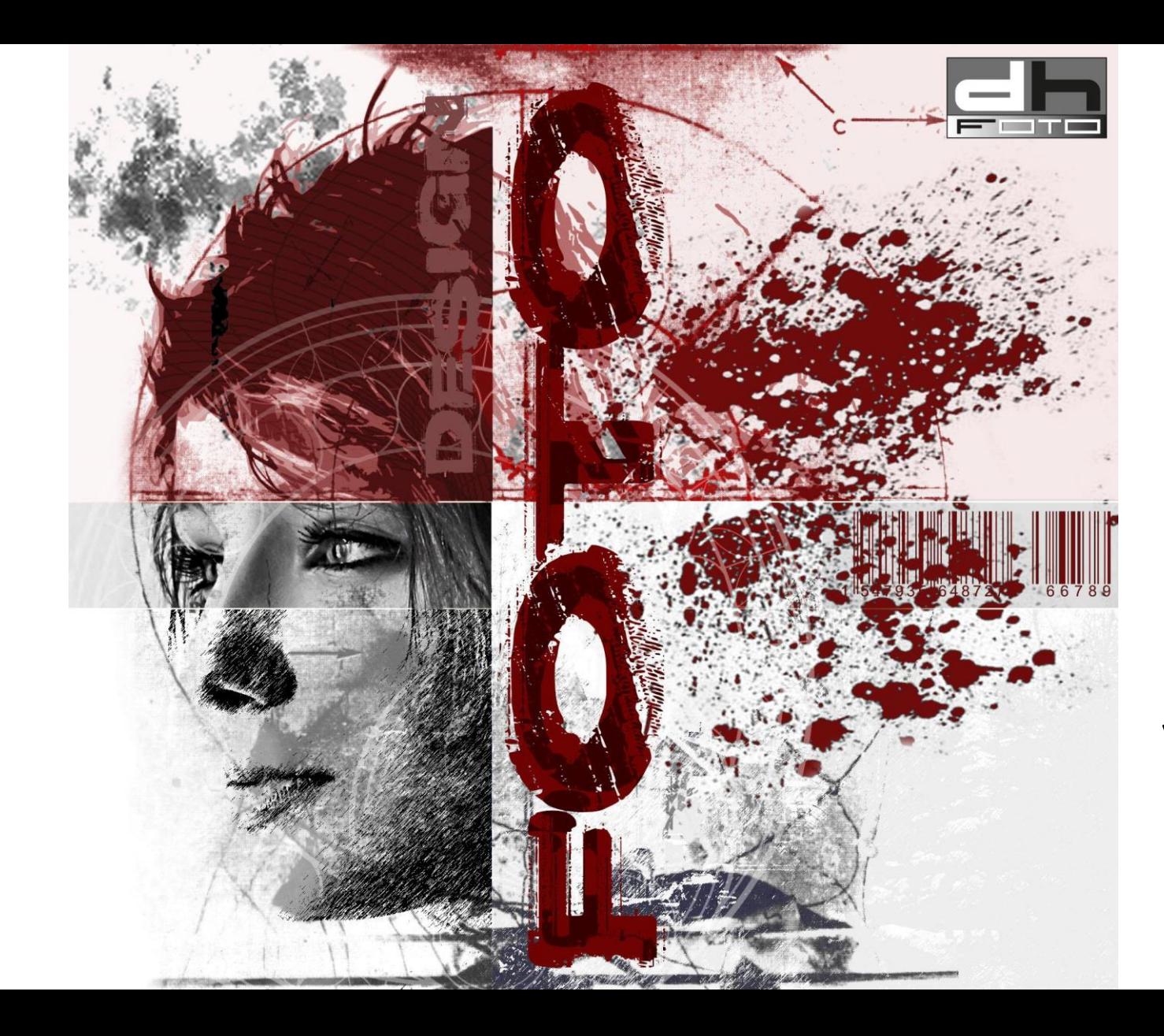

věci co nás baví ...

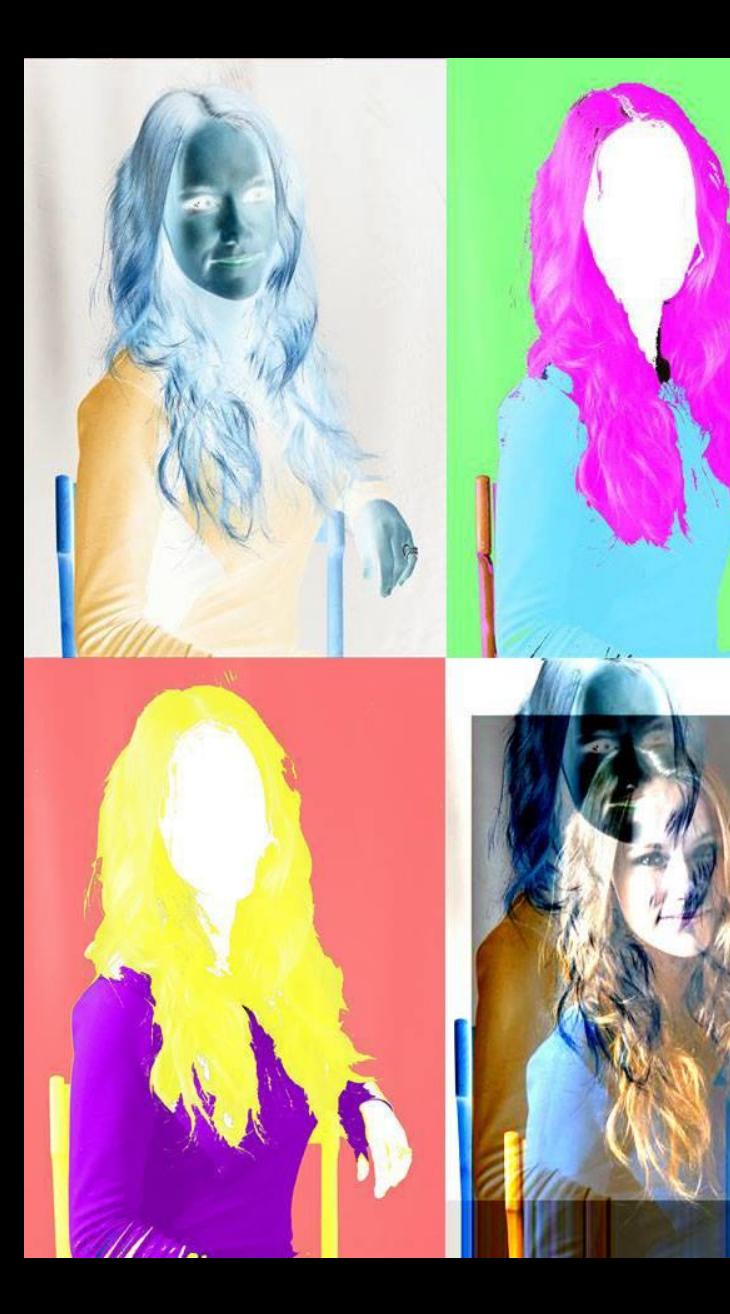

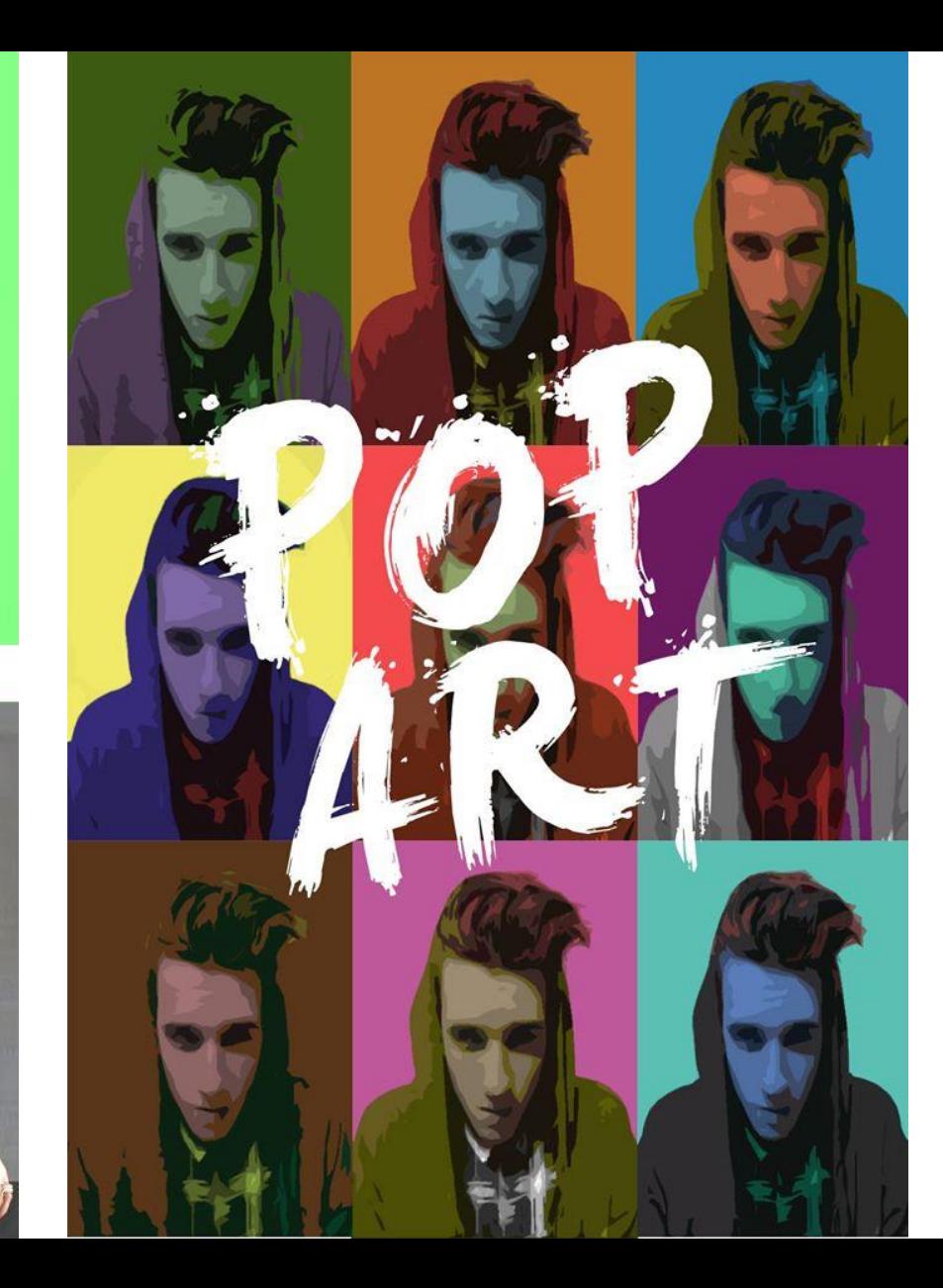

věci co nás baví ...

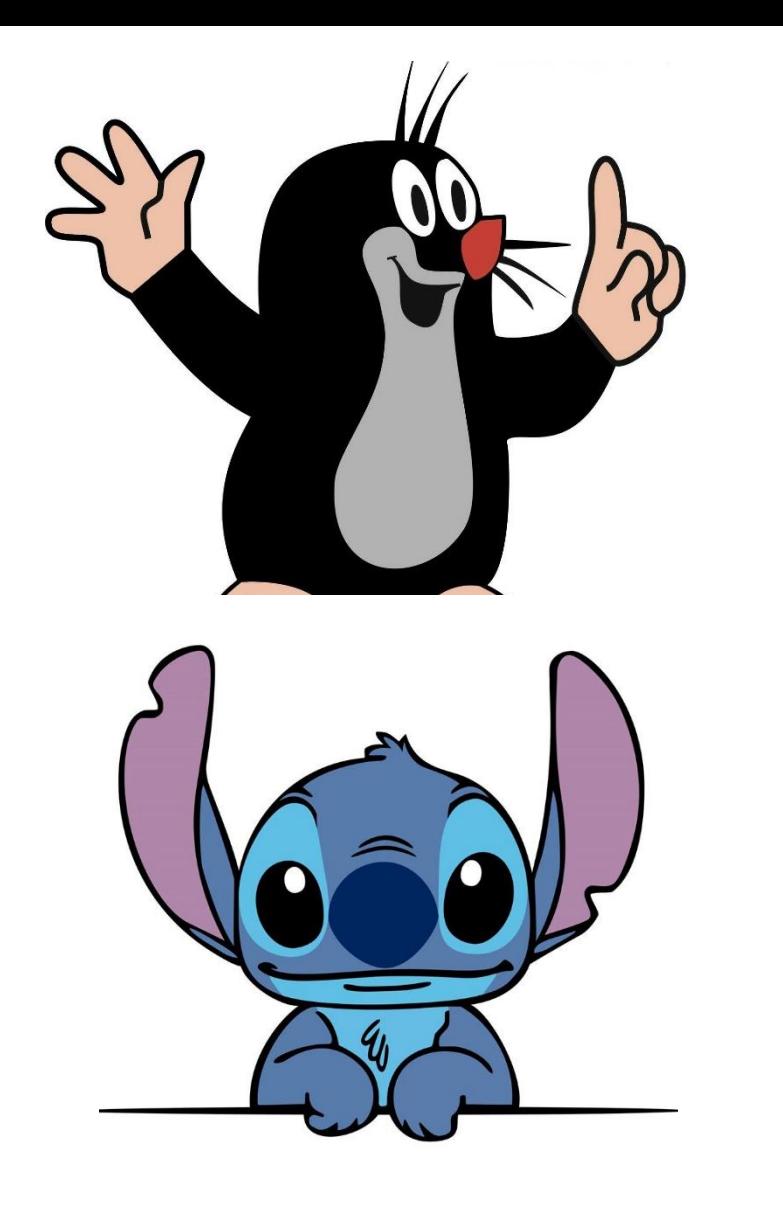

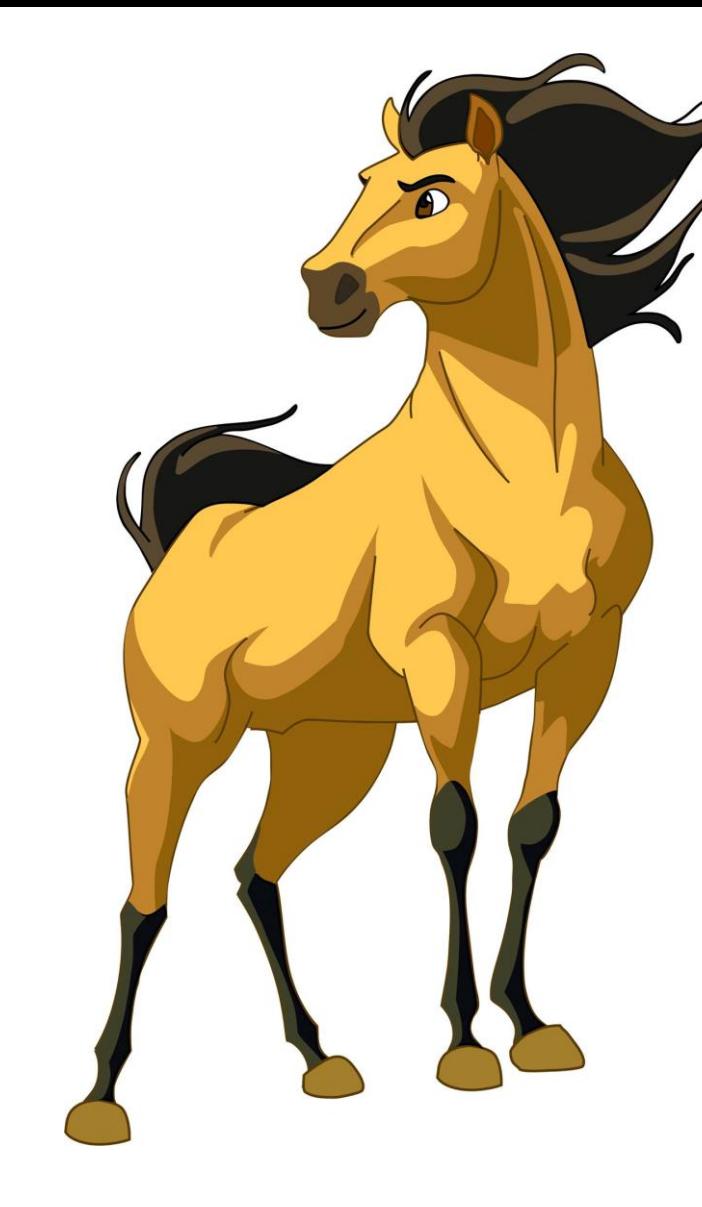

Pracujeme s vektorovou grafikou

kreslíme
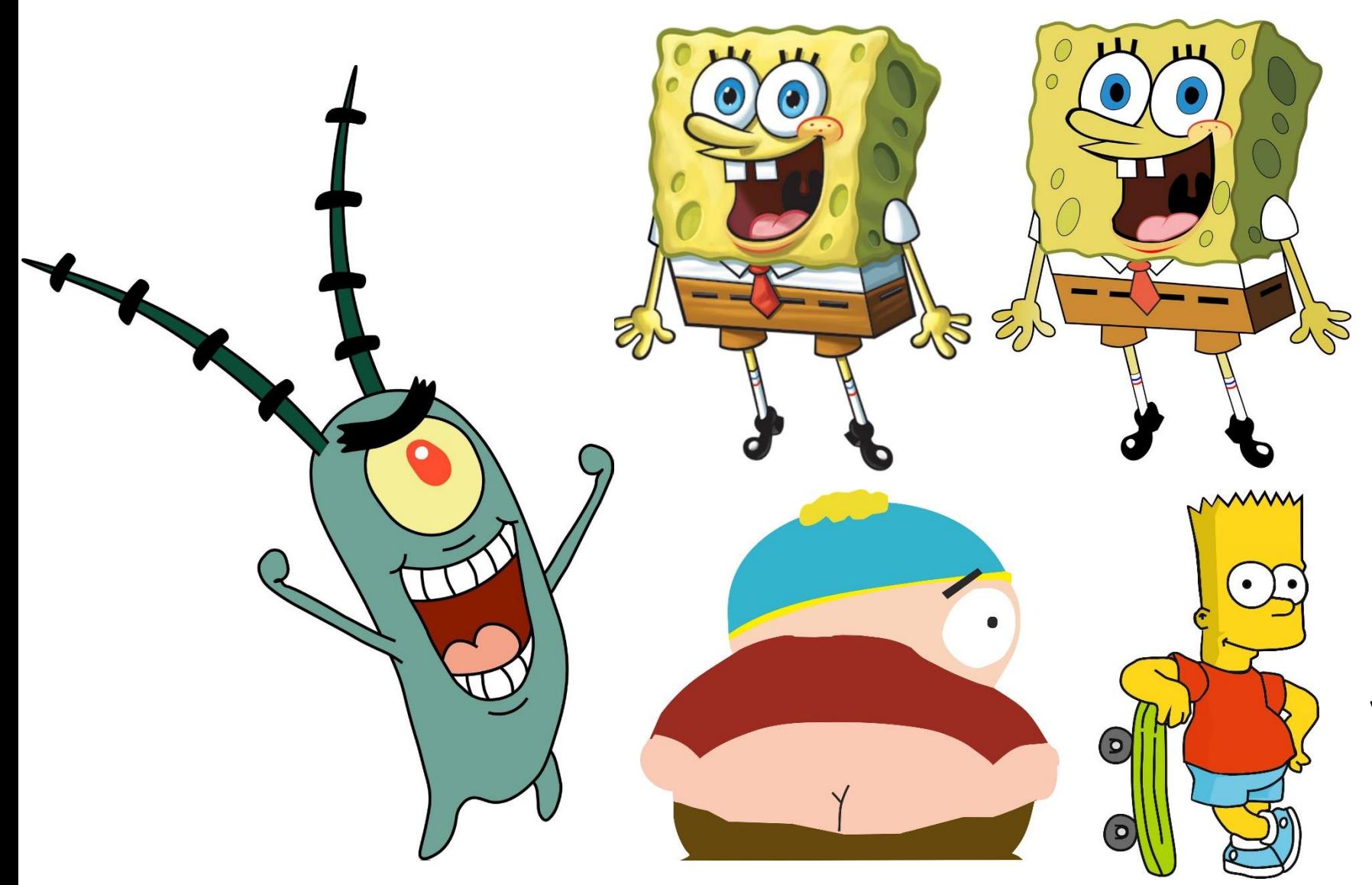

Pracujeme s vektorovou grafikou

vektorizujeme

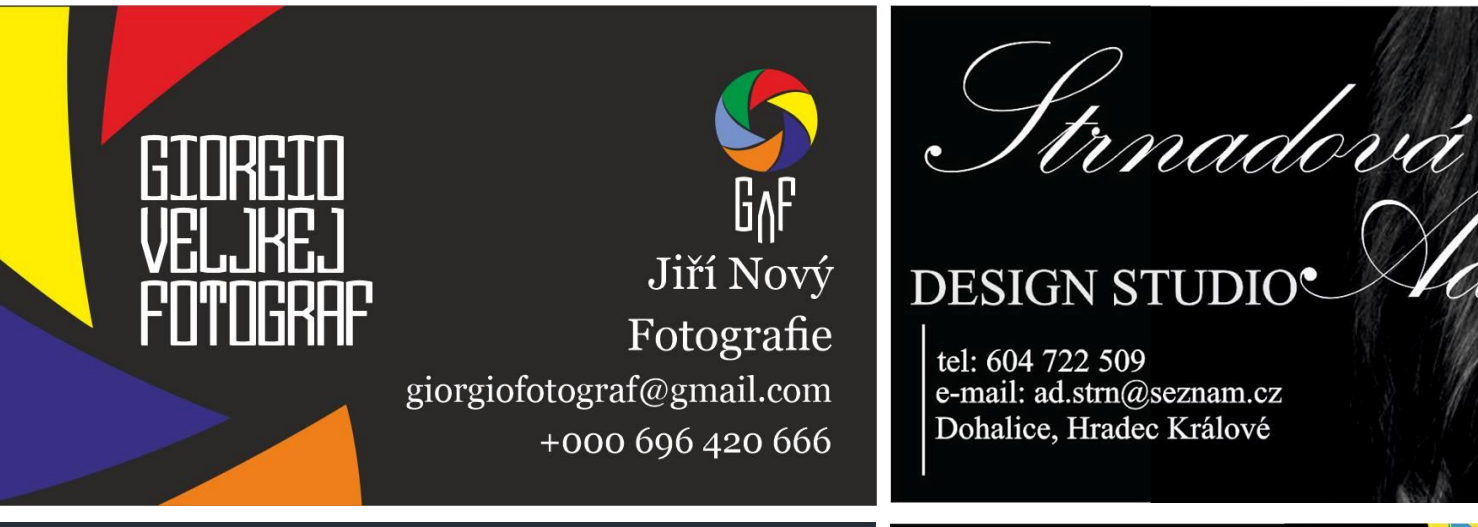

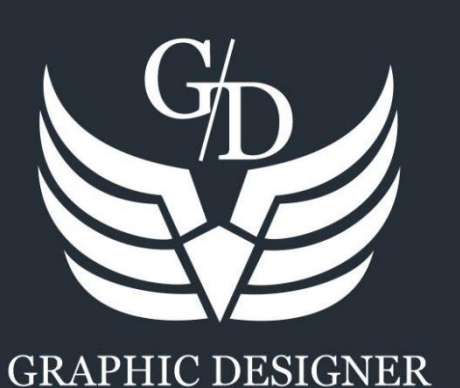

Jana Kosková<br>Graphic designer

7el: 604 176 625 E-mail: jana. koskovaa@email. cz

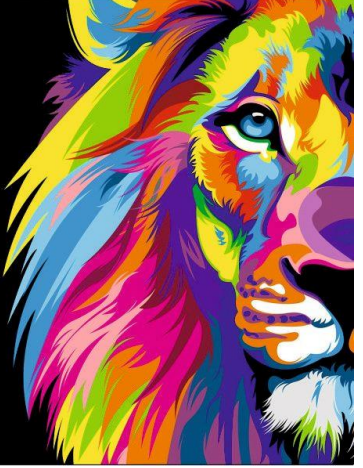

## Tvoříme propagační materiály

### vizitky

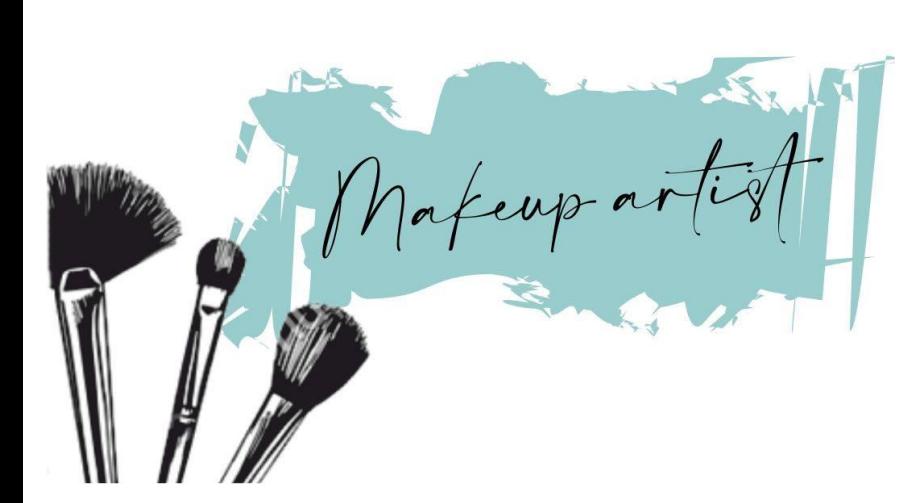

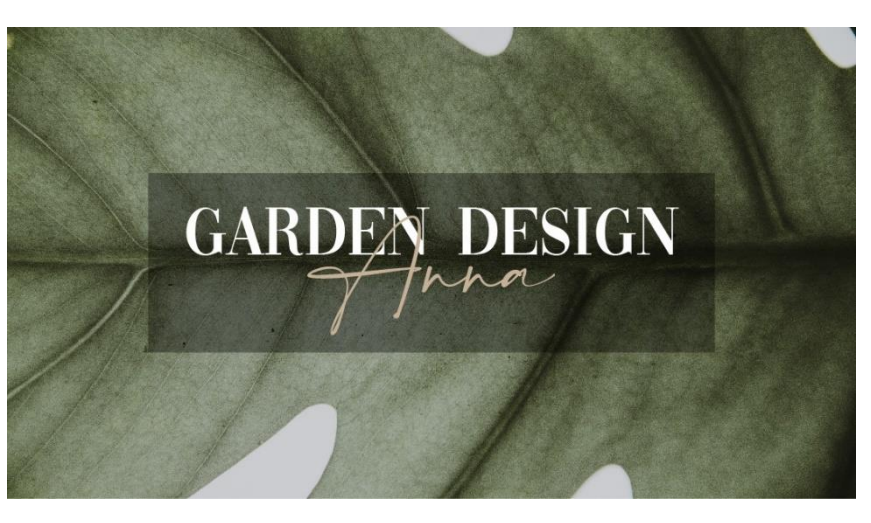

Tvoříme propagační materiály

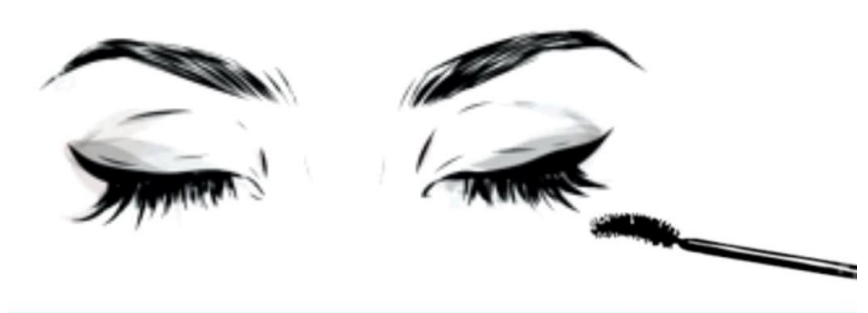

MICHAELA ŠATALÍKOVÁ | WWW.SATALIKOVA-KOSMETIKA.CZ | +420722408325 | SATALIKOVA@SEZNAM.CZ

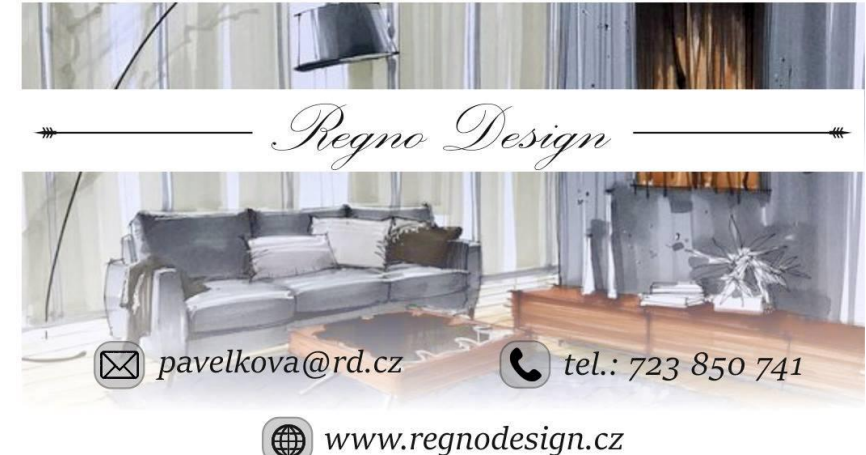

vizitky

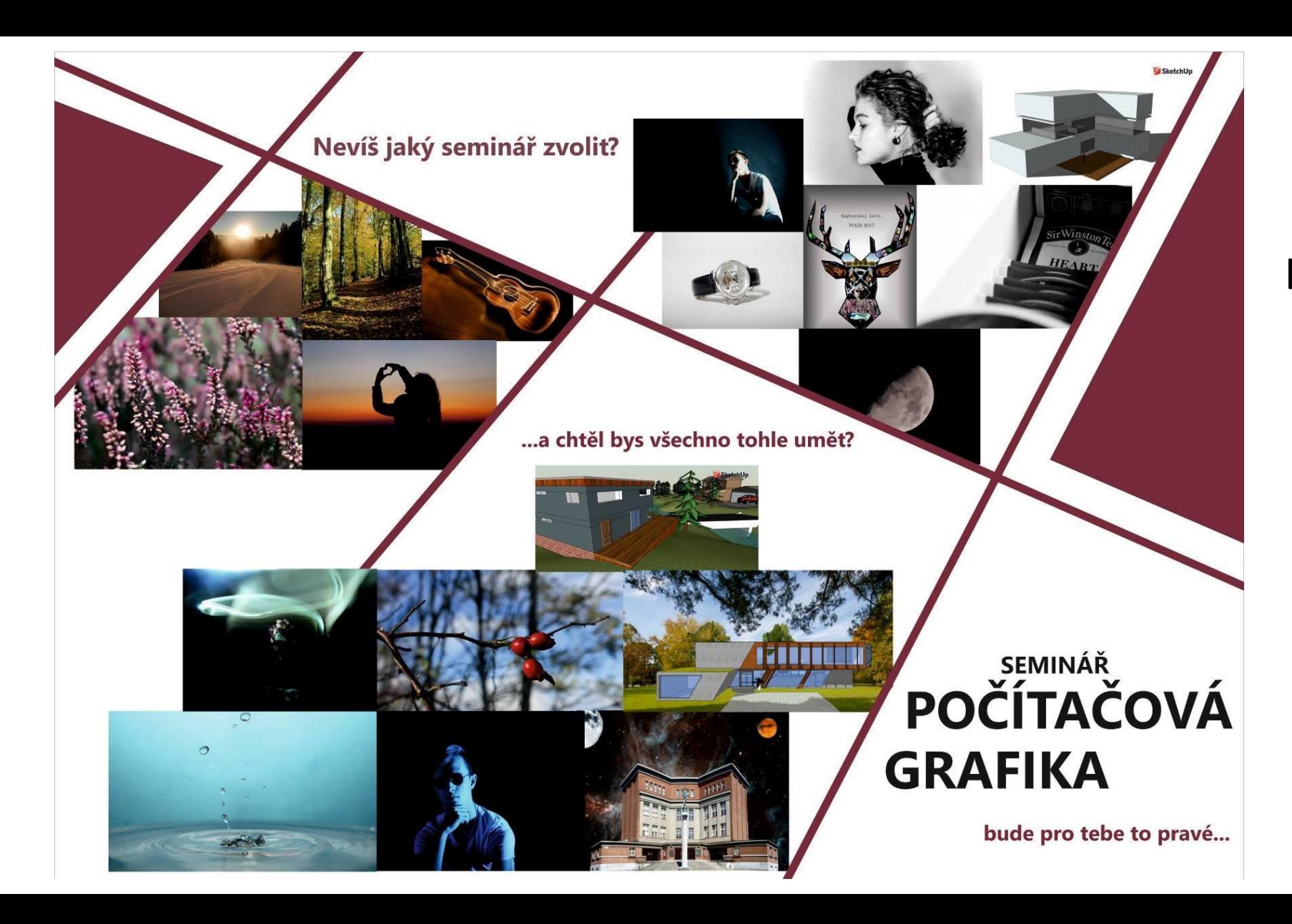

Tvoříme propagační materiály

letáky

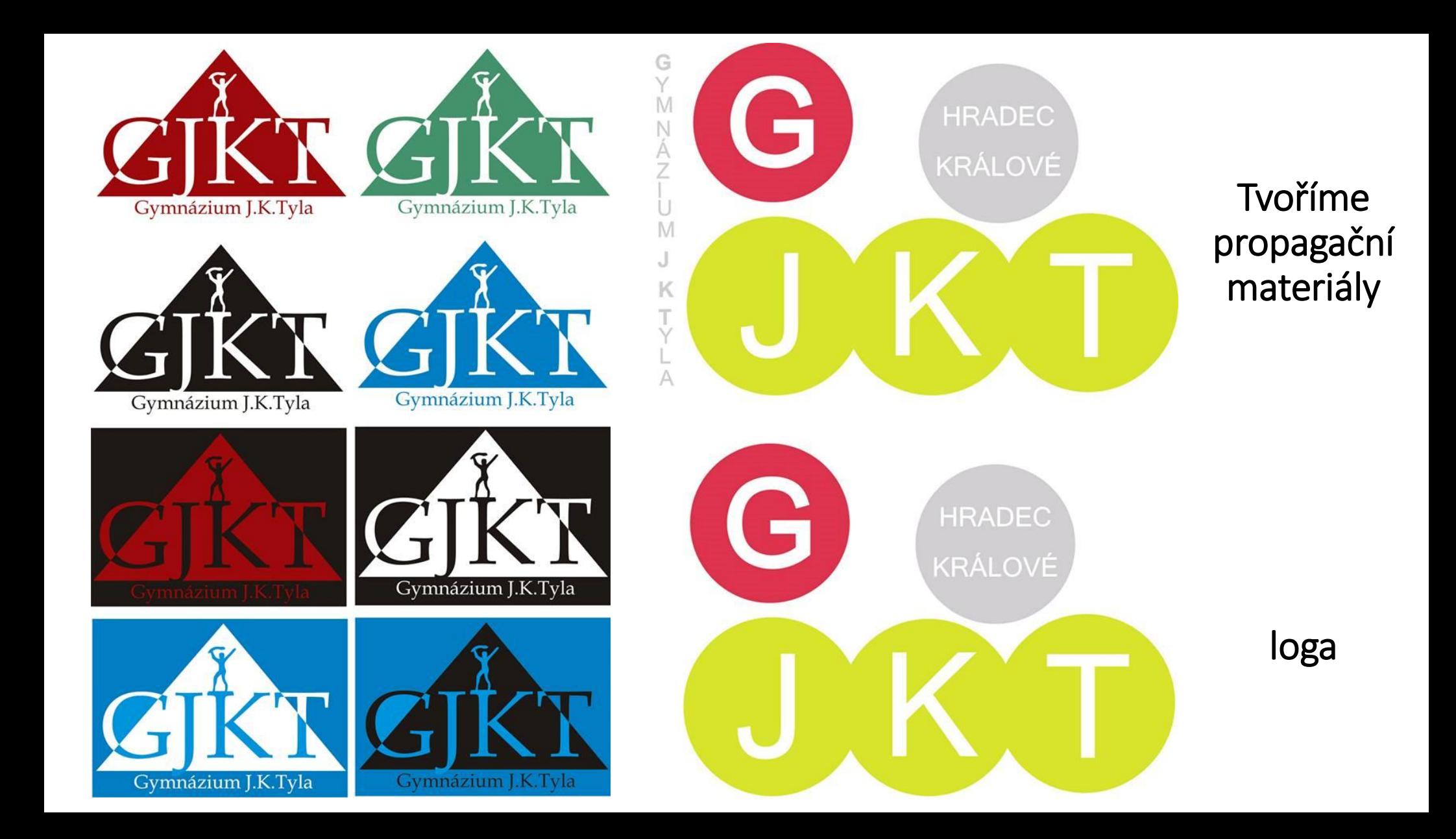

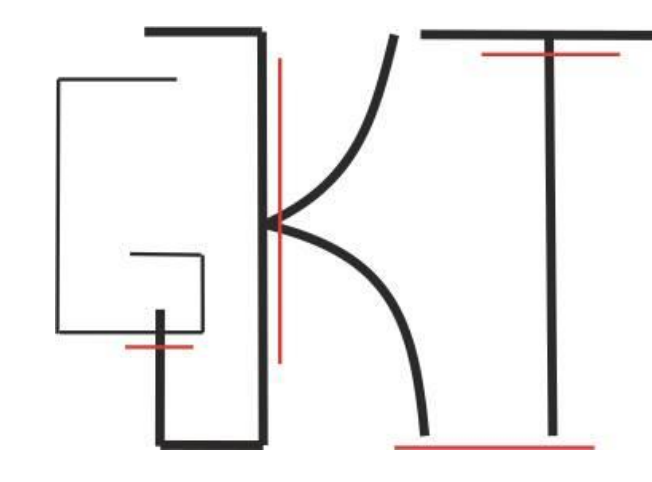

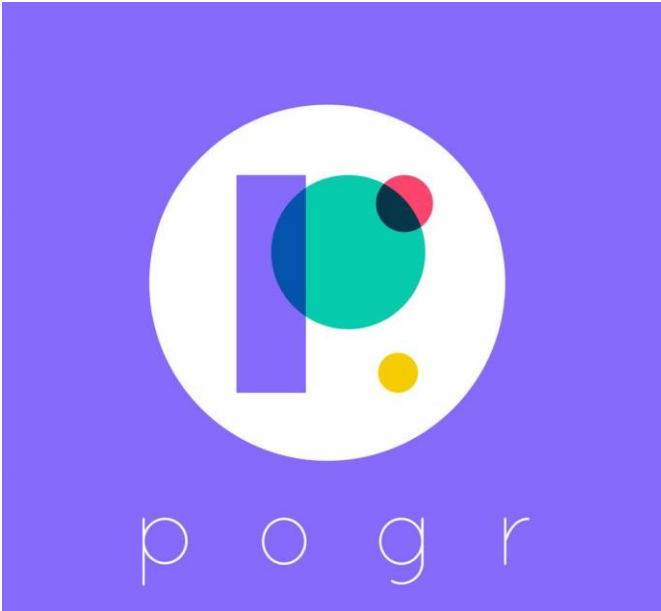

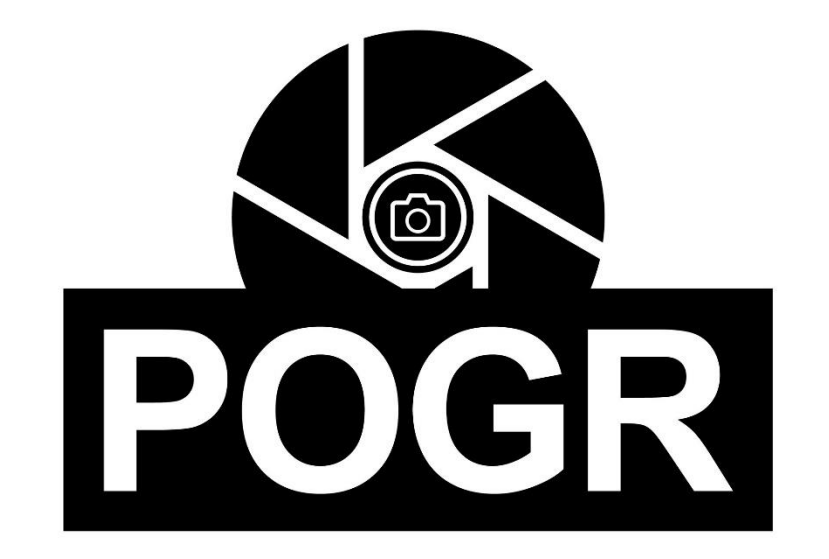

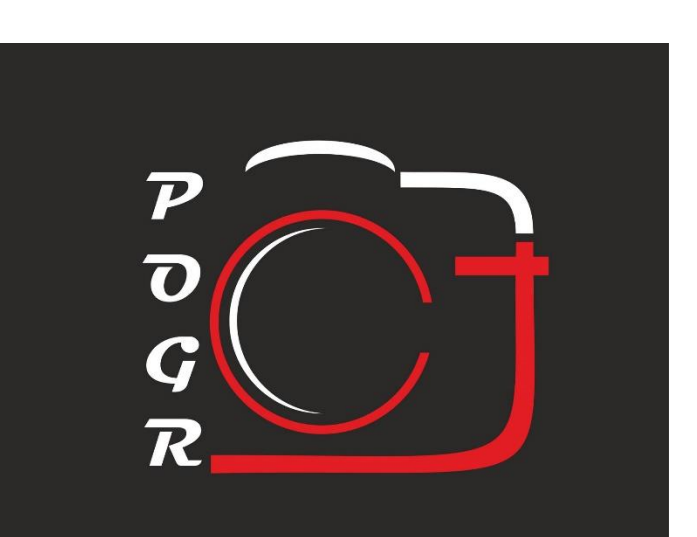

# Tvoříme propagační materiály

loga

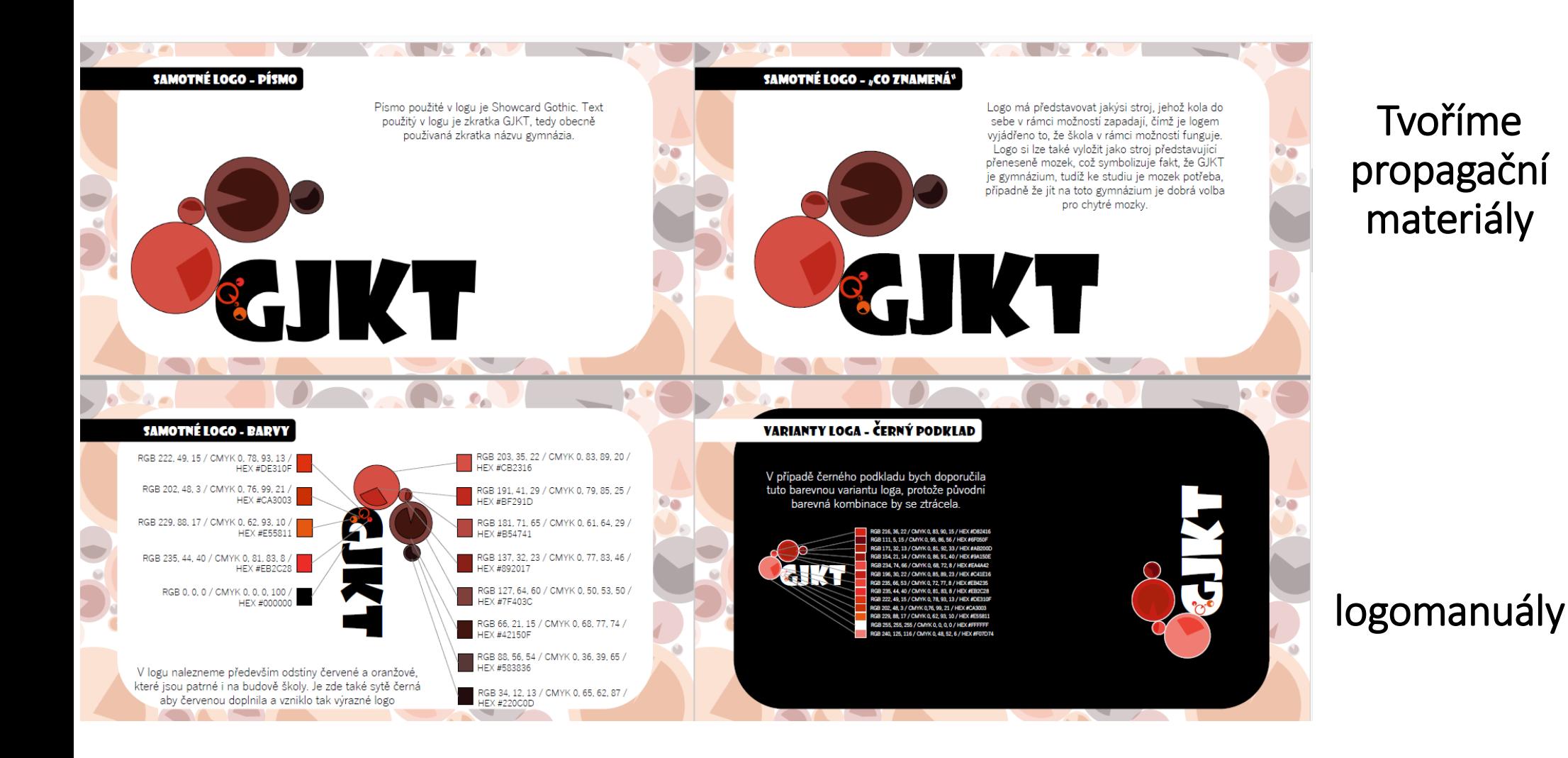

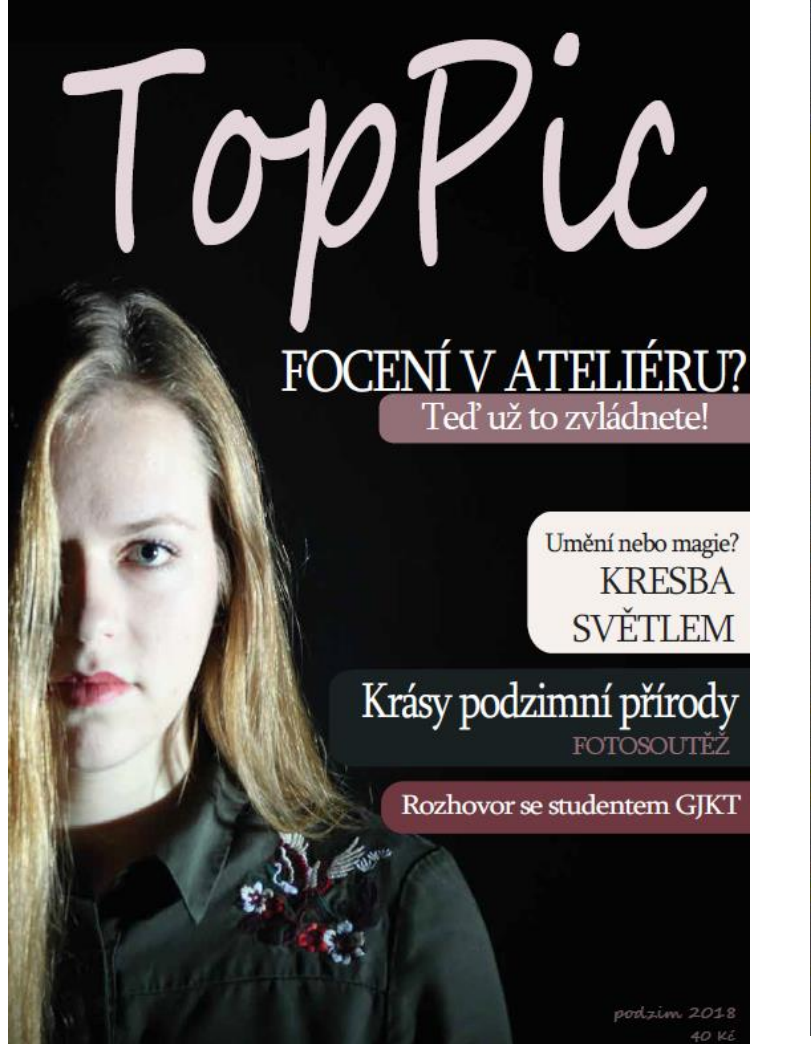

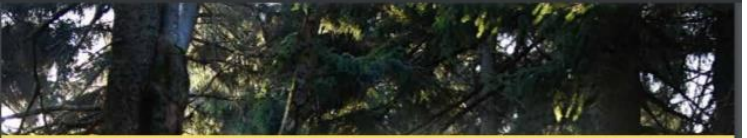

# **Øfotograf**

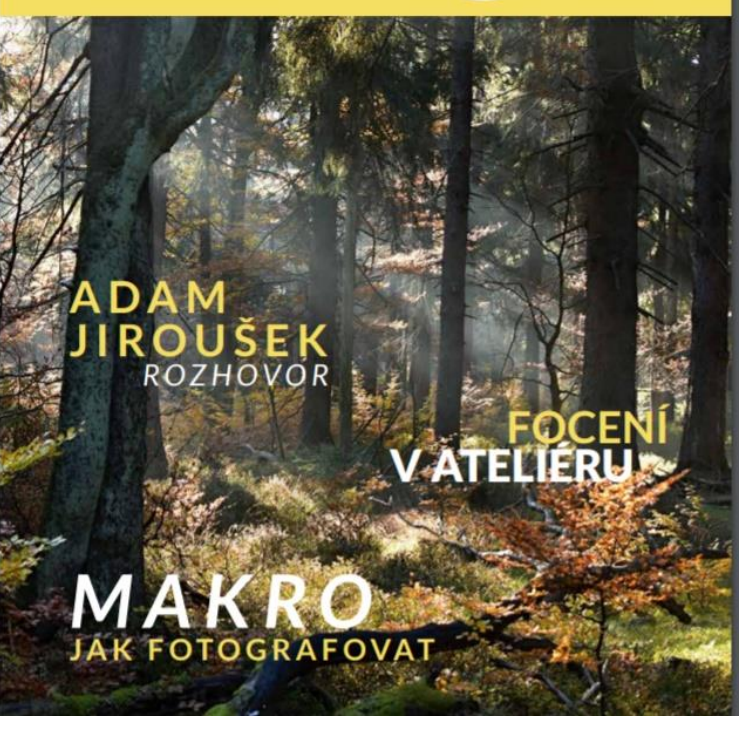

# Tvoříme propagační materiály

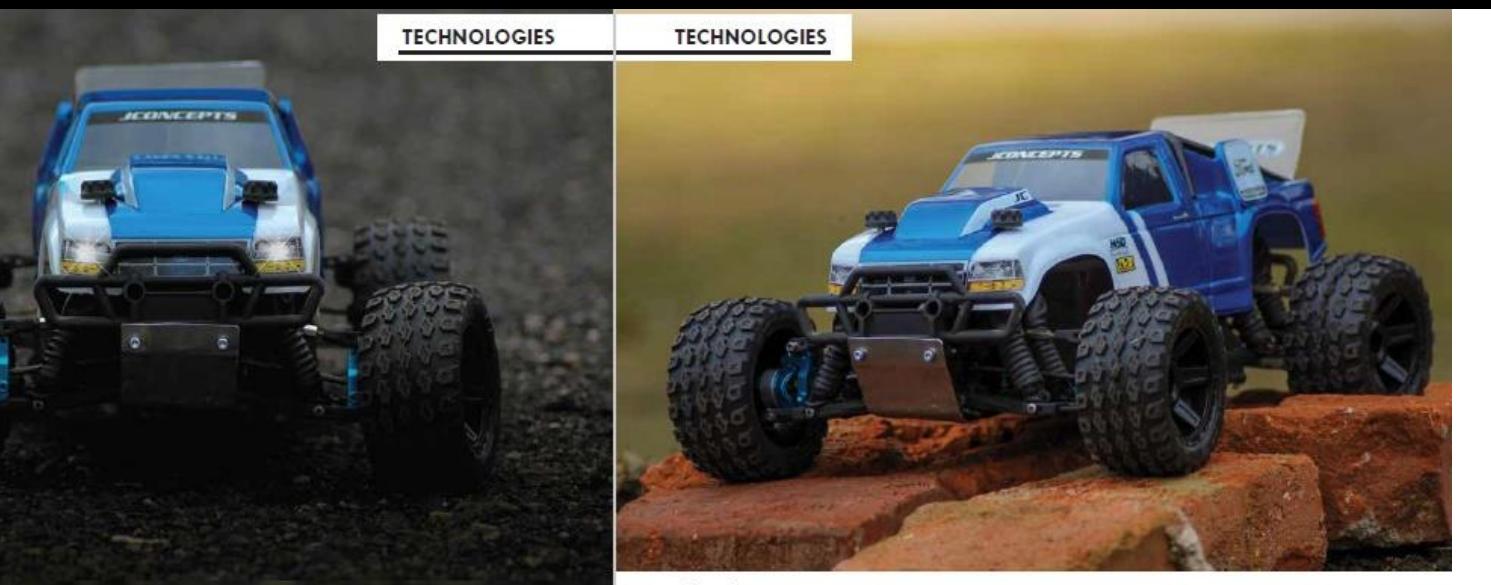

*<u>@luckyrccars</u>* 

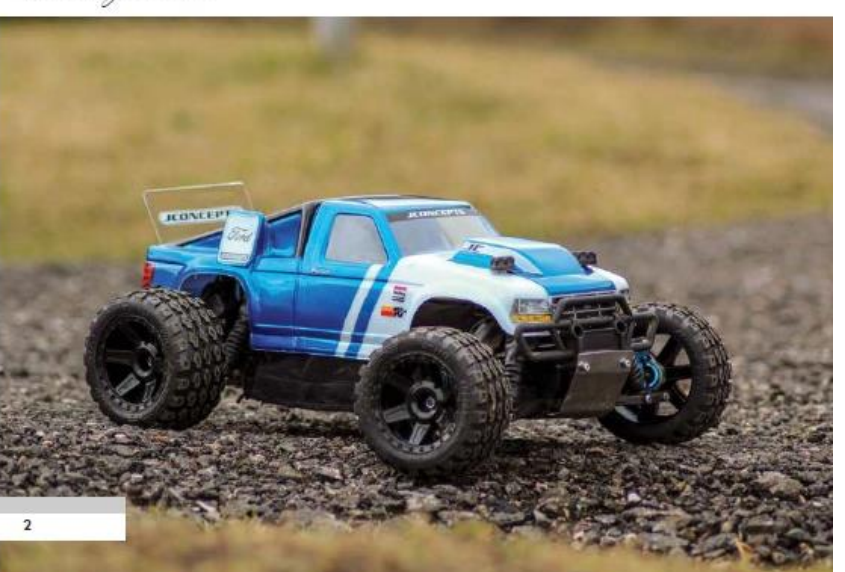

# Tvoříme propagační materiály

The Horizon Hobby RC Car and Truck categories are your one stop shop to roost some dirt, hug the corners and tackle the terrain. Our hobby grade RC cars or trucks provide you with a better experience than other vehicles you may find in department stores thanks to the ability to repair or replace broken parts. Hobby

**AWESOME** 

grade RC cars and trucks can also be modified with optional parts to make them faster, stronger or change their appearance. Whether you love gasoline-burning monster trucks, sleek and fast muscle cars, rock crawlers and scale-accurate vehicles or the top-tier of race platforms there's something here for everyone of any skill level. We also have a wide selection of vehicle sizes, from the most popular 1/10-scale buggies and trucks up to giant 1/5 scale vehicles and down to the smallest 1/24 and 1/36 scale mini and micro vehicles we're sure you'll find something you'll love to drive in just about any location and have fun. When it comes

time to hit the road there are several completion levels depending on your RC experi-

**NATURE** 

ABOUT A flower, sometimes known as a bloom or blossom, is the reproductive structure found in flowering plants (plants of the division Magnoliophyta, also called angiosperms). The biological function of a flower is to effect reproduction, usually by providing a mechanism for the union of sperm with eggs. Flowers may facilitate outcrossing (fusion of sperm and eggs from different individuals in a population) or allow selfing (fusion of sperm and egg from the same flower). Some flowers produce diaspores without fertilization (parthenocarpy). Flowers contain sporangia and are the site where gametophytes develop. Many flowers have evolved to be attractive to animals, so as to cause them to be vectors for the transfer of pollen. After fertilization, the ovary of the flower develops into fruit containing seeds.

In addition to facilitating the reproduction of flowering plants, flowers have long been admired and used by humans to bring beauty to their environment, and also as objects of romance, ritual, religion, medicine and as a source of food. Although the arrangement described above is considered "typical", plant species show a wide variation in floral structure.[1] These modifications have significance in the evolution of flowering plants and are used extensively by botanists to establish relationships among plant species.

The four main parts of a flower are generally defined by their positions on the receptacle and not by their function. Many flowers lack some parts or parts may be modified into other functions and/or look like what is typically another part. In some families, like Ranunculaceae, the petals are greatly reduced and in many species the sepals are colorful and petal-like. Other flowers have modified stamens that are petal-like; the double flowers of Peonies and Roses are mostly petaloid stamens.[2] Flowers show great variation and plant scientists describe this variation in a systematic way to identify and distinguish species.

Specific terminology is used to describe flowers and their parts. Many flower parts are fused together; fused parts originating from the same whorl are connate, while fused parts originating from different whorls are adnate; parts that are not fused are free. When petals are fused into a tube or ring that falls away as a single unit, they are sympetalous (also called gamopetalous). Connate petals may have distinctive regions: the cylindrical base is the tube, the expanding region is the throat and the flaring outer region is the limb. A

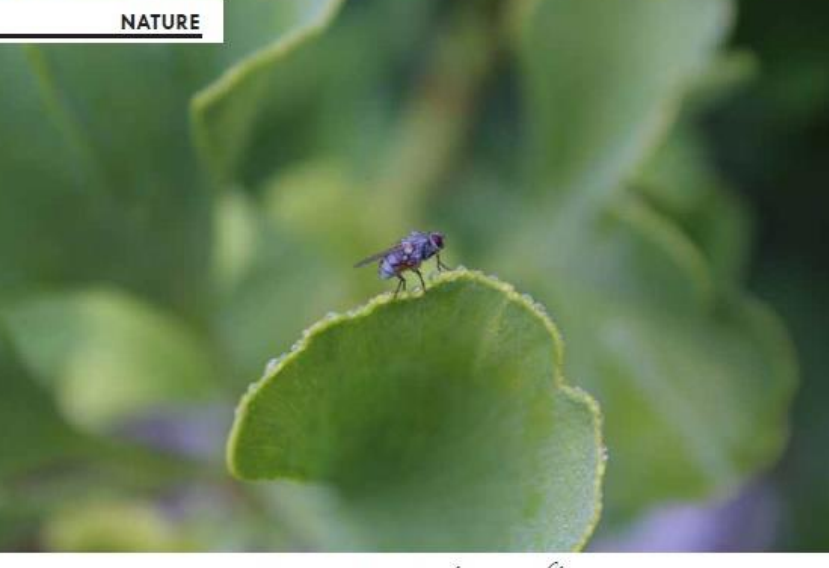

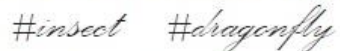

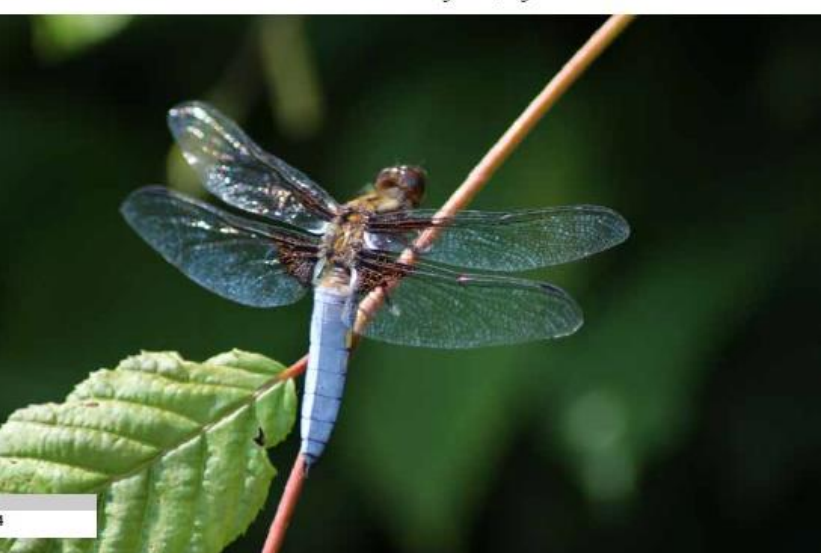

# Tvoříme propagační materiály

# SKETCH

rejec-

 $11$ 

emphasis on geometric patterns, Further east, religion dominated

and Tibet saw emphasis on painted

painting borrowed many conventions

contrasting colors with emphasis on

many art forms: jade carving, bronze-

**DRAWING** 

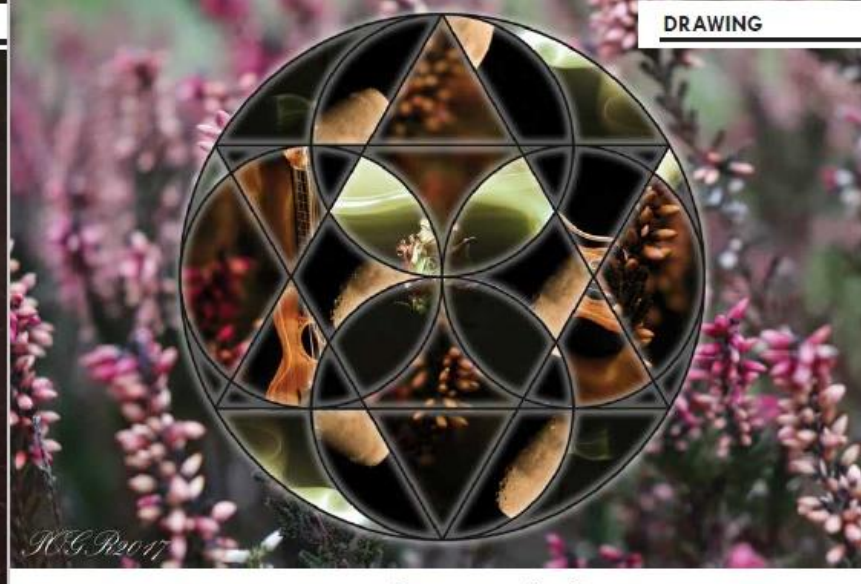

#school Hoircle

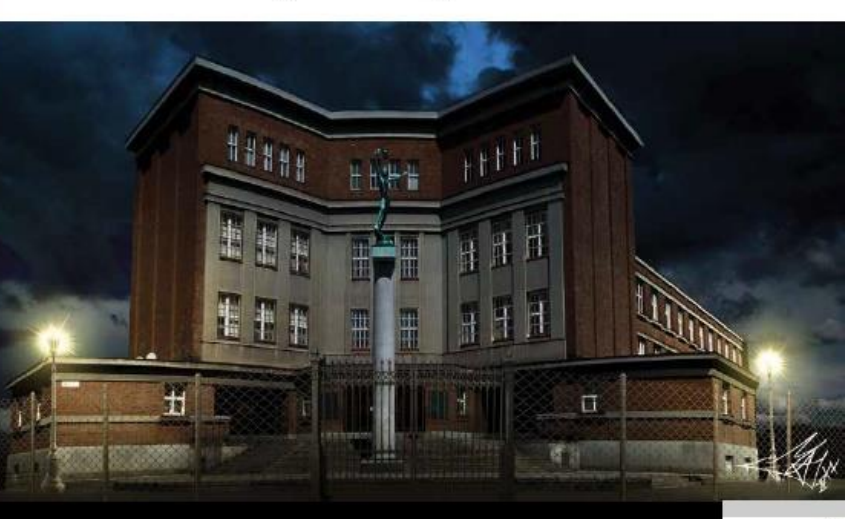

Tvoříme propagační materiály

časopisy

### In the

Islamic art's east. tion of iconography led to calligraphy, and architecture. artistic styles and forms too. India sculptures and dance, while religious from sculpture and tended to bright outlines. China saw the flourishing of work, pottery (including the stunning terra-

cotta army of Emperor Qin), poetry, calligraphy, music, painting, drama, fiction, etc. Chinese styles vary greatly from era to era and each one is traditionally named after the ruling dynasty. So, for example, Tang dynasty paintings are monochromatic and sparse, emphasizing idealized landscapes, but Ming dynasty paintings are busy and colorful, and focus on telling stories via setting and composition. Japan names its styles after imperial dynasties too, and also saw much interplay between the styles of calligraphy and painting. Woodblock printing became important in Japan after the 17th century. A common contemporary criticism of some modern art occurs along the lines of objecting to the apparent lack of skill or ability required in the production of the artistic object. In conceptu-

### Contents

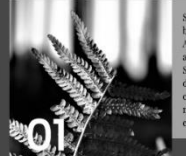

enim tincidunt malesuada. Sed venenatis lacus et ligula fermentum efficitur. Nunc ut sapien velit, Integer ex nisi iaculis in libero quis, consectetur efficitur tortor. Fusce nec consectetur sapien. Praesent mollis ante nec mauris condimentum porta at a ex. Nulla faucibus accumsan dui a 05 mollis. Praesent sollicitudin est nec purus blandit, a tincidunt quam elementum. In ut lectus non ligula semper placerat. Mauris accumsan nulla mauris, eu rhoncus

pendisse et areu sit amet ante ibendum mollis quis mollis turpis. Miquam sapien tortor, sollicitudin eu aliquet sollicitudin, laoreet eu enim. aspendisse quis tempus eros, eu dignissim massa. Vivamus condimentum luctus viverra. Aliquam nunc ligula, convallis ut hendrerit egestas, scelerisque et leo.

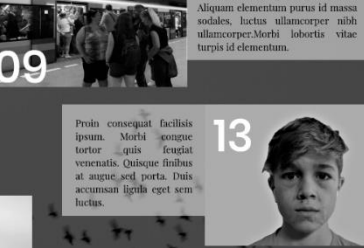

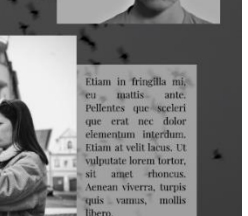

Maecenas hendrerit lacus at orci efficitur pellentesque. Donec egestas insequat odio eget condimentum.

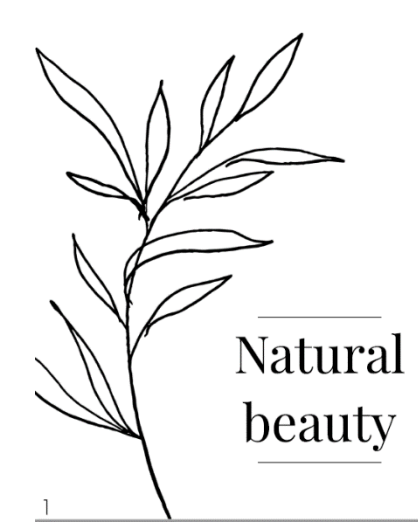

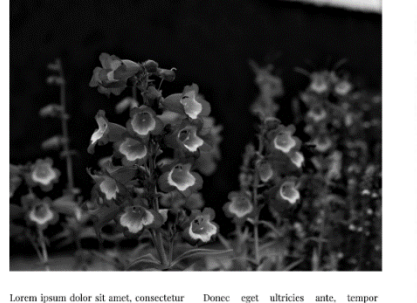

Lorem ipsum dolor sit amet, consectetur adipiscing elit. Vestibulum ut dui quis tortor lobortis pharetra. Ouisque lacinia ante et nulla suscipit maximus. Ut aliquet congue quam, non varius orci lacinia pellentesque. Praesent eget magna lectus. Aenean ac fringilla nisl. Morbi quis urna in diam vestibulum dapibus. Nunc ac dictum neque. Nam sollicitudin consequat rutrum. In convallis, neque vel faucibus sagittis, orci libero nellentescue mauris, non porttitor ante urna ut mauris. Morbi at dui convallis, viverra

risus rhoncus, laoreet lacus. Praesent facilisis mi quam. Cras urna quam, lacinia ac porta a, pharetra nec tellus. Donec nulla metus, condimentum vel suscipit at, ultrices ut purus.

elementum sapien. Etiam metus orci, placerat in laoreet at, porttitor eu nisi. Phasellus nisl dolor, sodales a dictum sed. lobortis at urna. In volutnat, justo ut dictum egestas, ipsum sapien fringilla libero, sit amet ultrices tortor purus eu metus. Ut malesuada tortor lorem, eget pharetra tellus viverra vitae. Proin pharetra orci id semper rutrum. Donec cursus convallis eros, a ullamcorper odio tincidunt et.

0 CZK

 $\overline{2}$ 

"Nulla urna est, placerat quis mattis sed, ultrices quis enim. Donec consectetur ultricies consequat."

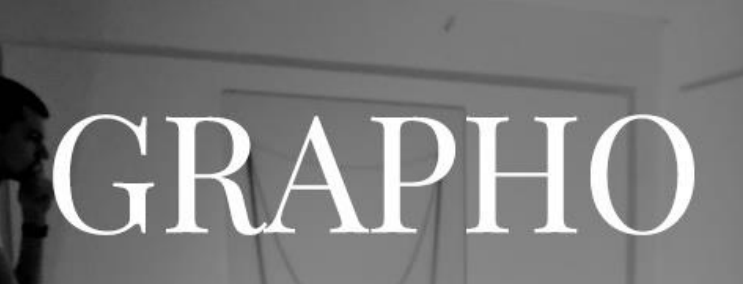

**Natural Beauty** Suspendisse potenti. Lorem ipsum dolor sit amet, consectetur adipiscing elit.

> **Power of portraits** Proin luctus lacinia ornare. Aenean gravida sagittis dapibus.

The shape of human being Maecenas faucibus sodales facilisis.

Young and old Aenean nulla libero, ullamcorper at mi vitae, tempus faucibus odio.

About life: Erika Kubikova Aenean sagittis quam congue ante convallis, at sollicitudin mi tristique.

# Tvoříme propagační materiály

Praesent sed quam gravida, rhoncus libero ac, ultrices arcu. Vestibulum ante ipsum primis in faucibus orci luctus et ultrices posuere cubilia curae; Cras vulputate, sapien nec egestas sagittis, lectus nisi<br>auctor elit, consectetur maximus est quam vitae mauris. Suspendisse potenti.

Nullam ut risus sit amet est volutpat bibendum nec a arcu. Morbi egestas nec neque in sodales. Nulla sed lacinia mauris. In cleifend diam nisl, nec facilisis arcu pulvinar nec. Donec tristique, nisl a venenatis blandit, lectus tortor pretium turpis, a scelerisque orci turpis sed felis.<br>Nam cursus vel elit hendrerit rutrum.

Cras bibendum, felis eu eleifend rutrum, metus augue lacinia magna, quis suscipit mi neque eu eros. Sed fermentum est at sollicitudin lacinia. Aliquam vitae semper quam. Vestibulum pretium nunc quis odio faucibus, non tempus sem pretium. Fusce<br>vestibulum enim nibh, bibendum faucibus neque congue ac. Maecenas eu leo mauris. Donec eget nunc facilisis mi malesuada

Vestibulum ante ipsum primis in faucibus orci luctus et ultrices posuere cubilia curae; Donec scelerisque tincidunt dui,<br>eget pulvinar risus tincidunt quis. Cras sed porta nunc, a auctor libero.

Maecenas gravida tortor ut urna suscipit, ut imperdiet risus fermentum. Class aptent taciti sociosqu ad litora torquent per conubia nostra, per inceptos himenaeos. Integer sodales gravida nulla.

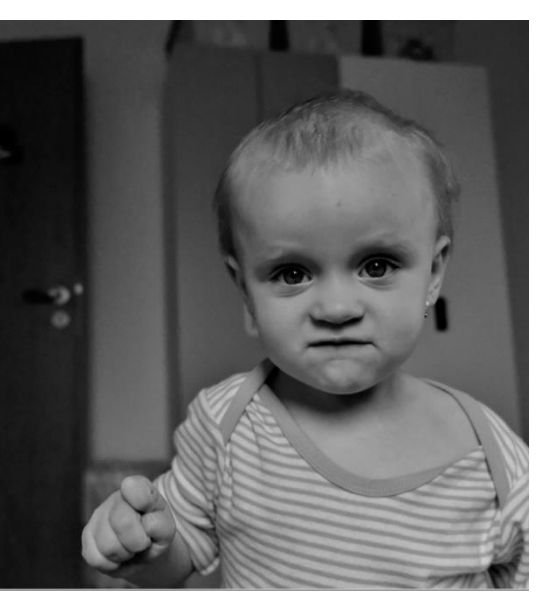

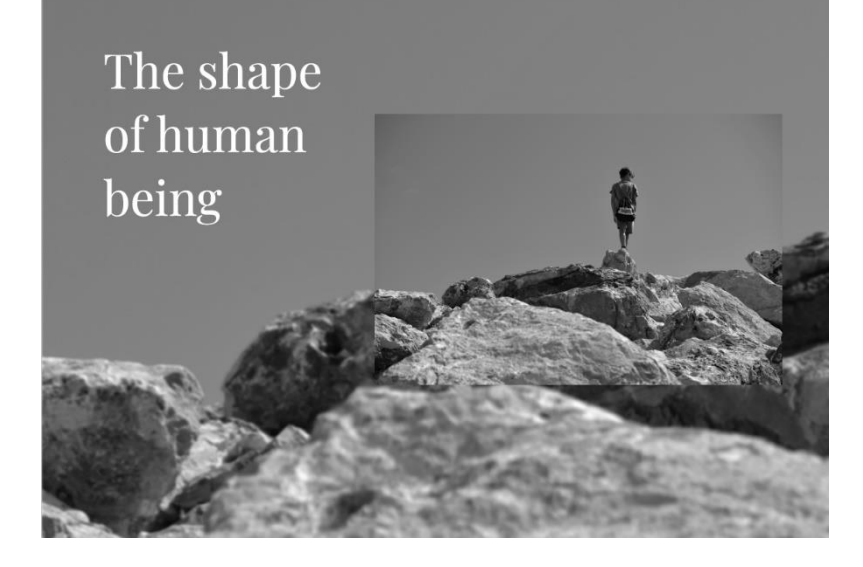

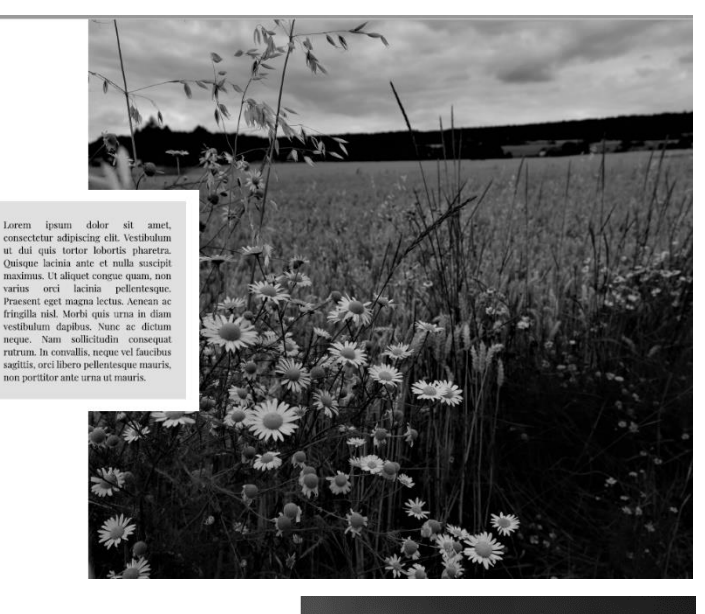

3

### Power of portraits

Lorem ipsum dolor sit amet, consectetur adipiscing elit. Vestibulum ut dui quis tortor lobortis pharetra. Quisque lacinia ante et nulla suscipit maximus. Ut aliquet congue quam, non varius orci lacinia pellentesque.

Praesent eget magna lectus. Aenean ac Quisque lacinia ante et nulla suscipit fringilla nisl. Morbi quis urna in diam maximus. Ut aliquet congue quam, non vestibulum dapibus. Nunc ac dictum varius orci lacinia pellentesque. neque. Nam sollicitudin consequat Praesent eget magna lectus. Aenean ac rutrum. In convallis, neque vel fringilla nisl. Morbi quis urna in diam faucibus sagittis, orci libero vestibulum dapibus. Nunc ac dictum pellentesque mauris, non porttitor neque ante urna ut mauris. Morbi at dui convallis, viverra risus rhoncus,

Nam sollicitudin consequat rutrum. In laoreet lacus. Praesent facilisis mi convallis, neque vel faucibus sagittis, orci libero pellentesque mauris, non quam. Cras urna quam, lacinia ac porta a, pharetra nec tellus. Donec porttitor ante urna ut mauris. Morbi at nulla metus, condimentum vel suscipit at, ultrices ut purus.

dui convallis, viverra risus rhoncus, laoreet lacus. Praesent facilisis mi quam. Cras urna quam, lacinia ac Lorem ipsum dolor sit amet, porta a, pharetra nec tellus. consectetur adipiscing clit. Vestibulum ut dui quis tortor lobortis pharetra.

# Tvoříme propagační materiály

### About life

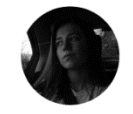

### Erika Kubikova

### Lorem ipsum dolor sit amet, consectetur adipiscing elit?

Vestibulum ut dui quis tortor lobortis pharetra. Quisque lacinia ante et nulla suscipit mayimus

Ut aliquet congue quam, non varius orci lacinia nellentescme? Praesent eget magna lectus. Aenean ac fringilla nisl. Morbi quis urna in diam

vestibulum danibus.

### Nunc ac dictum neque. Nam sollicitudin consequat rutrum?

orci libero pellentesque mauris, non porttitor ante urna ut mauris. Morbi at dui convallis, viverra risus rhoncus, laoreet lacus.

### Praesent facilisis mi quam. Cras urna quam, lacinia ac porta a, pharetra nec tellus'

Donec nulla metus, condimentum vel suscipit at, ultrices ut purus. Donec eget ultricies ante, tempor elementum sapien.

### Etiam maximus ante molestie sollicitudin congue? Etiam at arcu a felis aliquet malesuada.

Cras feugiat neque vitae pharetra Donee vulputate, nunc et lobortis tempor

tempor, ligula nisl tincidunt purus? Id aliquam nisi velit in lacus. Vivamus feugiat nisl mi, ac lobortis tortor venenatis vel

Maecenas imperdiet arcu quis odio dictum, et gravida elit facilisis? Donec nec tristique ligula. Nullam vulputate porttitor urna non consequat. Proin eget tortor arcu. Donec vel velit massa.

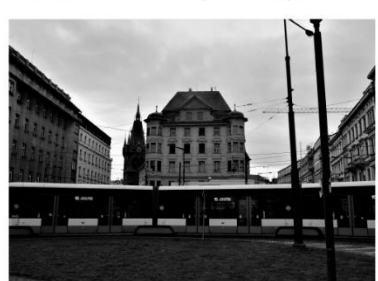

**Bio info** Lorem ipsum dolor sit amet. consectetur adipiscing elit. Vestibulum ut dui quis tortor lobortis pharetra,

maximus. Ut aliquet congue quam, non varius orci lacinia pellentesque. Lorem ipsum dolor sit amet, consectetur

adipiscing? Vestibulum ut dui quis tortor lobortis pharetra

In convallis, neque vel faucibus sagittis, vestibulum danibus.

### consequat rutrum? In convallis, neque vel faucibus sagittis,

quisque lacinia ante et nulla suscipit

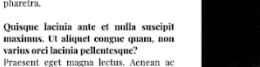

fringilla nisl. Morbi quis urna in diam Nunc ac dictum neque. Nam sollicitudin

orci libero pellentesque mauris, non porttitor ante urna ut mauris

# Morbi posuere velit in nunc eleifend

Sed sollicitudin et nisi id hendrerit Curabitur pharetra odio dictum, dictum dui vel, pretium risus? Ut cursus venenatis interdum. Proin et

lacinia dolor. Duis eget ante sit amet eros sodales consectetur. In consequat tristique arcu at pretium. Donec quis pharetra sem, a porttitor turpis. Ut gravida molestic odio, sit amet placerat orci consequat cursus.

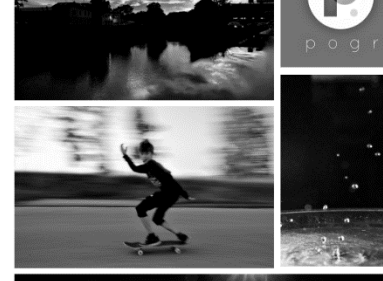

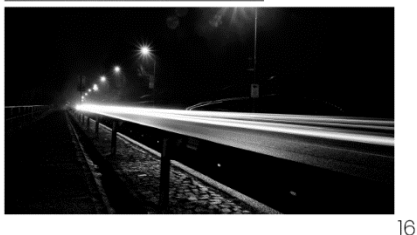

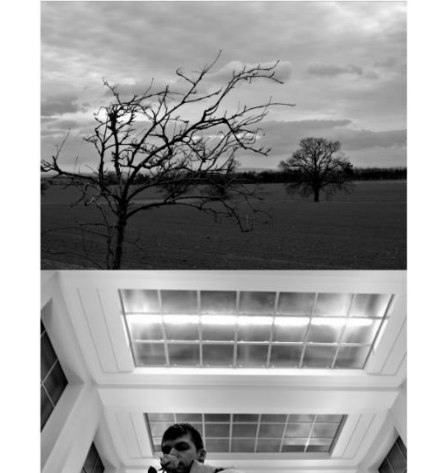

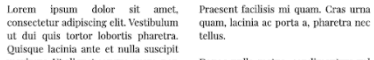

maximus. Ut aliquet congue quam, non varius orci lacinia pellentesque. Praesent eget magna lectus.

Aenean ac fringilla nisl. Morbi quis urna in diam vestibulum dapibus. Nunc ac dictum neque. Nam sollicitudin consequat rutrum. In convallis, neque vel faucibus sagittis, orci libero pellentesque mauris, non porttitor ante urna ut mauris. Morbi at dui convallis, viverra risus rhoncus,

Praesent sit amet tincidunt purus.

Aliquam erat volutpat. Sed a tempor arcu, ac tincidunt quam.

laoreet lacus.

11

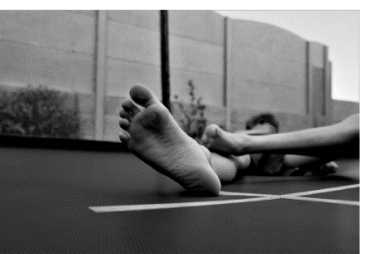

quam, lacinia ac porta a, pharetra nec Donec nulla metus, condimentum vel suscipit at, ultrices ut purus. Donec eget ultricies ante, tempor elementum sapien. Etiam metus orci, placerat in

laoreet at, porttitor eu nisi. Phasellus nisl dolor, sodales a dictum sed, lobortis at urna. In volutpat, justo ut dictum egestas, ipsum sapien fringilla libero, sit amet ultrices tortor purus eu metus.

Ut malesuada tortor lorem, eget pharetra tellus viverra vitae. Proin pharetra orci id semper rutrum. Donec cursus convallis eros, a ullamcorper odio tincidunt et.

> purus, vitae interdum nibh iaculis ac. vehicula vitae metus vitae gravida. Pellent Nulla purus nisi, porta "Nulla pretium, sed tempor dapibus, tempor vitae neque. dolor ac iaculis Nulla nec tempor nisi. mollis, neque ac porta metus. Aliquam ipsum feugiat a purus sed ex diam, a interdum bibendum fermentum. Praesent sit amet metus purus id." tincidunt purus. Etiam metus orci, placerat in laoreet.

Phasellus nisl dolor, sodales a dictum sed, lobortis at urna. Aliquam metus orci, placerat in laoreet. Phasellus nisl tristique nisi. Cras vivi.

accumsan fringilla. Morbi dolor nulla, vestibulum et lorem ut, placerat tincidunt nisi Donec metus enim, rhoncus eu accumsan at, elementum nec lorem Aliquam erat volutpat. Etiam a

que lorem nisi, blandit

et elit at, imperdiet

Aenean tempus ante sed

sapien aliquam, in

iuste

semper quam.

 $12$ 

### PHOTOedit

### Donee id

Nulla urna est, placerat quis mattis sed sagittis nulla vitae massa accumsan

sed, ultrices quis enim. Quisque aliquet. Donec dapibus tellus at est

tempus diam ac gravida posuere. In venenatis, sit amet auctor tortor

non est quis quam mattis tincidunt. Duis nibh elit, porta et tempor

condimentum. Cras ultrices mattis lacinia, ullamcorper vel felis. Curabitur

Phasellus nisl dolor, sodales a dictum sed. lobortis at urna. In volutpat, justo ut dictum egestas, ipsum sapien fringilla libero, sit amet ultrices tortor purus eu metus. Ut malesuada tortor lorem, eget pharetra tellus viverra vitae. Maecenas nihh

Proin pharetra orci id semper rutrum Donec cursus convallis eros, a ullamcorper odio tincidunt et. Nulla urna est, placerat quis mattis sed, ultrices quis enim. Cras vitae

**AFTER EDI** 

Ouisque tempus diam ac gravida posuere. In non est quis quam mattis condimentum. Cras ultrices mattis purus, vitae interdum nibh iaculis ac.

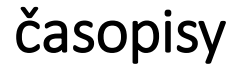

Tvoříme

propagační

materiály

# YOUNG & OLD

Lorem ipsum dolor sit amet, consectetur adipiscing elit. Vestibulum ut dui quis tortor lobortis pharetra. Quisque lacinia ante et nulla suscipit maximus. Ut aliquet congue quam, non varius orci lacinia pellentesque. Praesent eget magna lectus. Aenean ac fringilla nisl. Morbi quis urna in diam vestibulum dapibus. Nunc ac dictum neque. Nam sollicitudin consequat rutrum. In convallis, neque vel faucibus sagittis, orci libero pellentesque mauris, non porttitor ante urna ut mauris.

Morbi at dui convallis, viverra risus rhoncus, laoreet lacus. Praesent facilisis mi quam. Cras urna quam, lacinia ac porta a, pharetra nec tellus. Donec nulla metus, condimentum vel suscipit at, ultrices ut purus. Donce eget ultricies ante, tempor elementum sapien.

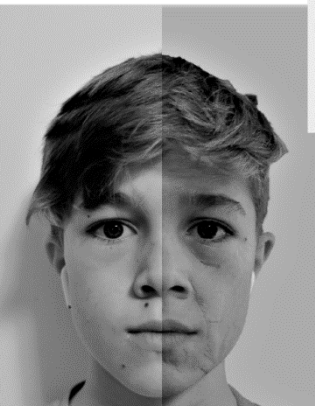

13

18

suscipit

 $17$ 

# gravida?

Vivamus imperdiet, erat et laoreet

imperdiet, neque purus malesuada magna nec sollicitudin neque mi sed leo. Proin lacinia sit amet quam a

Royal London

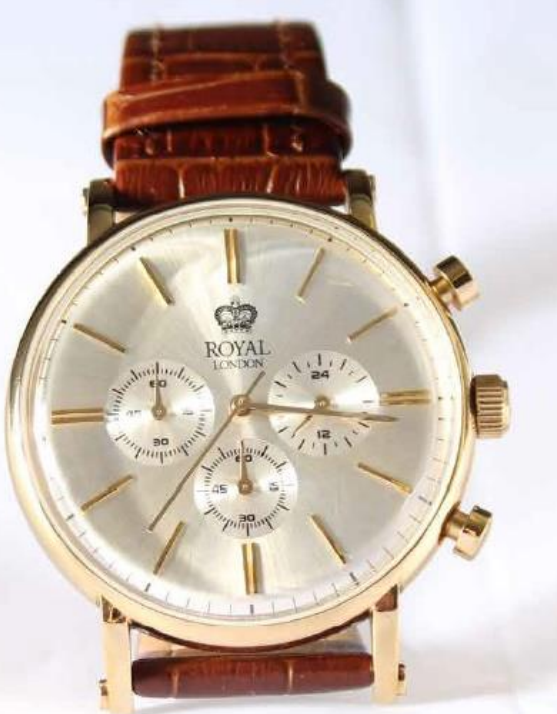

since 1985 www.royallenden.com

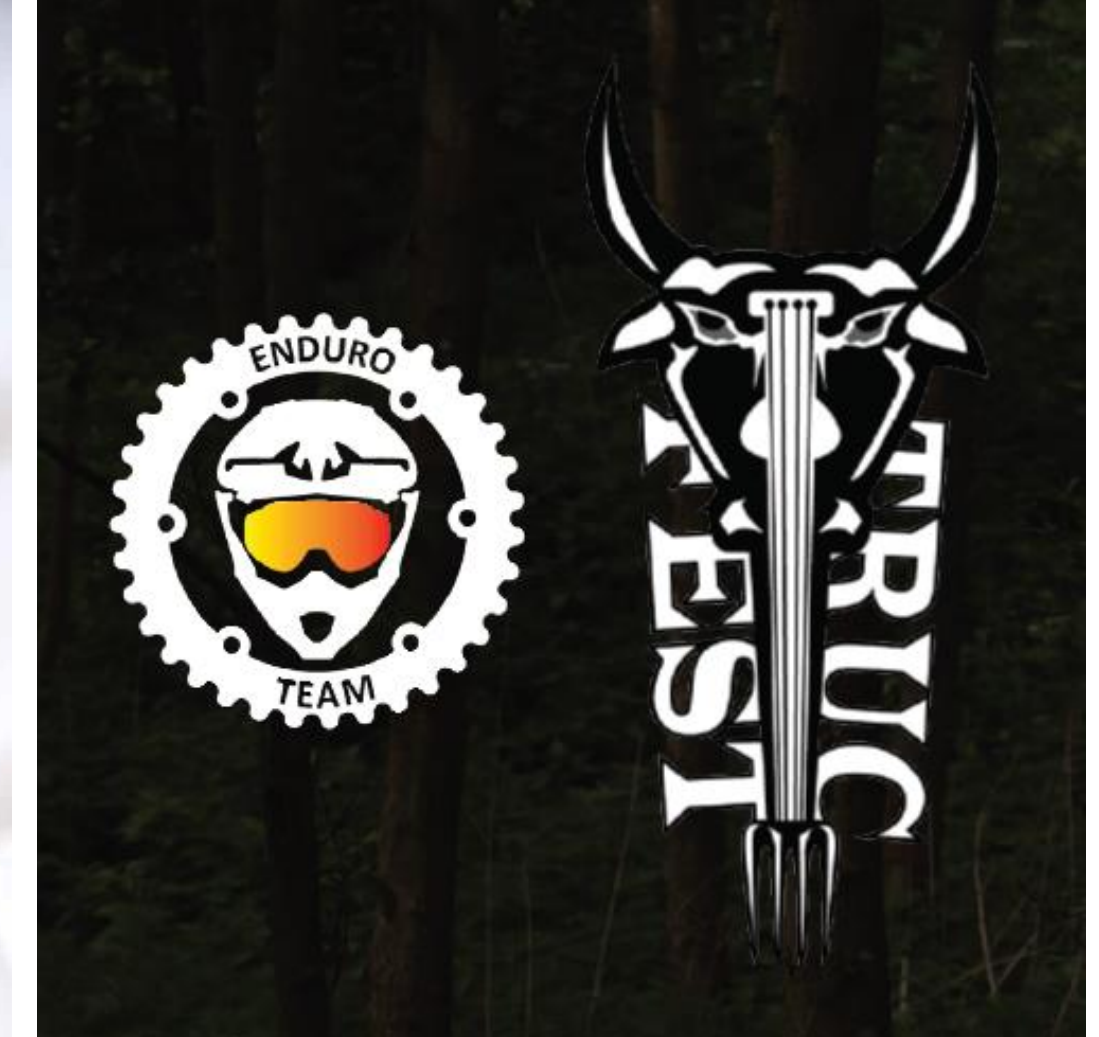

Tvoříme propagační materiály

reklamy

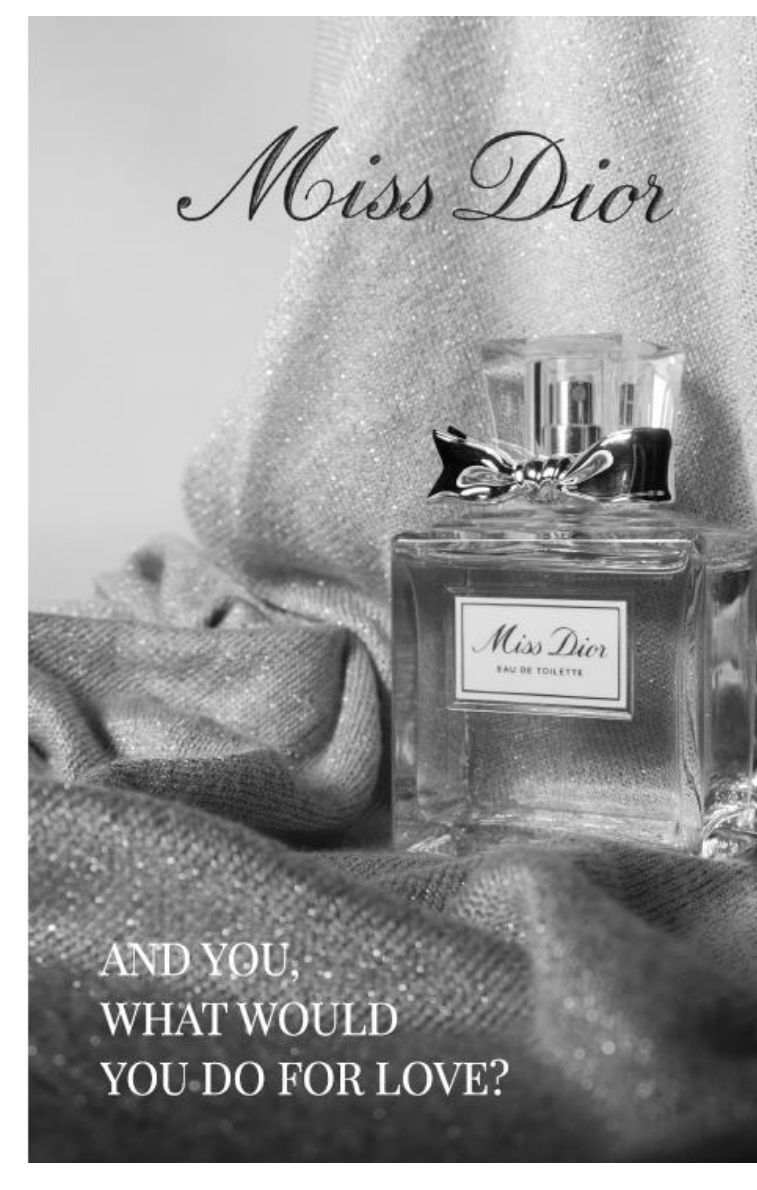

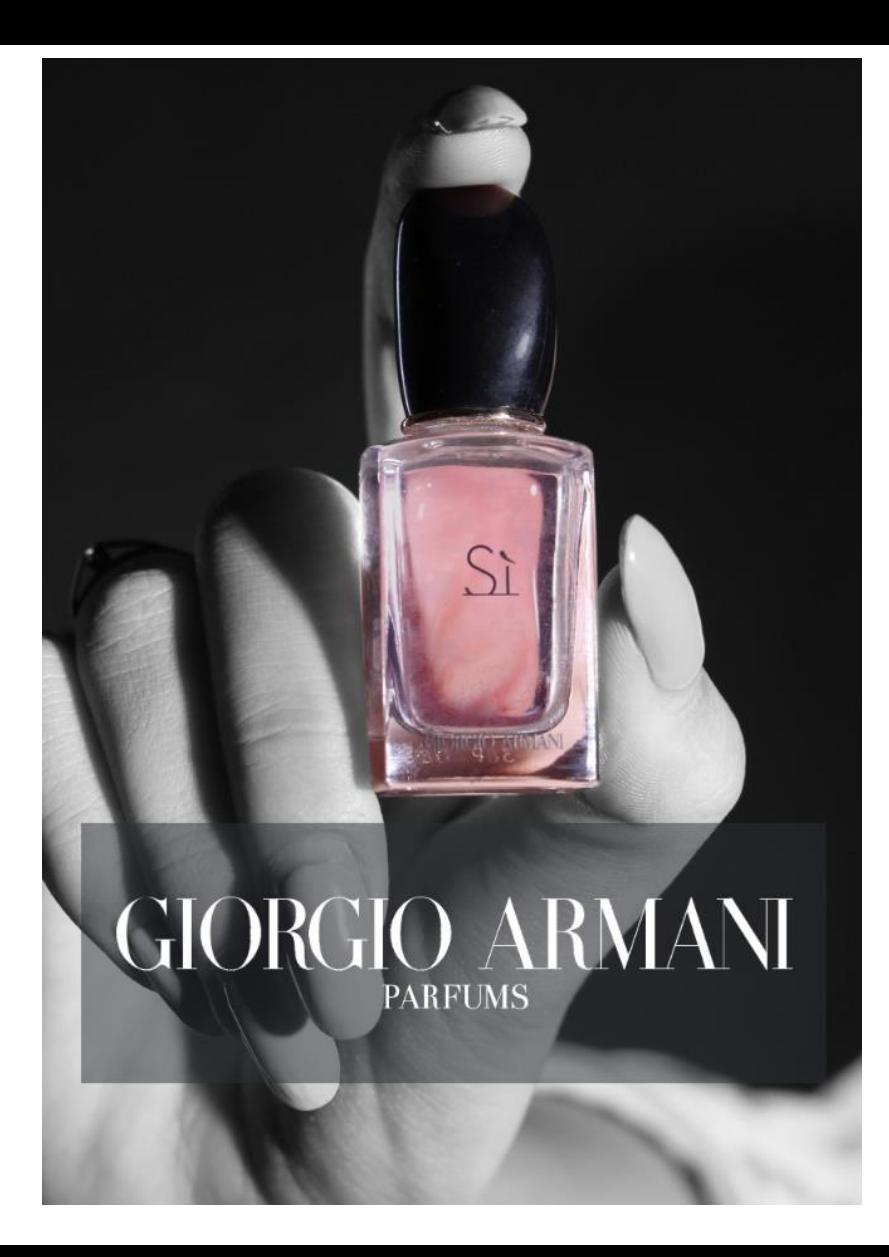

Tvoříme propagační materiály

reklamy

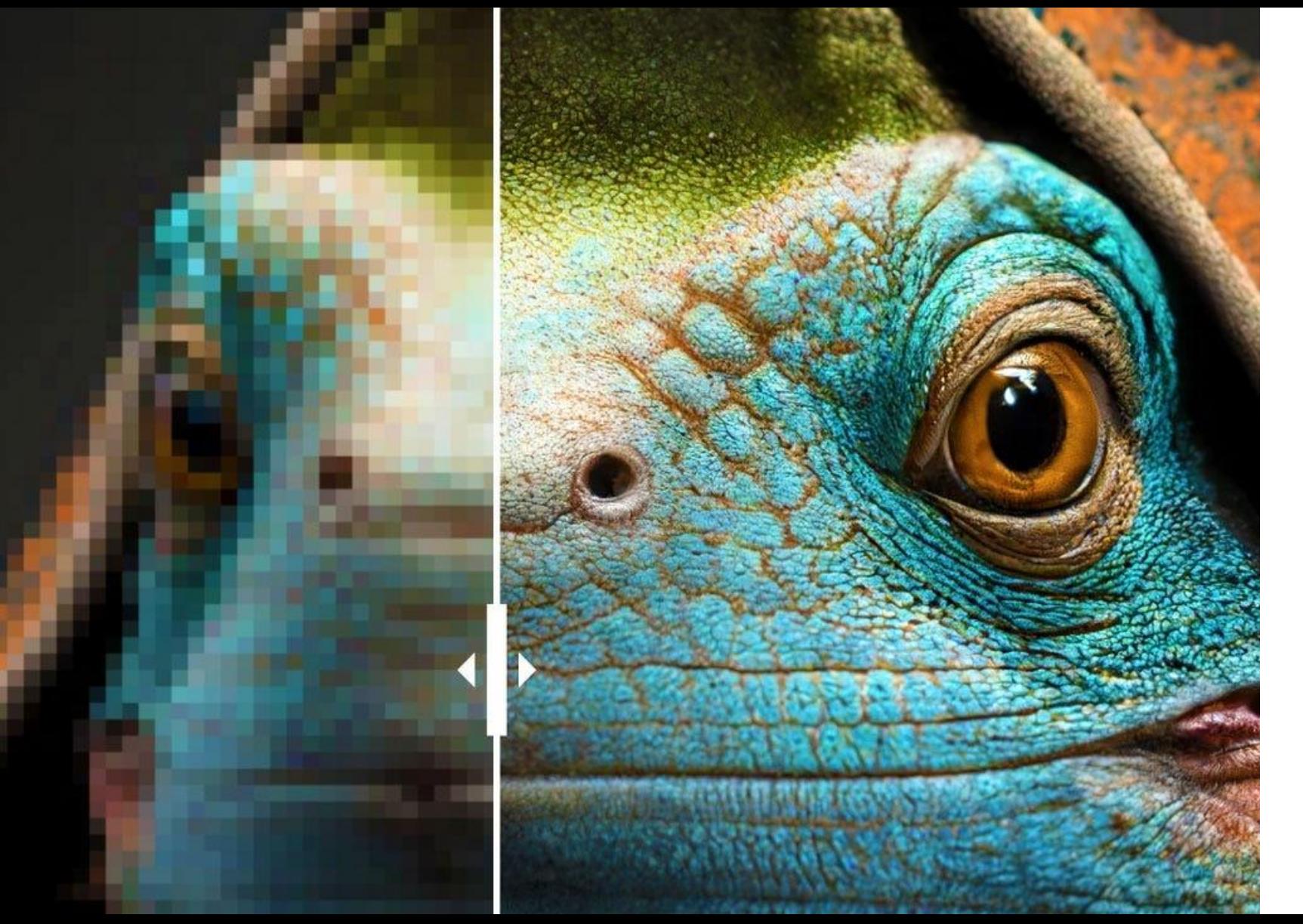

vylepšení obrázků

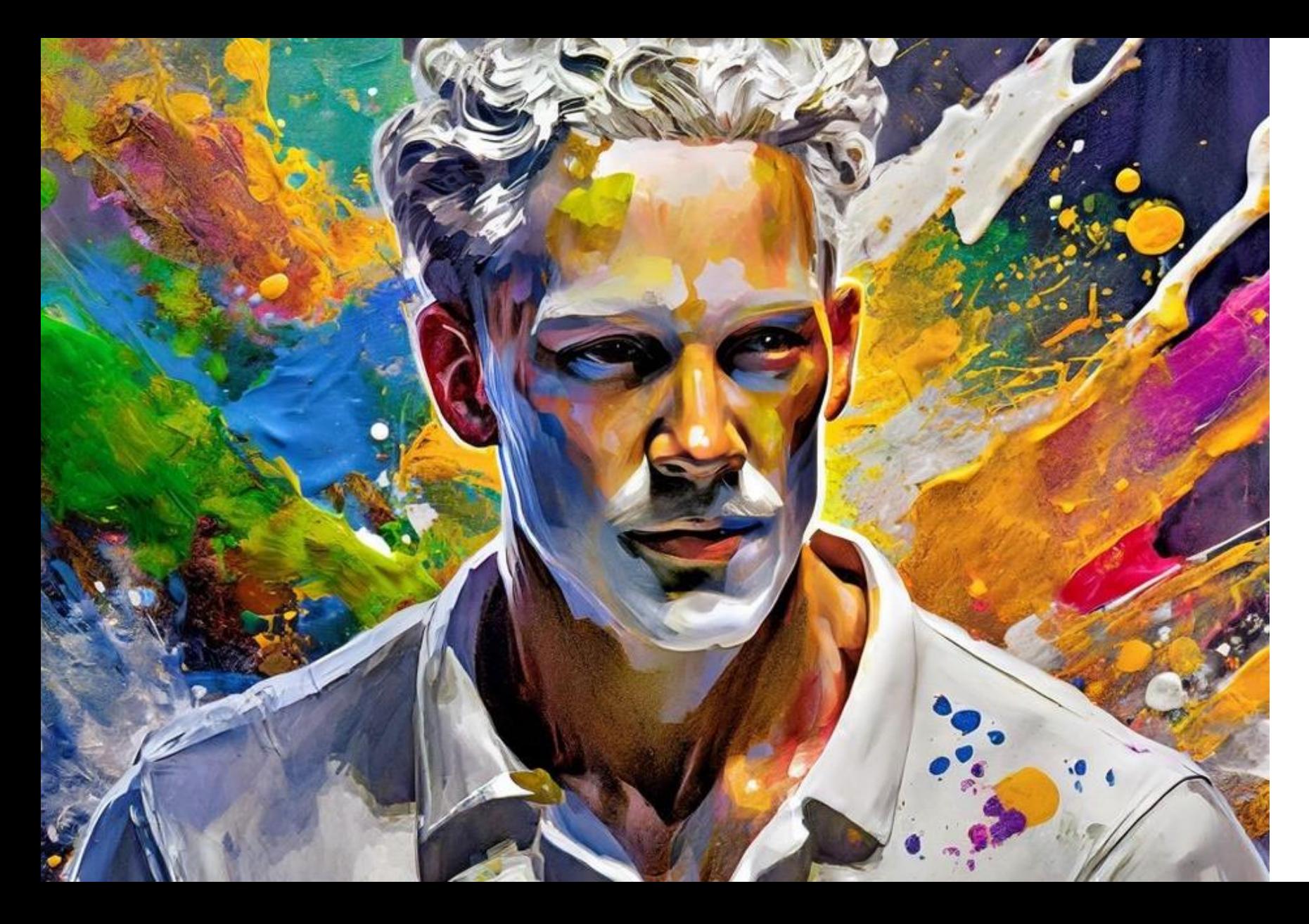

kombinace fotky a AI

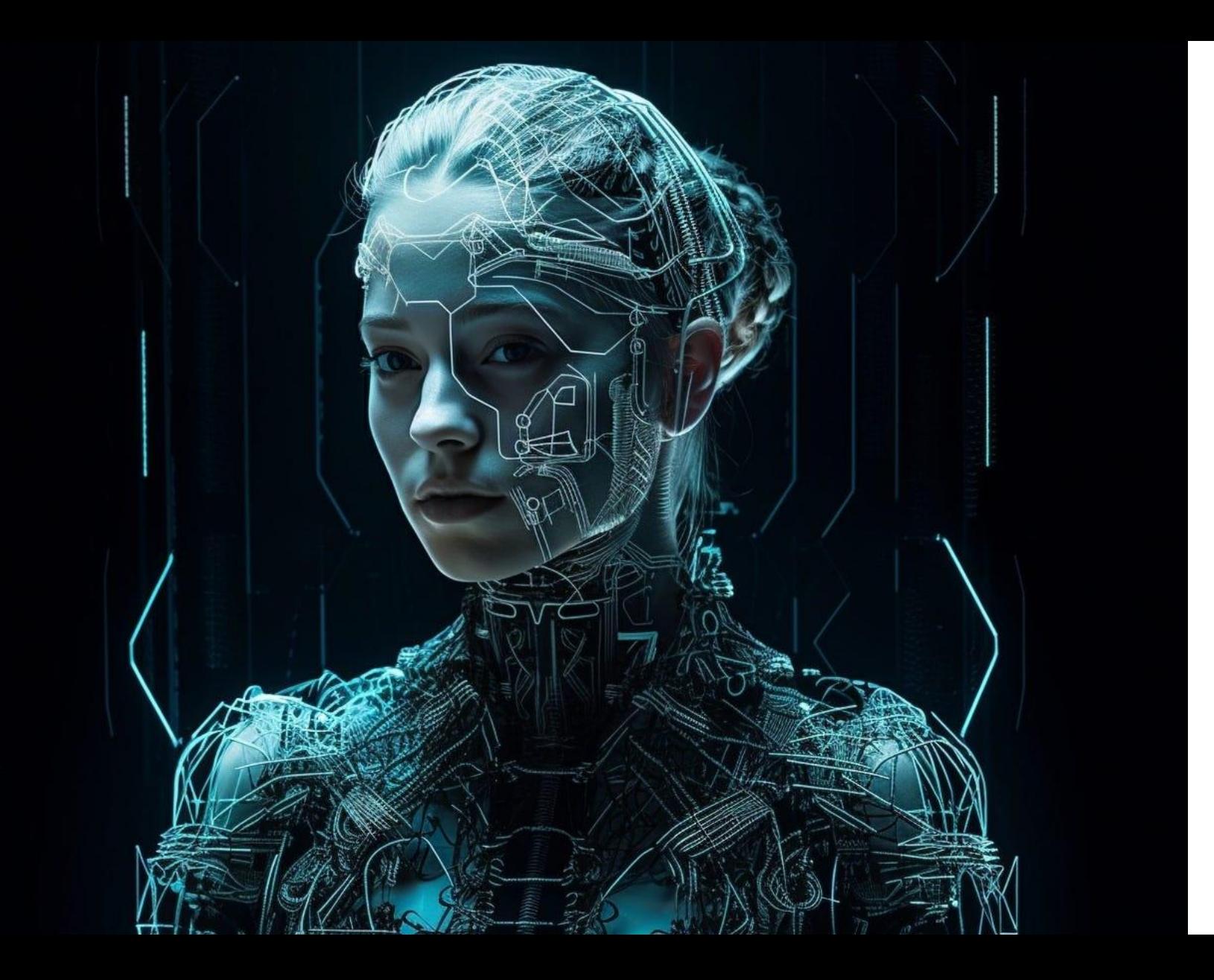

kombinace fotky a AI

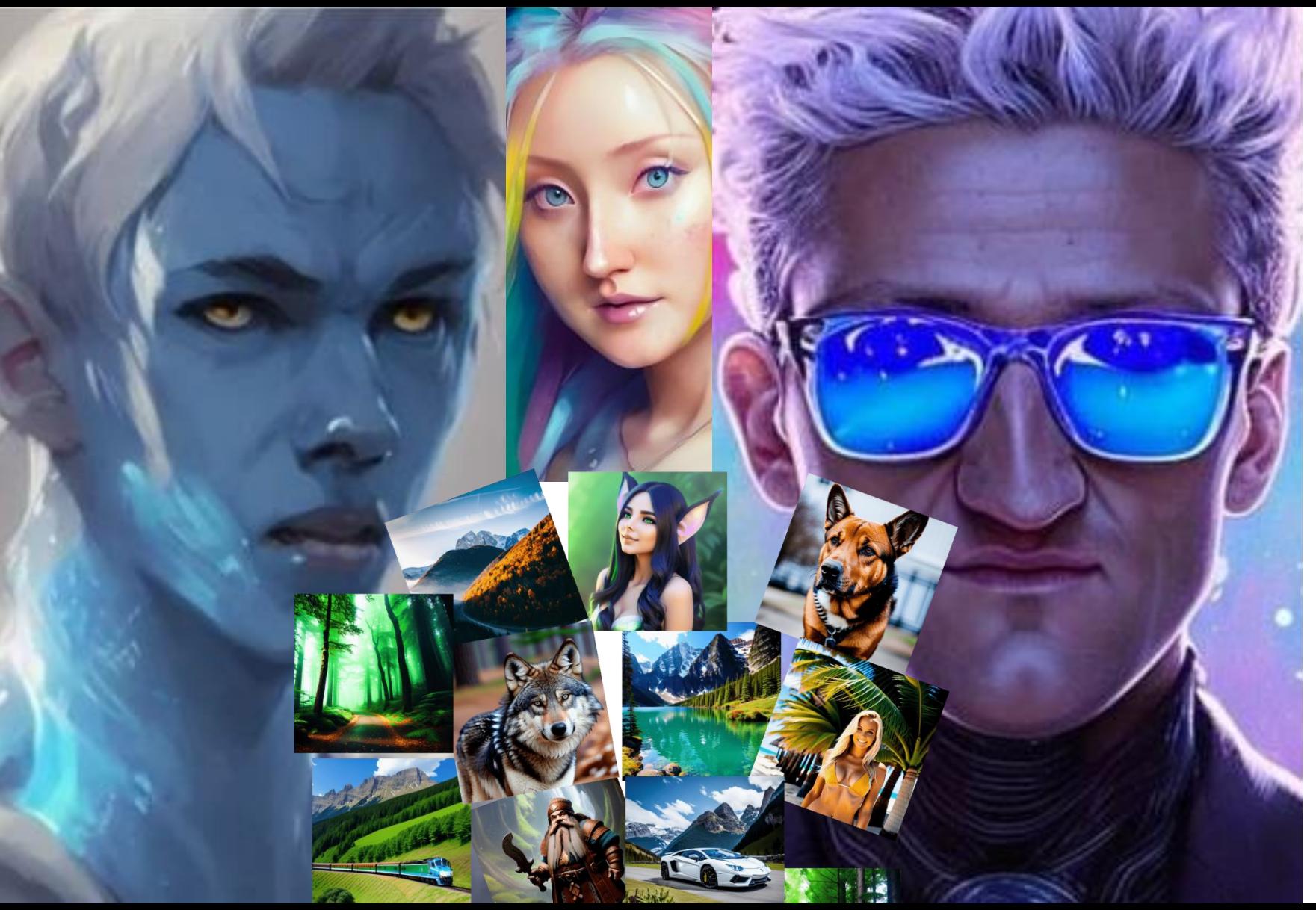

dělat různé vlastní grafiky

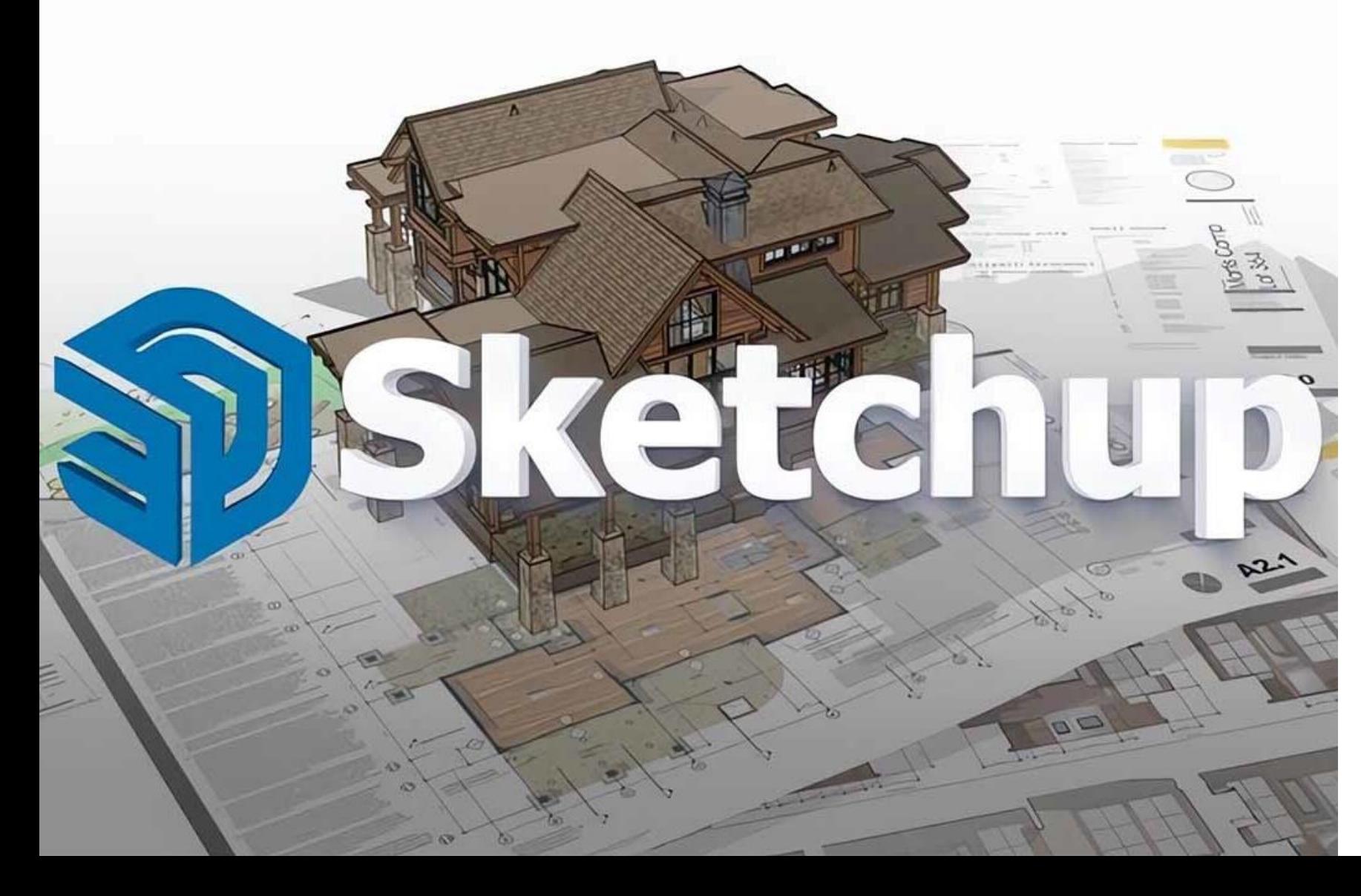

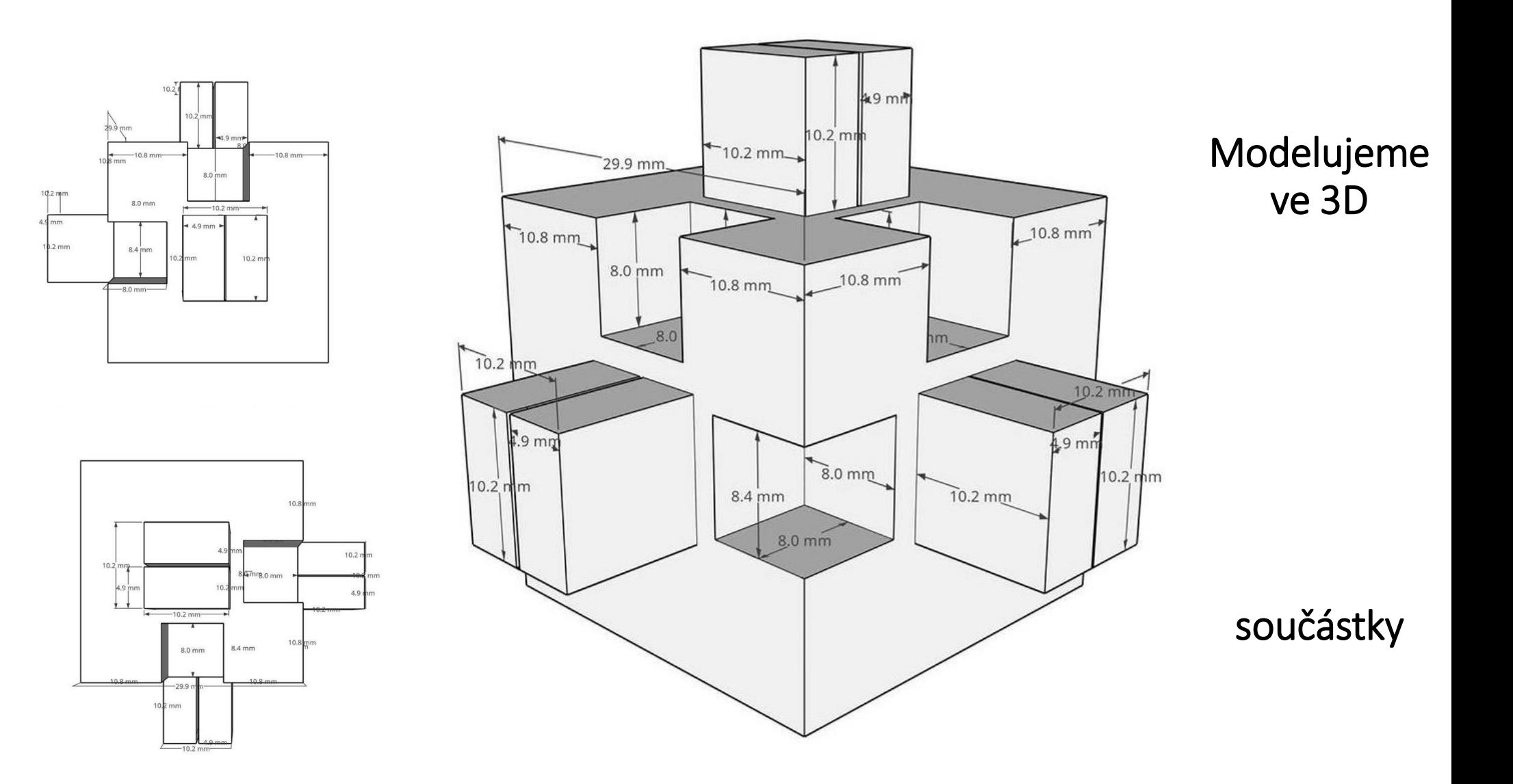

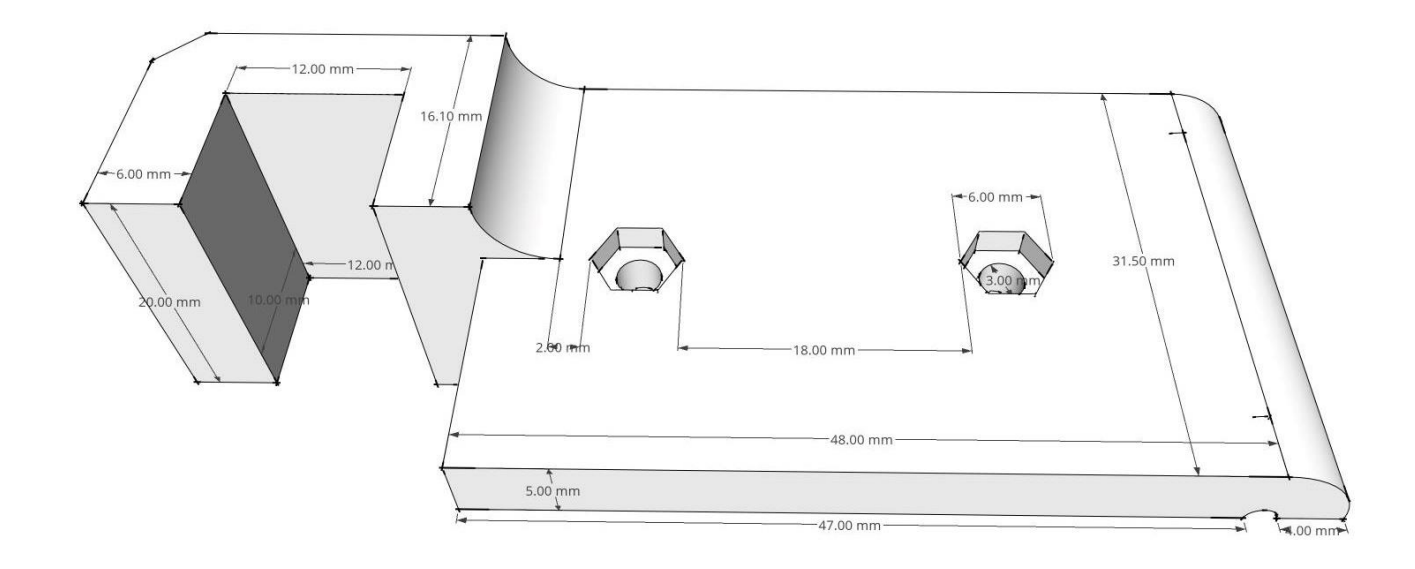

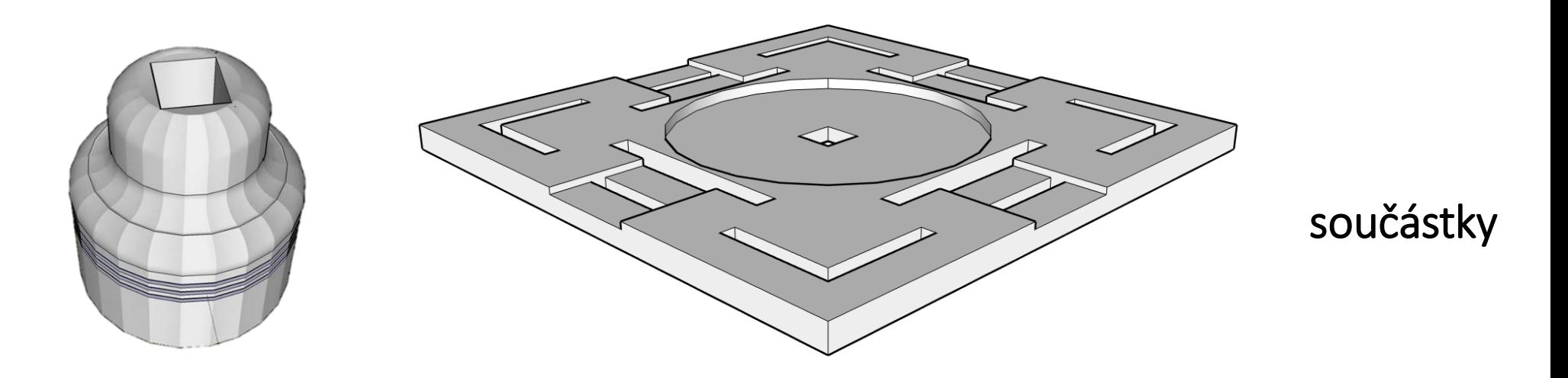

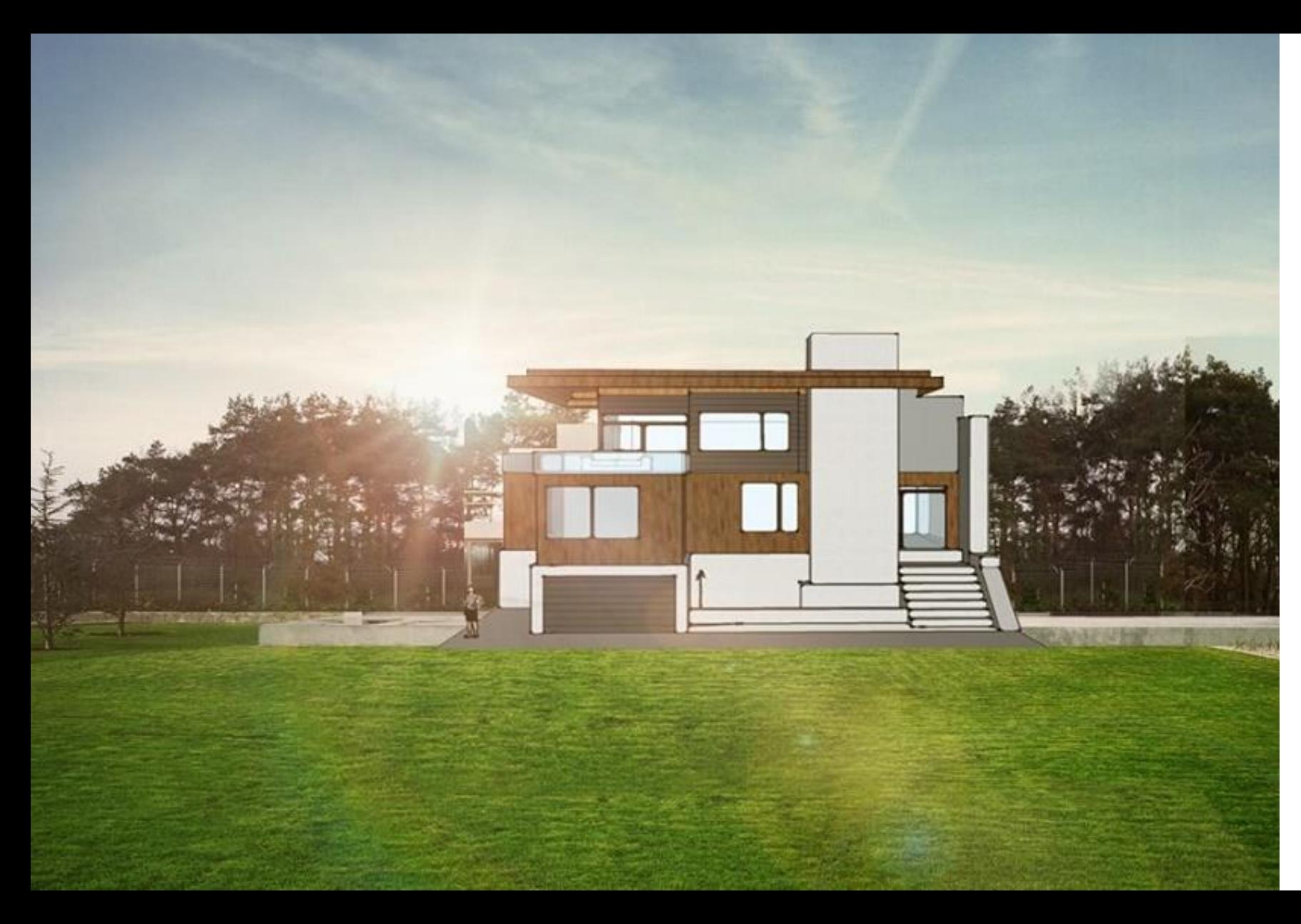

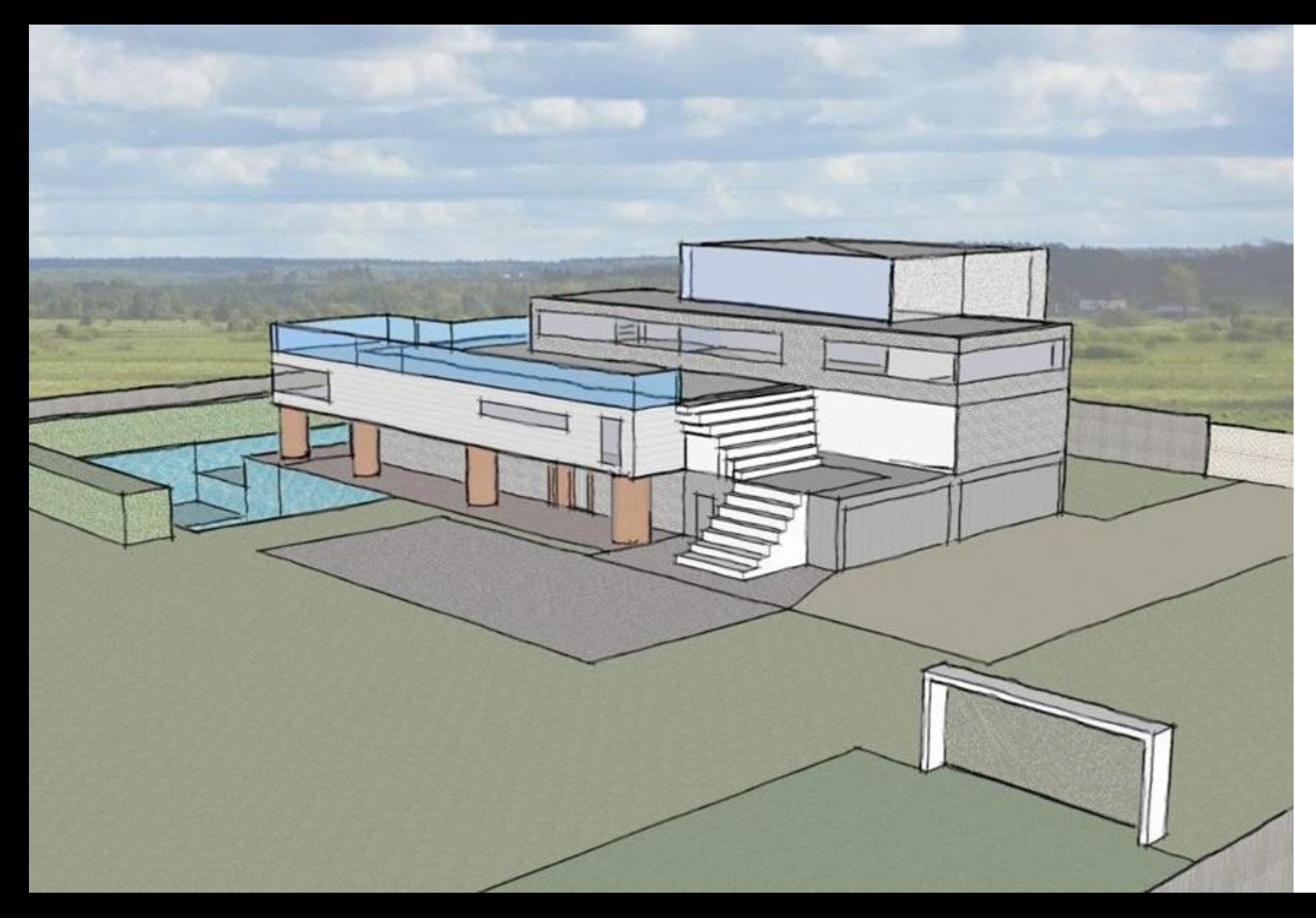

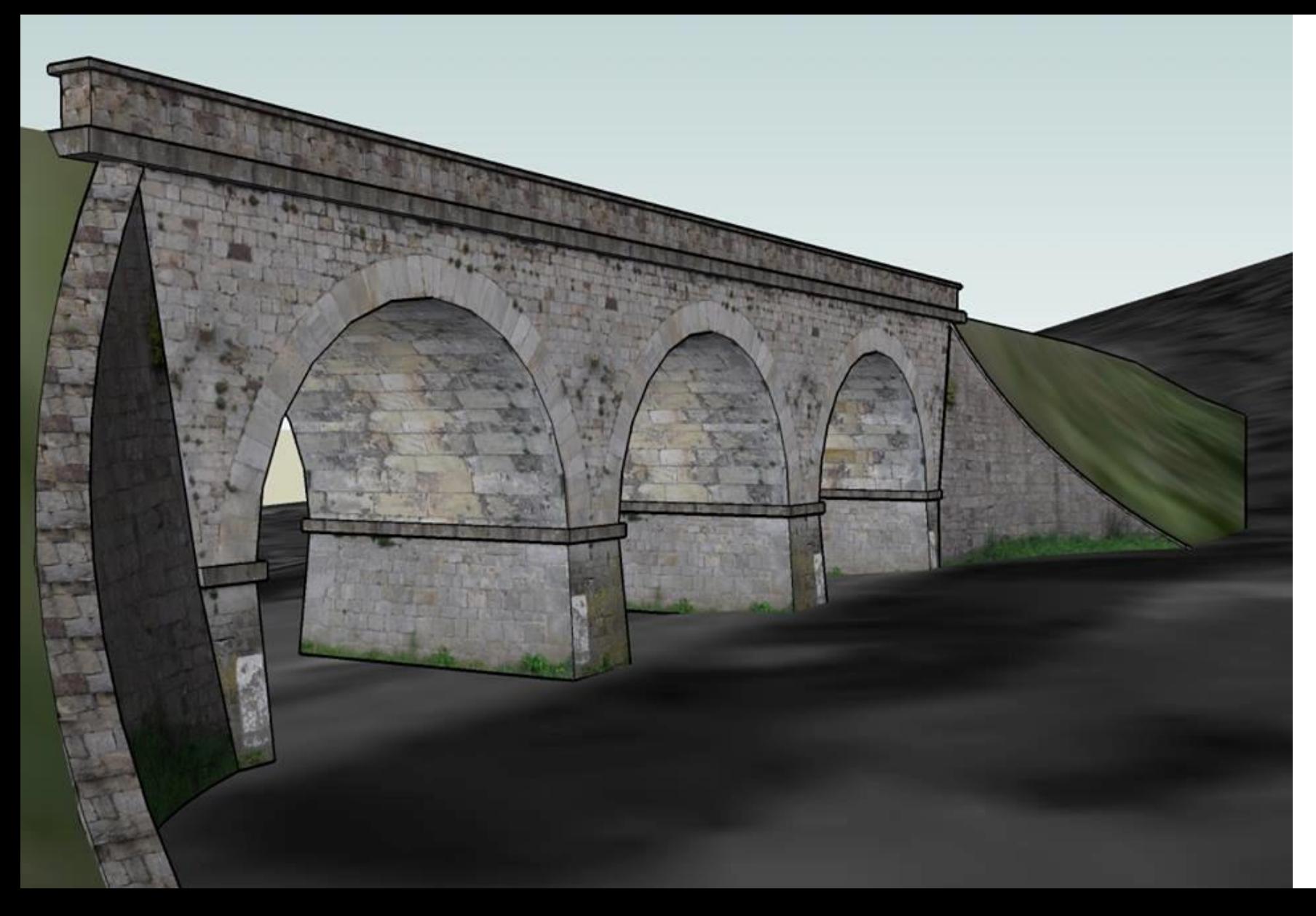

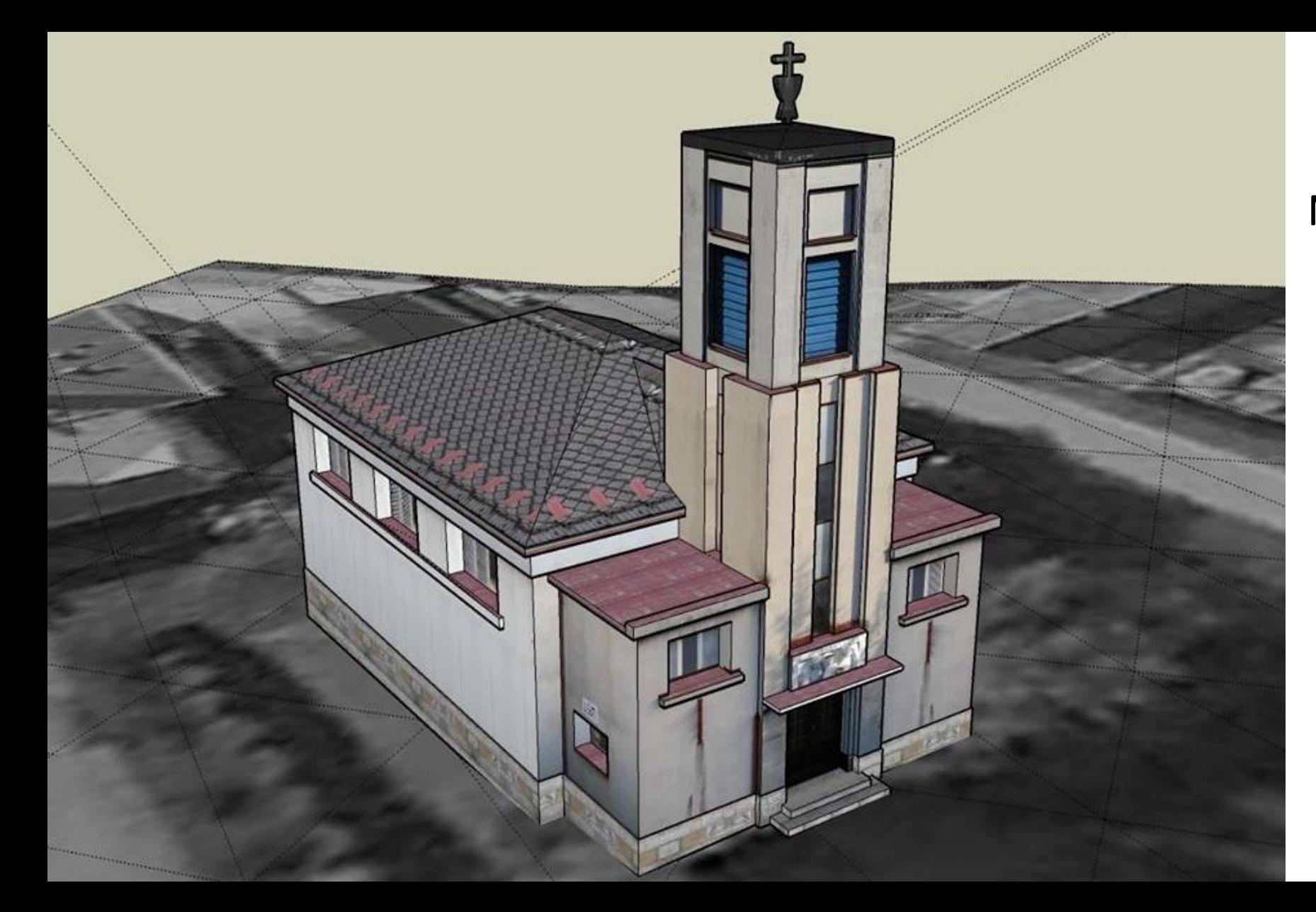

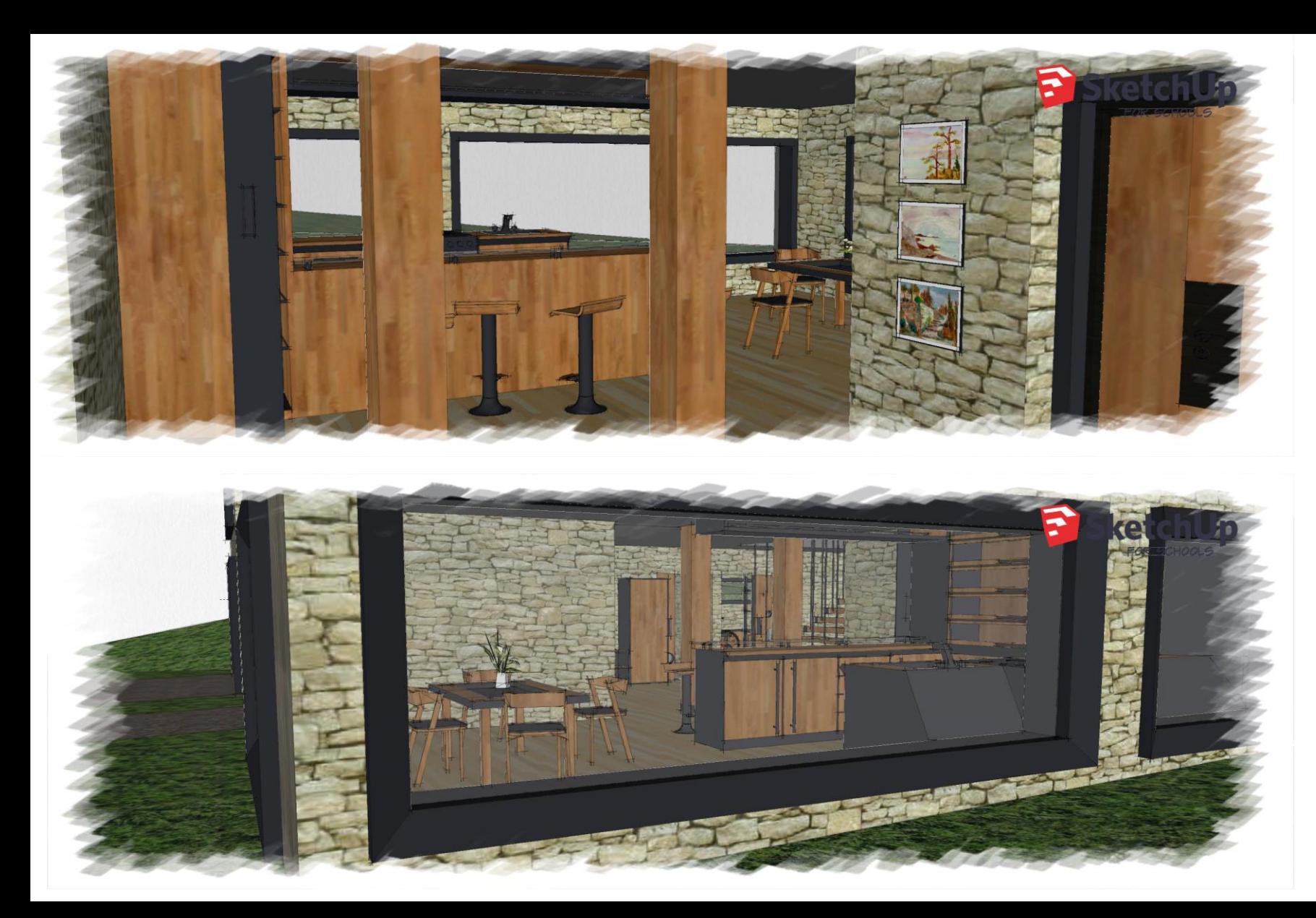

interiér

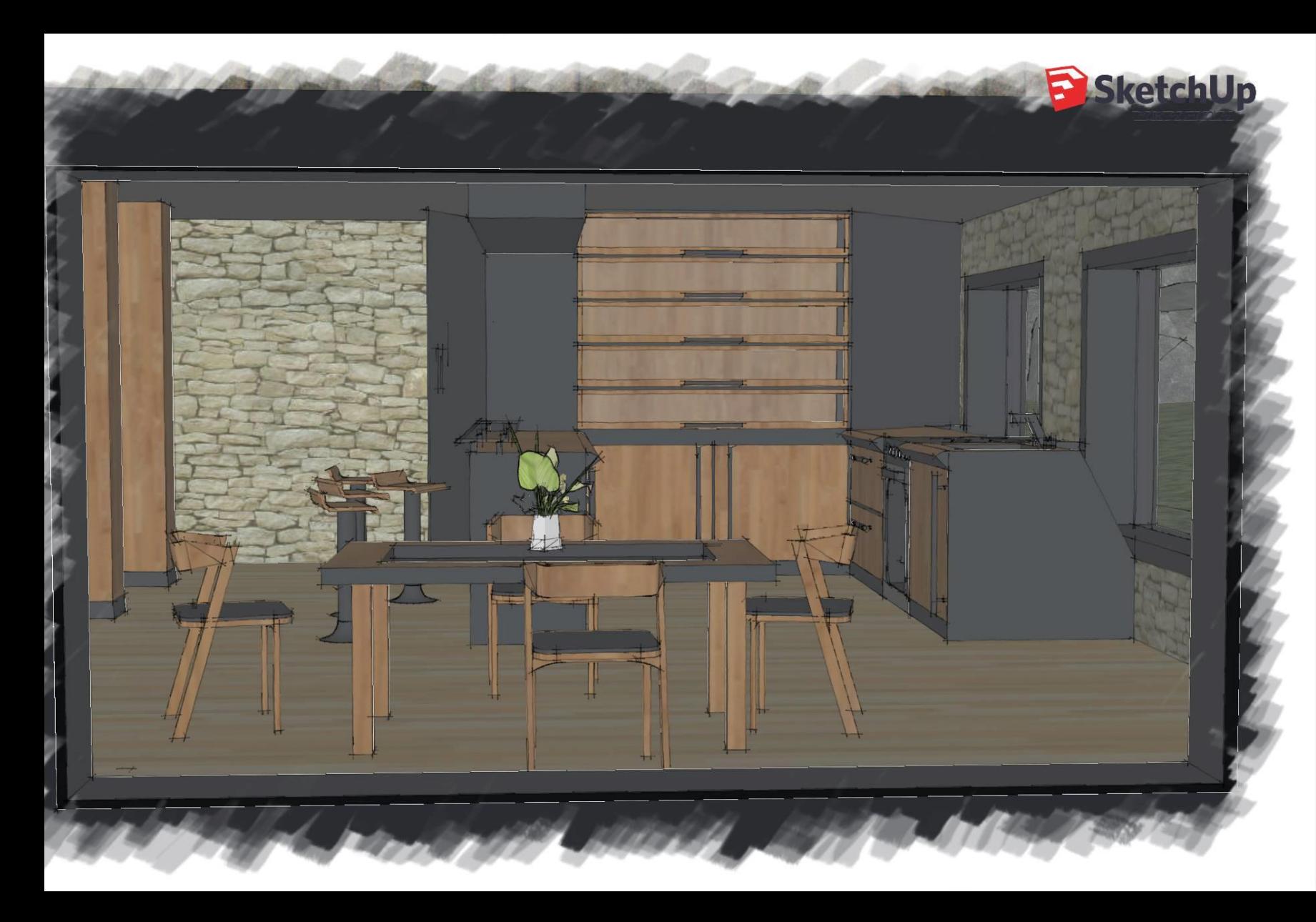

interiér

![](_page_101_Picture_0.jpeg)

exteriér

# AUTODESK®<br>FUSION 360

Modelujeme ve 3D

# oblender®

![](_page_103_Figure_0.jpeg)

**MMENTS** 

**O·自今々ロ·ロ·■·■·** 

![](_page_104_Figure_0.jpeg)

![](_page_105_Picture_0.jpeg)

![](_page_105_Picture_1.jpeg)

![](_page_105_Picture_2.jpeg)

![](_page_105_Picture_3.jpeg)

![](_page_106_Picture_0.jpeg)

![](_page_107_Picture_0.jpeg)
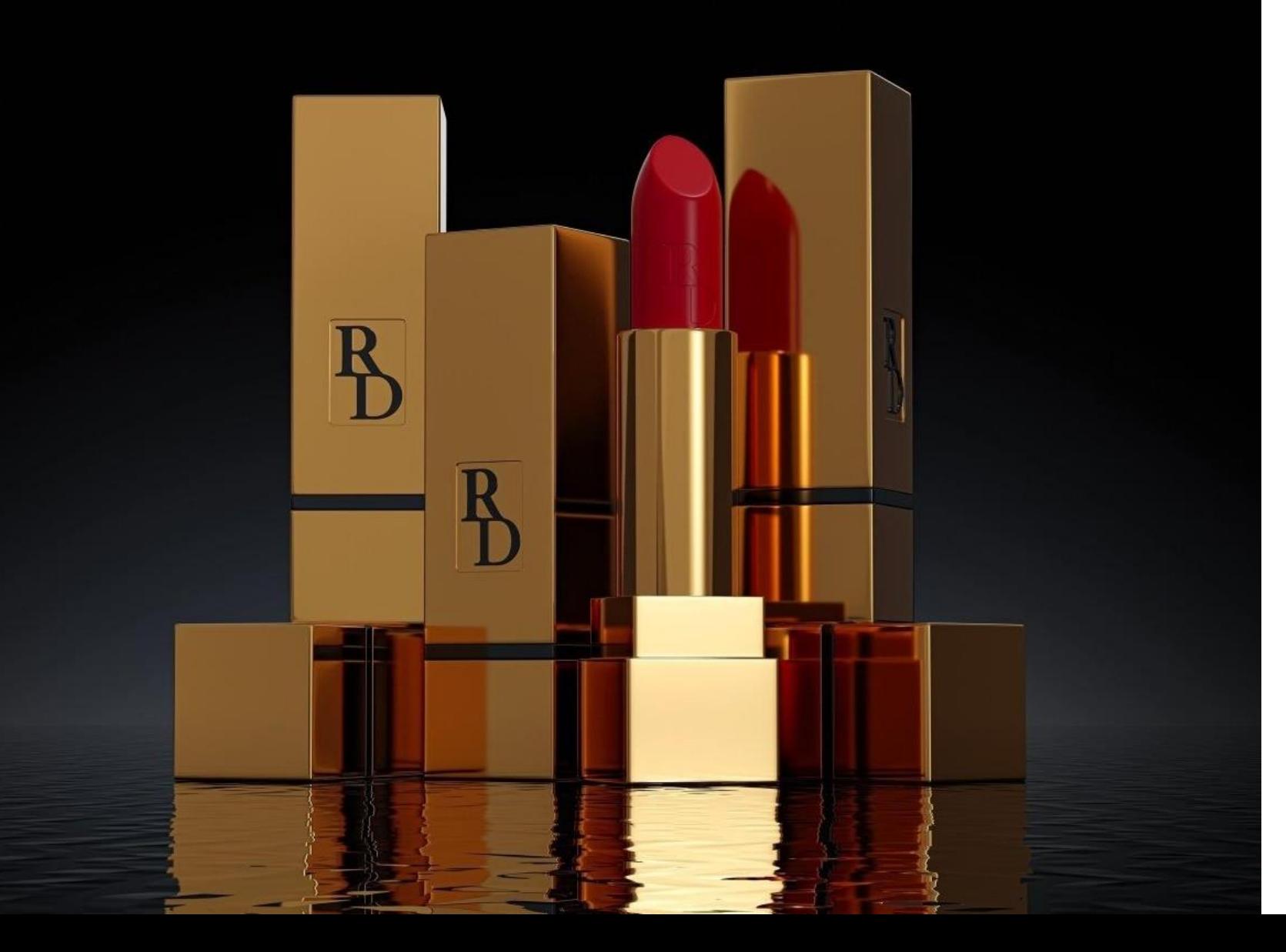

Modelujeme ve 3D

vše co nás baví

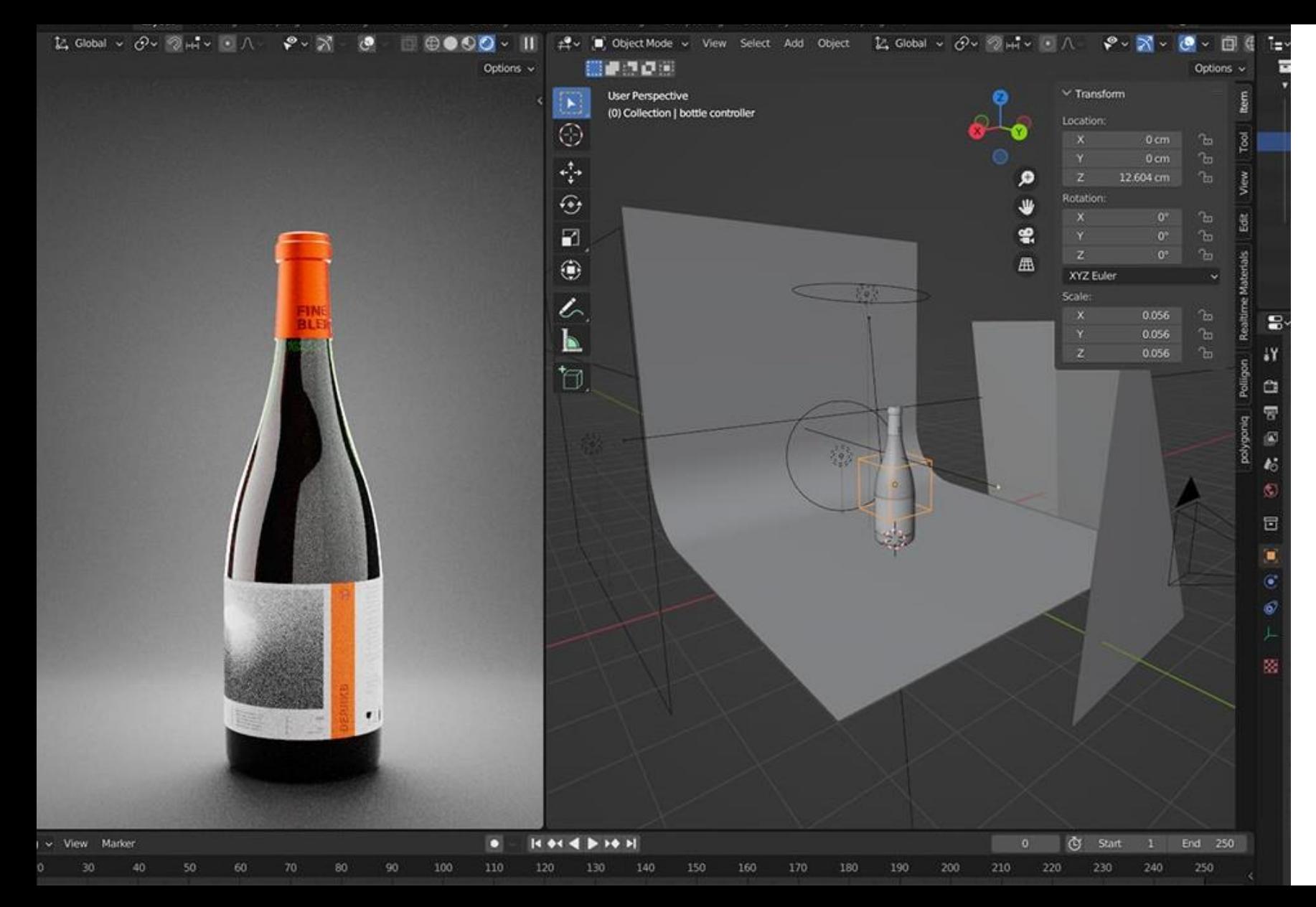

#### Modelujeme ve 3D

vše co nás baví

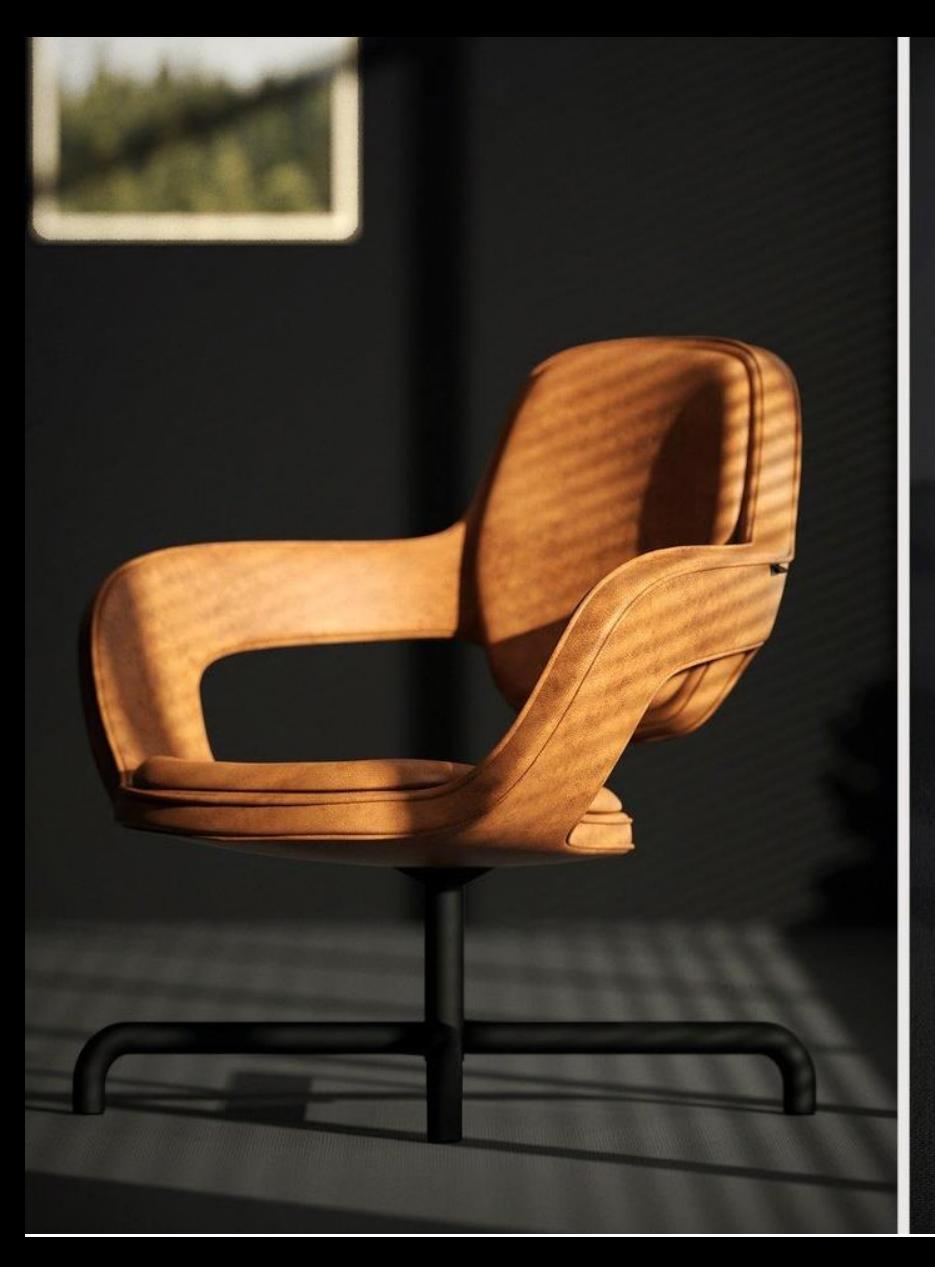

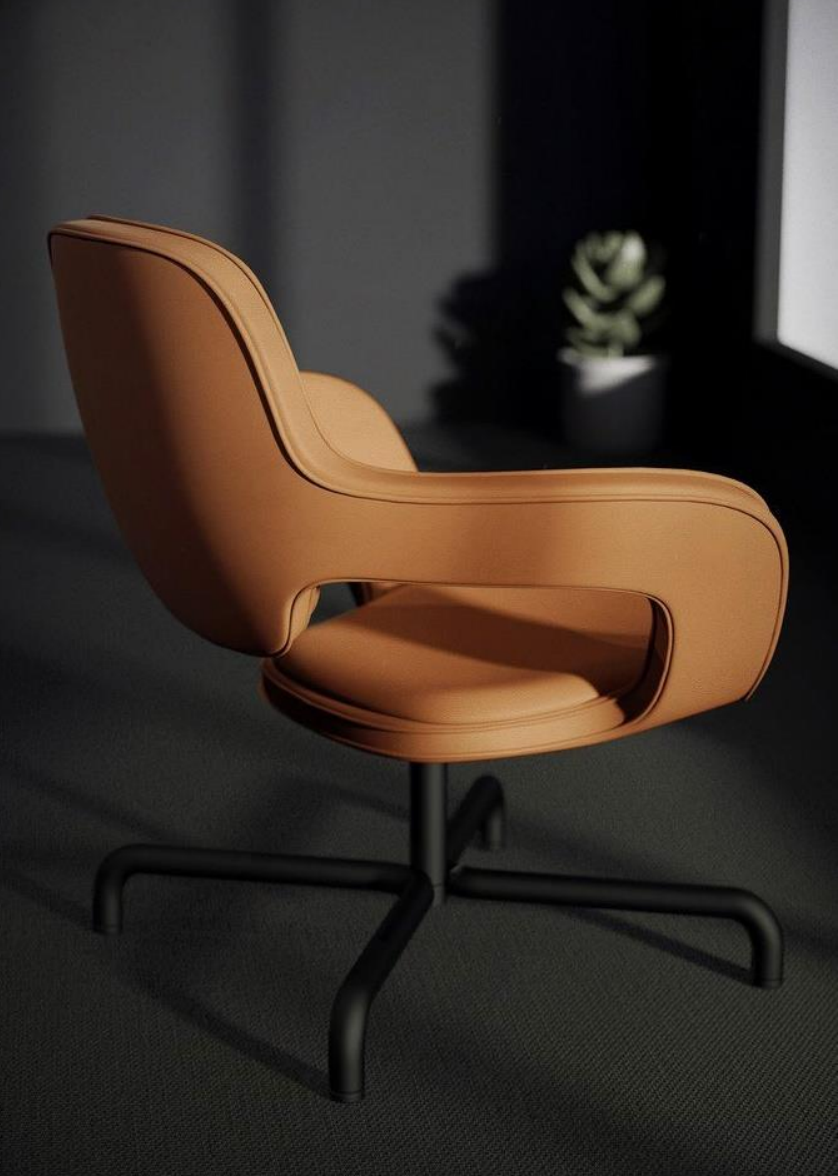

# Modelujeme ve 3D

vše co nás baví

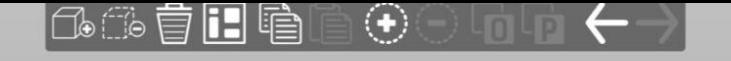

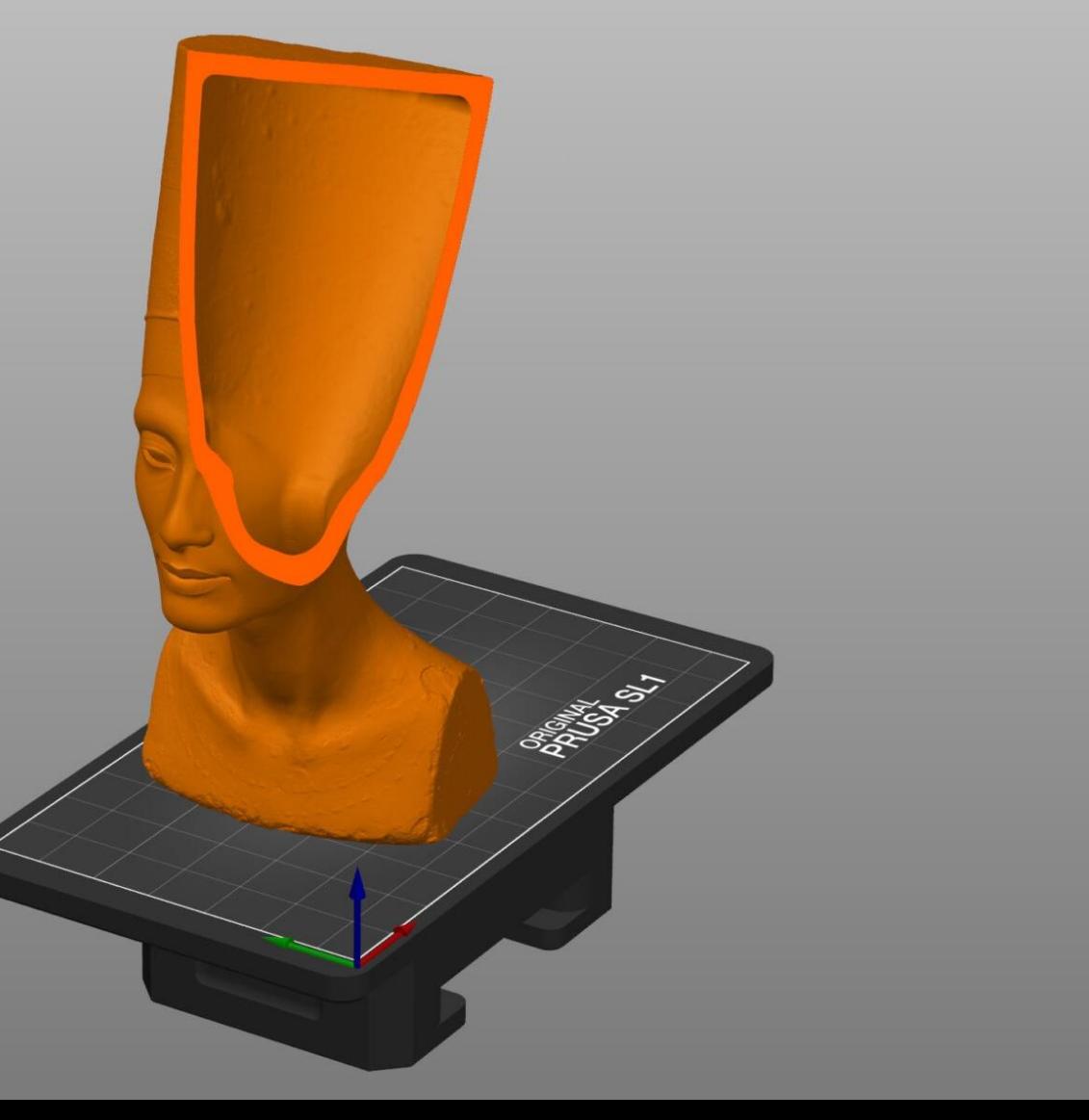

Tiskneme na 3D tiskárnách

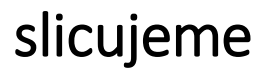

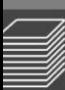

Hollow and drill [H]

Accuracy:

Closing distance:

Show supports

Hole diameter:

Hole depth:

Hollow this object Wall thickness:

 $3.0 \text{ mm}$ 

 $0.5$  $2.0 \text{ mm}$ 

4.0 mm

 $5.0 \text{ mm}$ 

 $0.44$ 

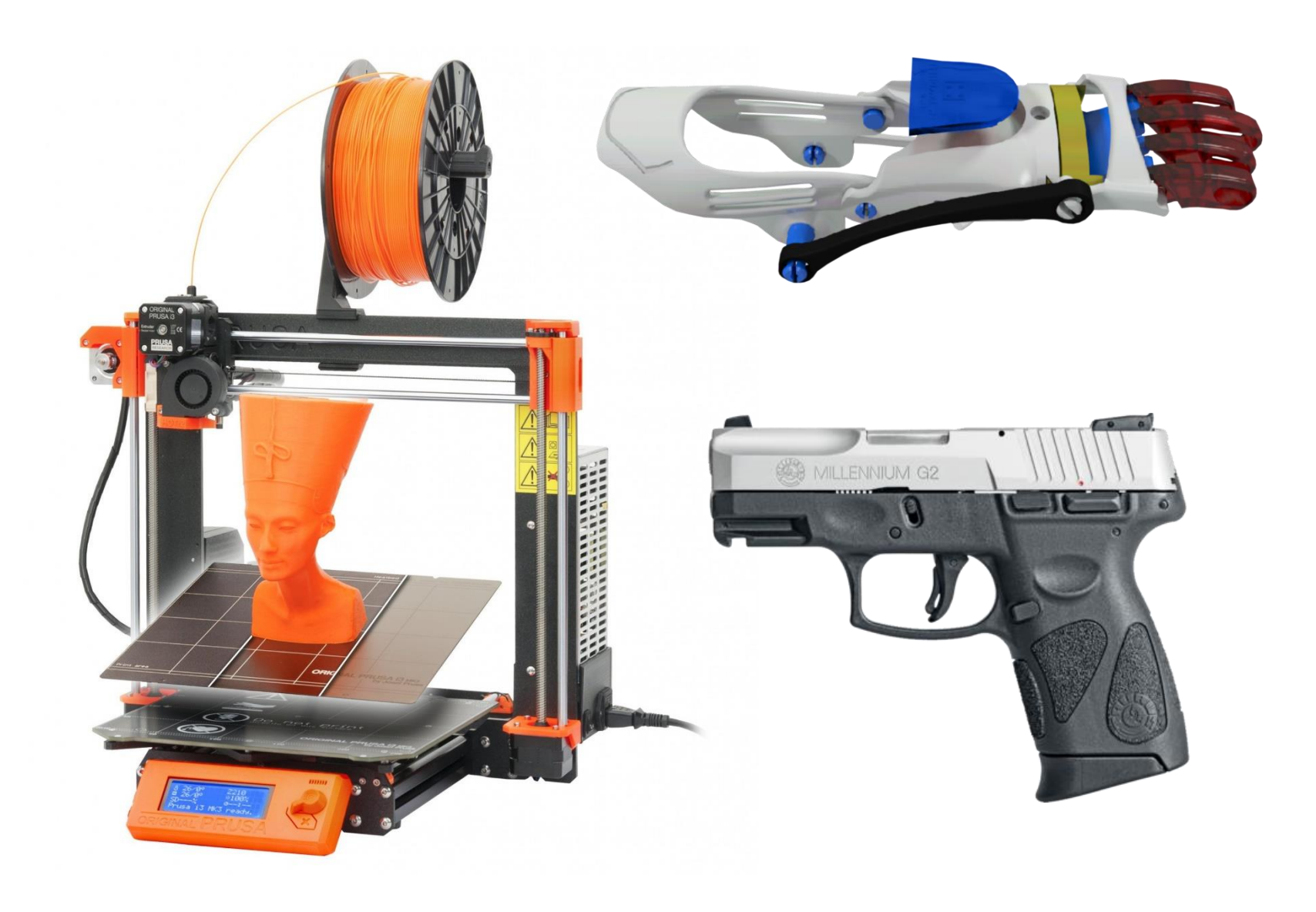

# Tiskneme na 3D tiskárnách

tiskneme

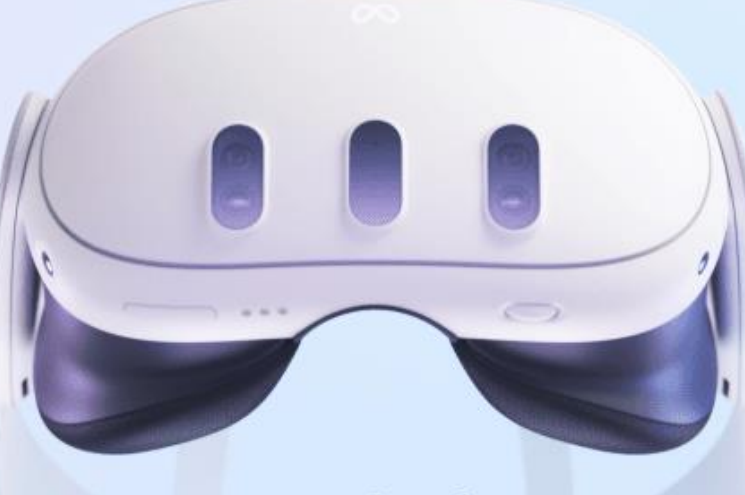

# Introducing<br>Meta Quest 3

**The Company** 

Pracujeme s VR

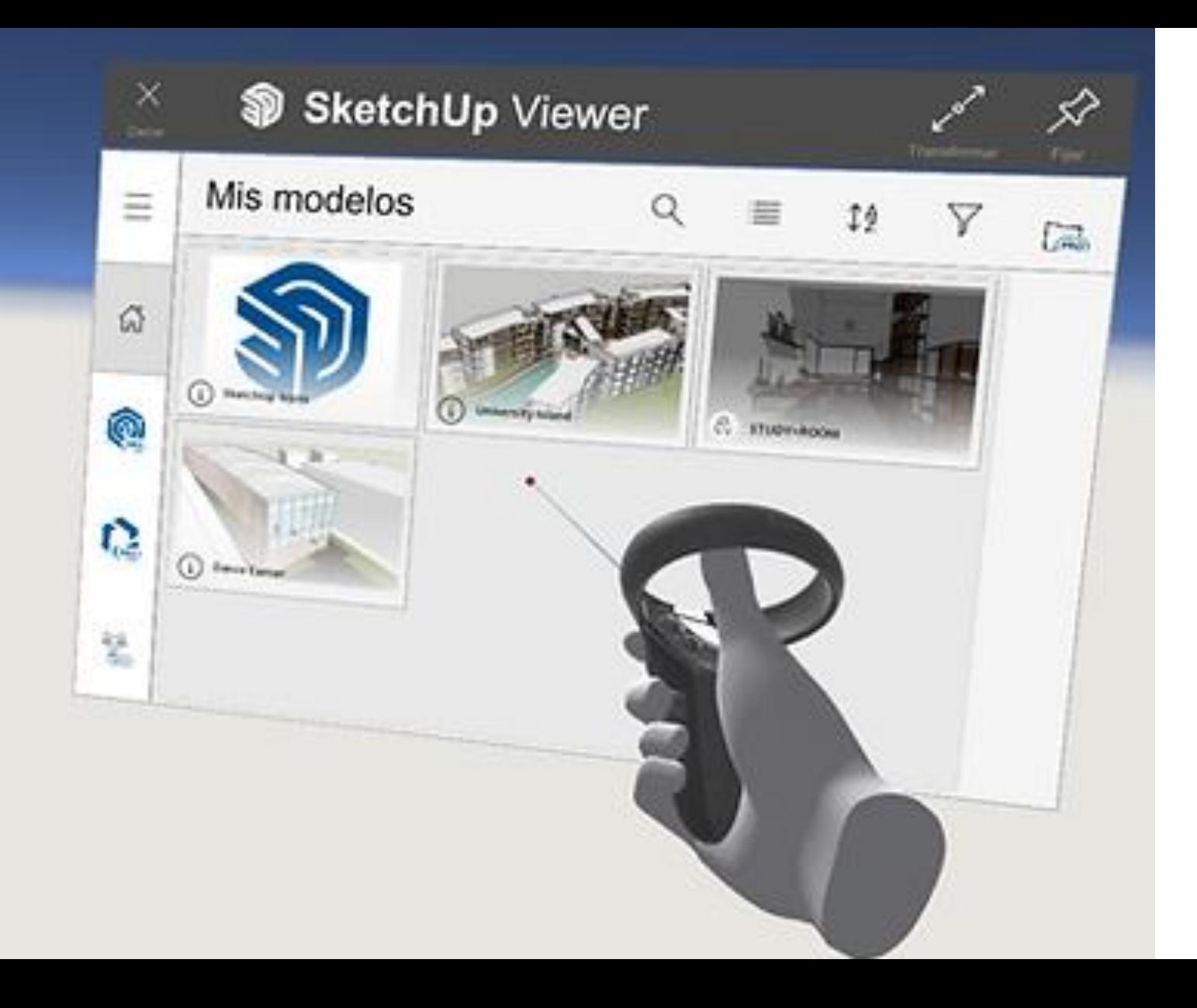

#### Pracujeme s VR

pracujeme s modely

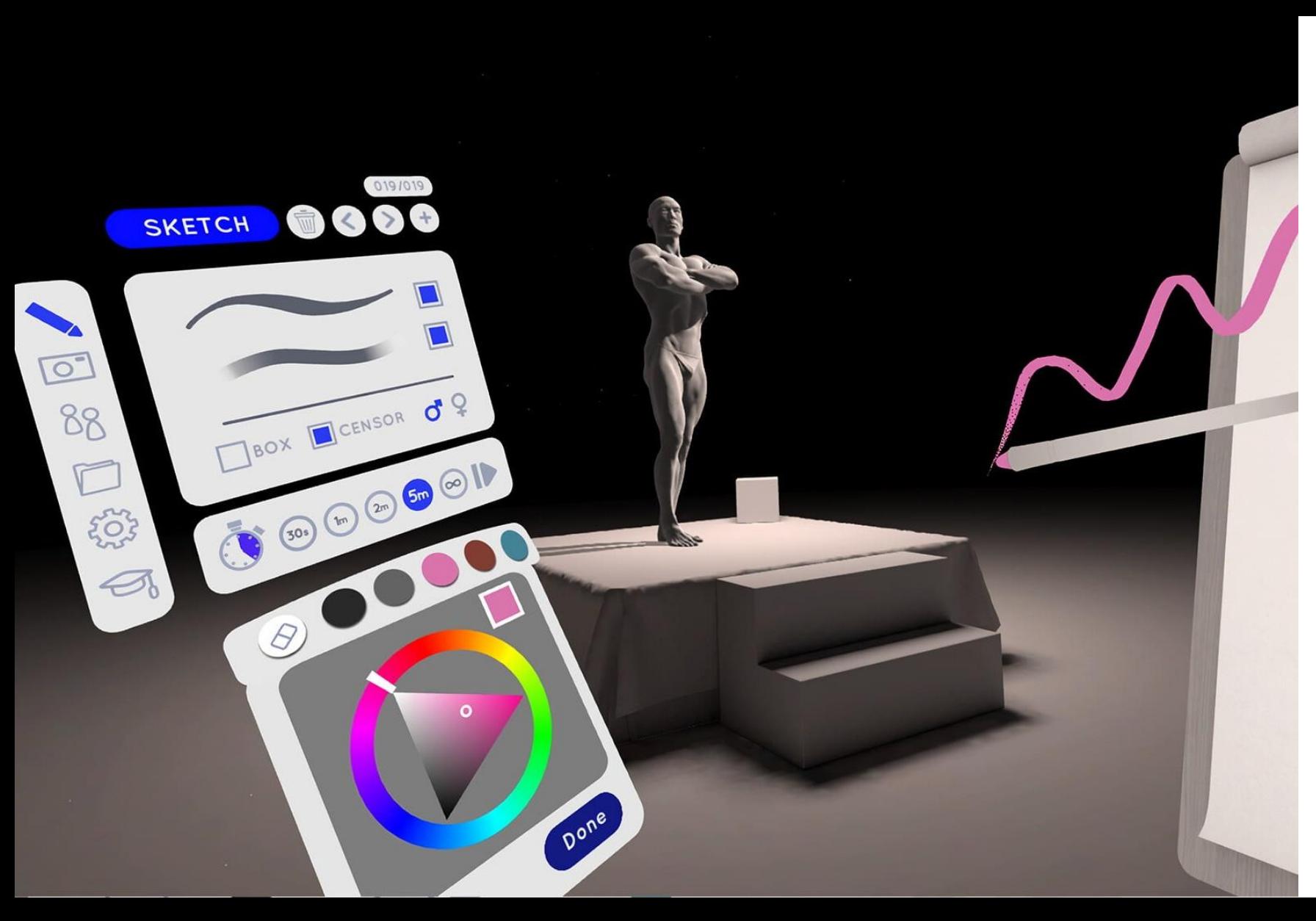

#### Pracujeme s VR

modelujeme

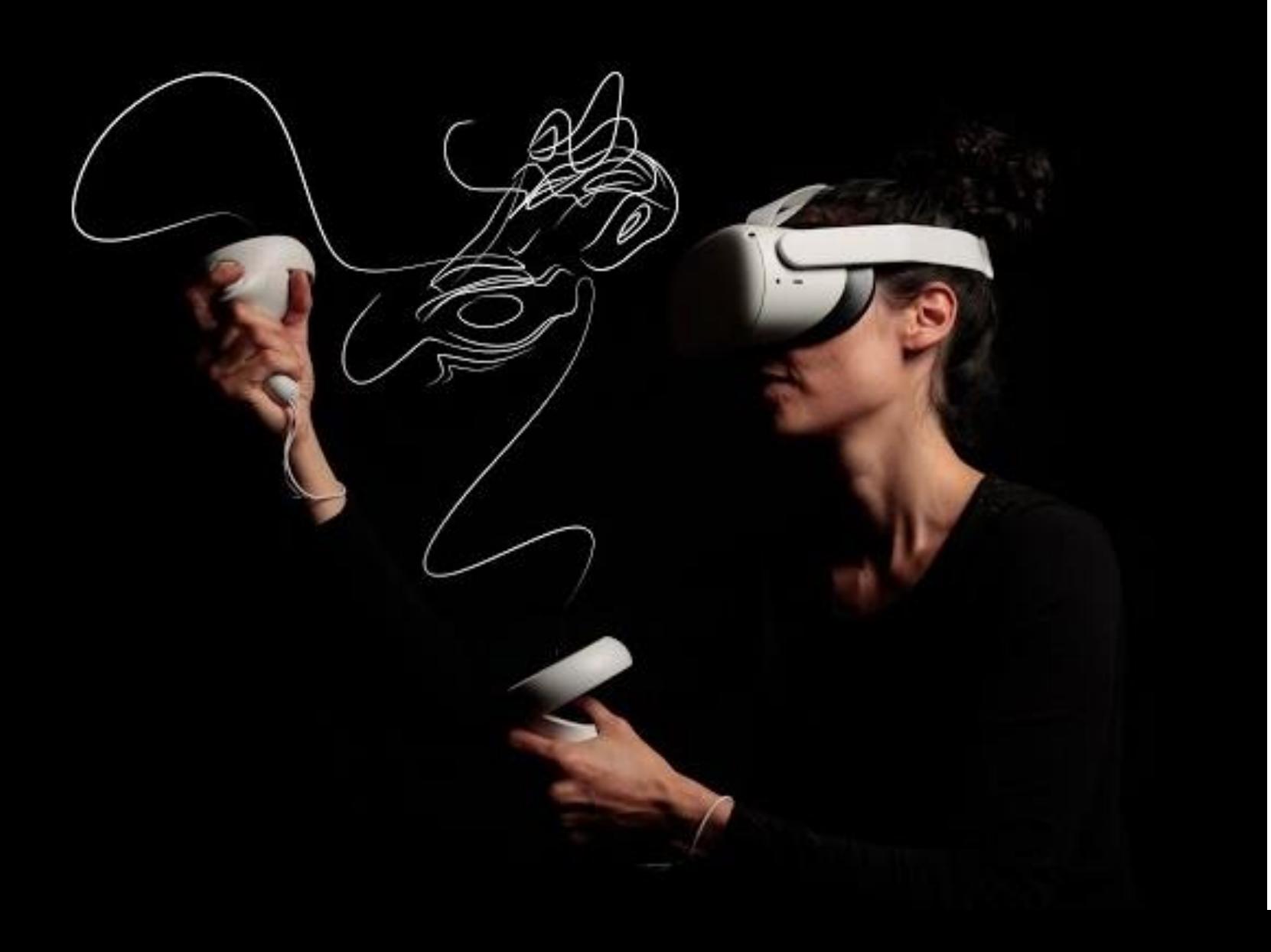

# Pracujeme s VR

děláme to, co nás baví ... Jsi kreativní, baví tě fotit, kreslit, tvořit nebo se chceš jít studovat

design, marketing, architekturu, multimédia, uměleckou tvorbu, fotografii, IT, …

… chceš se setkat s dalšími lidmi, kteří mají stejný zájem …

# Přidej se do naší party

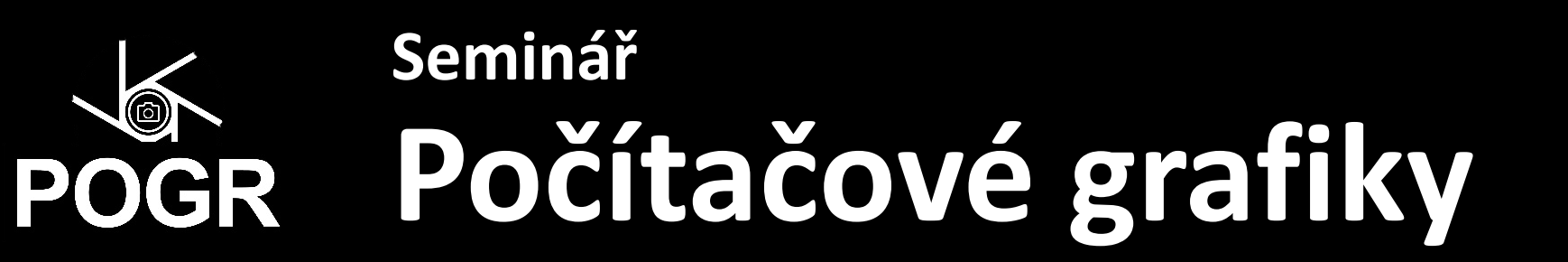

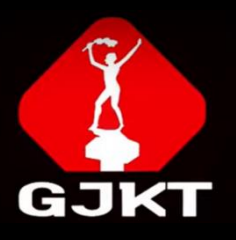